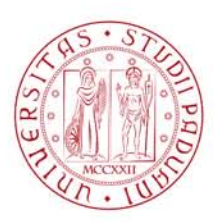

### Università degli Studi di Padova Dipartimento di Ingegneria Industriale CORSO DI LAUREA MAGISTRALE IN INGEGNERIA **AEROSPAZIALE**

## Simulazione numerica di fenomeni aeroelastici in un aliante

Laureando: **Lorenzo Patron** Matr. 1204907

Relatore: Prof. Mirco Zaccariotto

Anno Accademico 2019/2020

Università degli Studi di Padova *Dipartimento di Ingegneria Industriale* Via Venezia 1, 35131 — Padova

*Ai miei genitori, con affetto*

#### **Sommario**

Il presente elaborato è diviso in cinque capitoli, al termine dei quali sono posizionati l'appendice A, contenente il codice PCL, la bibliografia e l'elenco degli acronimi. Questo lavoro è dedicato alla simulazione numerica di fenomeni aeroelastici nello Schweizer SGS 1-36 *Sprite*, un aliante progettato e prodotto dalla Schweizer Aircraft, utilizzando l'accoppiata software Patran/Nastran.

Nel capitolo 1, al termine di una breve introduzione storica riguardante le prime manifestazioni instabili di interazione fluido-struttura, verranno esposti i fenomeni aeroelastici critici, le metodologie risolutive adottate per la ricerca delle soluzioni e le motivazioni che hanno portato alla scelta di questa tipologia di aliante. All'interno del capitolo 2, invece, verranno presentate in un primo momento le caratteristiche dell'aeromobile oggetto di indagine e successivamente verrà discussa la modellazione CAD eseguita tramite Patran. In seguito verranno esposti gli studi aeroelastici implementati mediante l'ausilio del solutore Nastran: analisi modale, analisi aeroelastica statica e analisi di flutter. In tutte e tre le casistiche si fornirà al lettore la base teorica e dopodiché il risultato ottenuto per lo Schweizer SGS 1-36. Nel capitolo 4 verrà presentata la validazione dei risultati, eseguendo una comparazione tra la soluzione ottenuta nel capitolo precedente e i dati sperimentali pubblicati dalla NASA. Nel capitolo 5, infine, verranno discusse le conclusioni, le problematiche riscontrate e le possibili migliorie.

## **Indice**

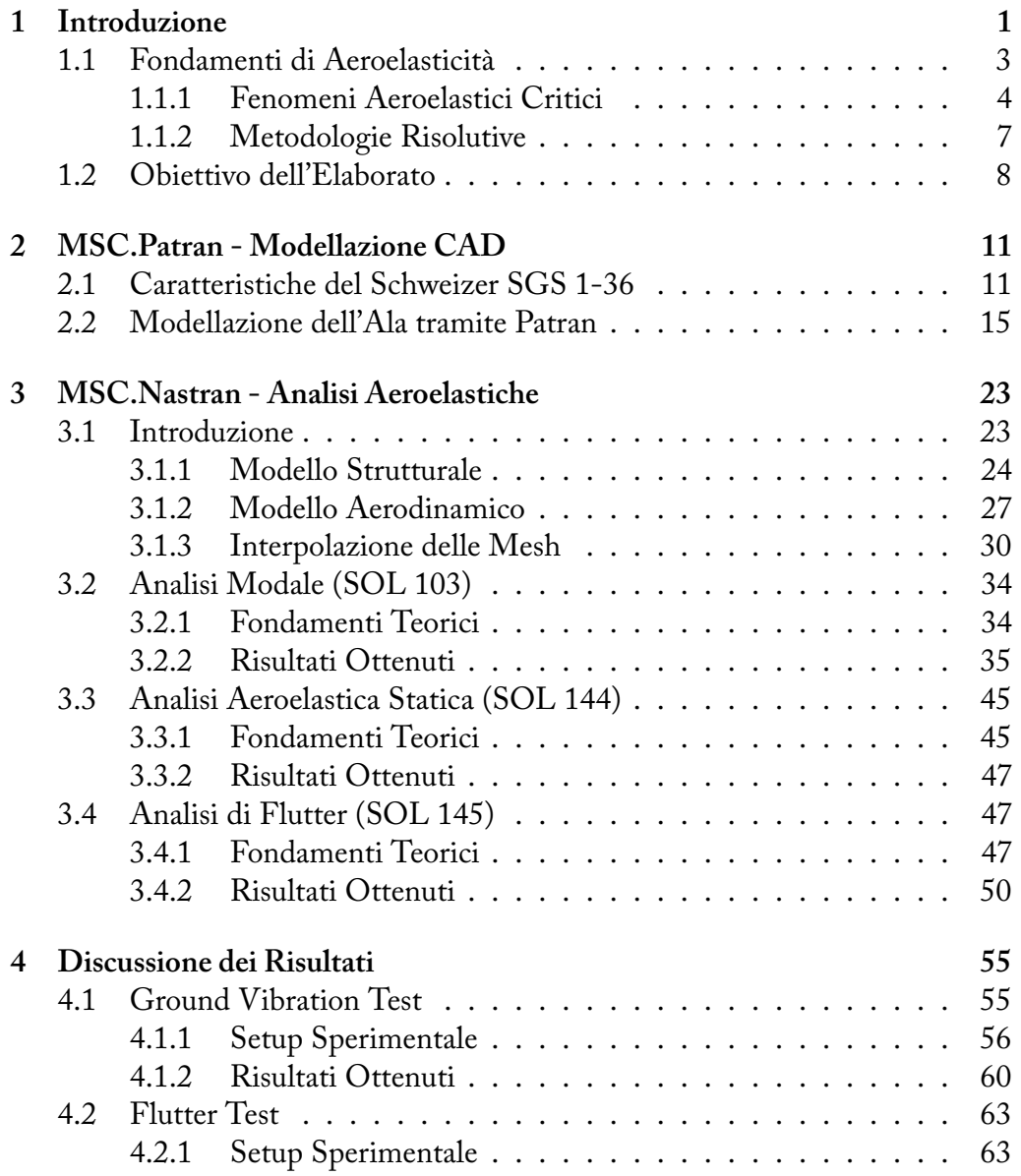

#### vi *INDICE*

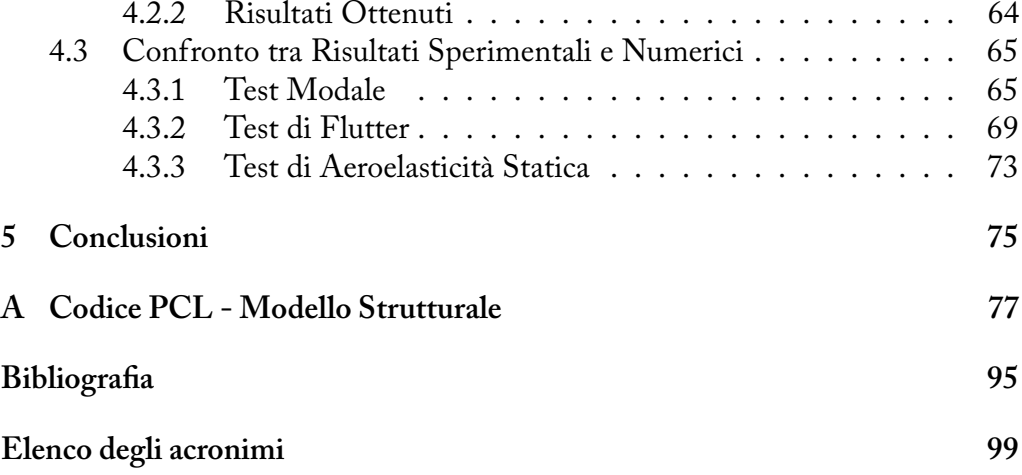

# **Elenco delle figure**

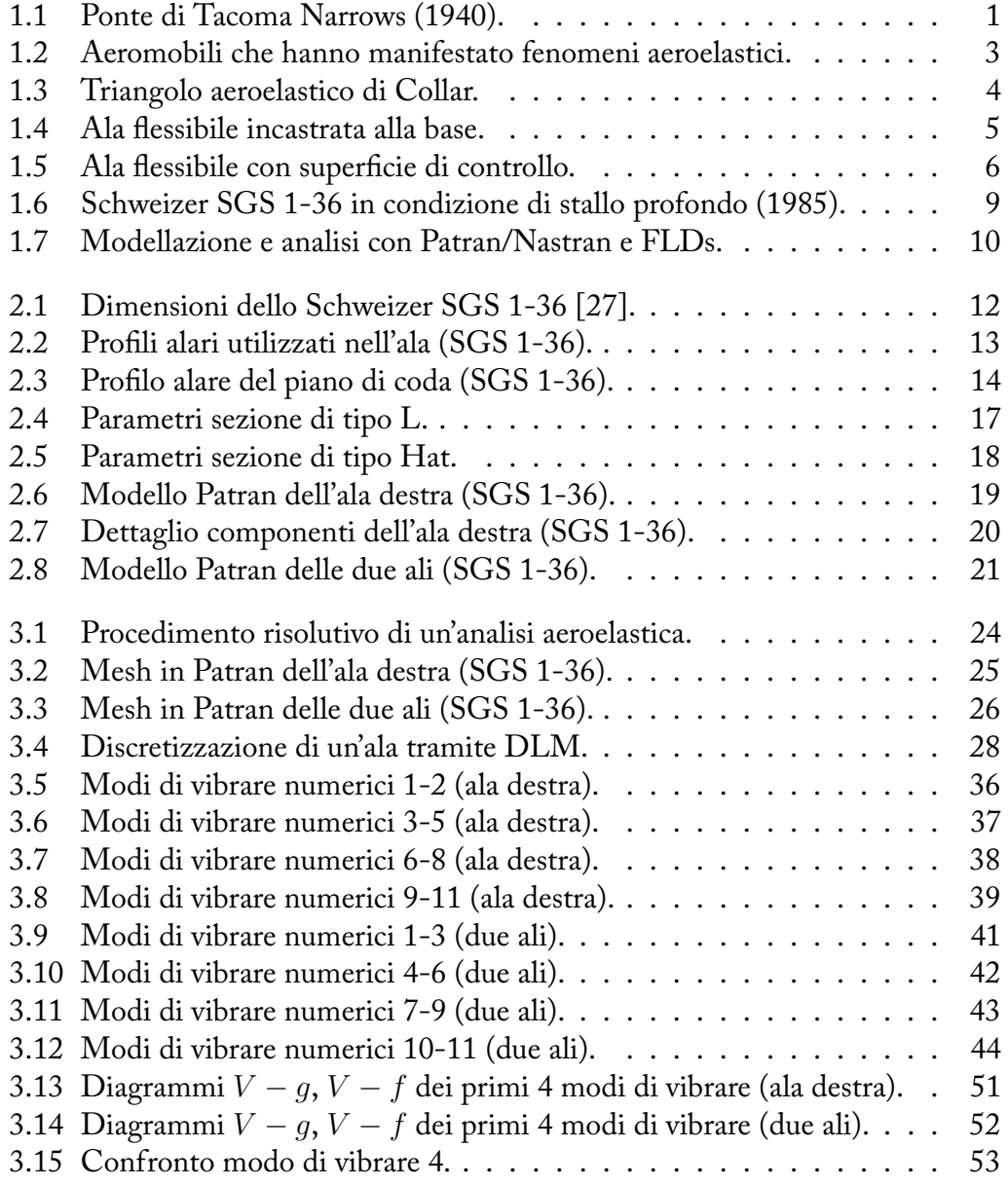

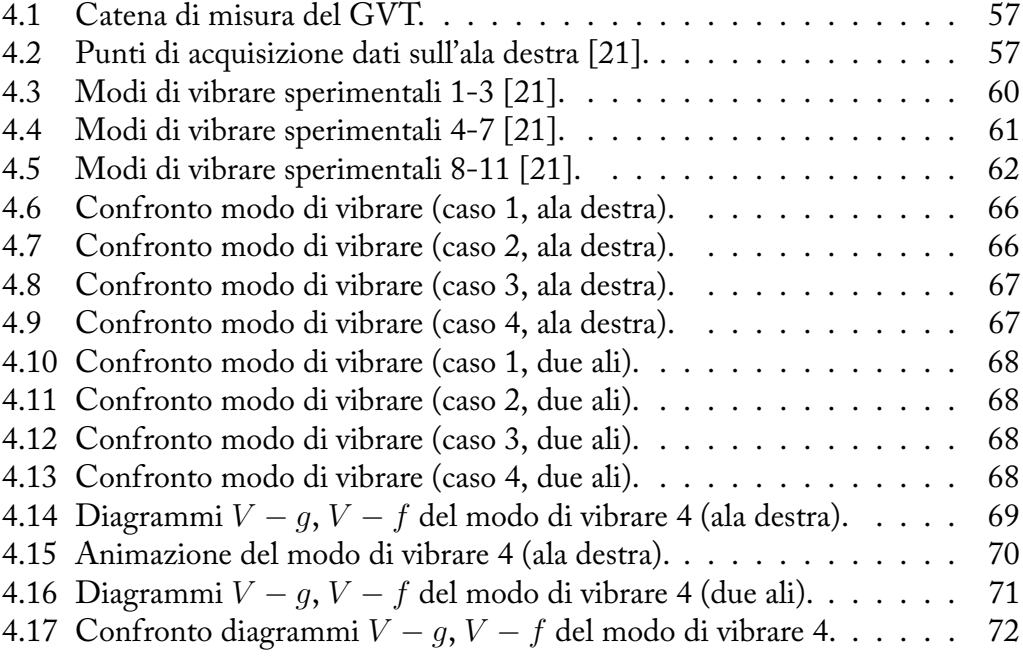

## **Elenco delle tabelle**

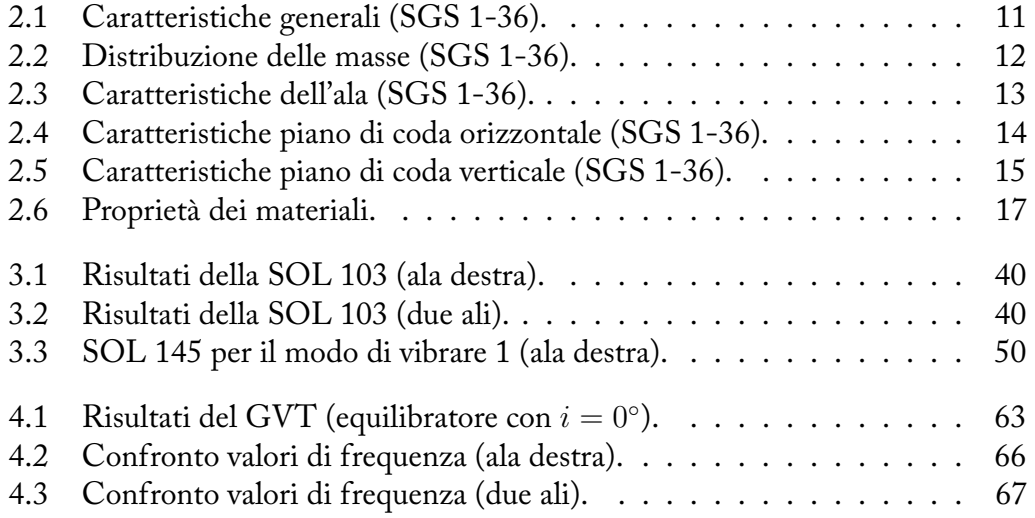

## Introduzione 1

Nell'immaginario comune quando si parla di interazione fluido-struttura si fa riferimento, molto frequentemente, al Ponte di *Tacoma Narrows* (figura 1.1), crollato catastroficamente il 7 novembre del 1940 a pochi mesi dalla sua inaugurazione. La motivazione di tale cedimento venne investigata dall'ingegnere italiano Giulio Krall il quale individuò la causa nelle oscillazioni torsionali autoeccitate. Quel giorno, infatti, il vento soffiò a circa 80 km*/*h, un valore superiore alla soglia critica di 68 km*/*h, ed innescò il fenomeno conosciuto oggi con il nome di *flutter*.

Quanto descritto costituisce un esempio di legame indissolubile presente tra la corrente fluida e la struttura. Tale interazione *non* si manifesta solamente nell'ambito delle costruzioni civili ma anche in numerosi altri settori, primo su tutti quello aerospaziale. Facendo riferimento al mondo aeronautico si può affermare

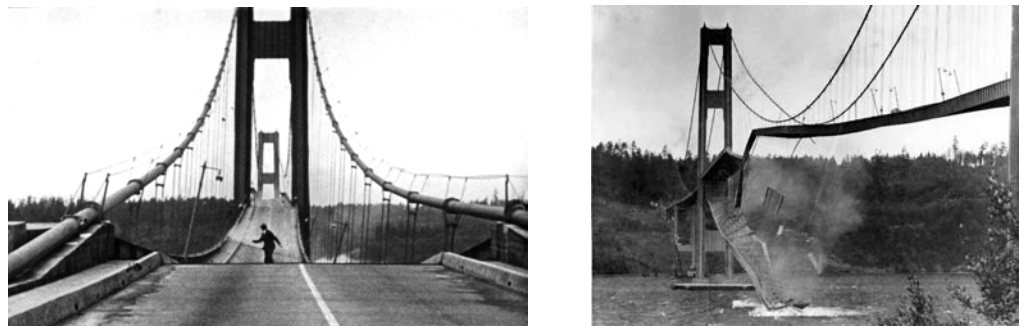

**(a)** Vista frontale. **(b)** Vista laterale.

**Figura 1.1:** Ponte di Tacoma Narrows (1940).

#### . Introduzione

che esso ha sfruttato, da sempre, le più avanzate tecnologie messe a disposizione dall'uomo, sia in campo civile che, soprattutto, militare. Per loro natura, infatti, gli aeromobili devono disporre di una struttura che sia leggera, resistente e snella. Proprio quest'ultimo elemento costituisce un fattore cruciale poiché tanto più una struttura risulta essere snella e tanto maggiore sarà la flessione a cui sarà soggetta. Considerando, ad esempio, le ali di un velivolo si ha che esse sono soggette ad un carico aerodinamico che si traduce in una forza di *lift* e in un momento di beccheggio. Tale carico provoca una flessione e una torsione delle ali stesse che, conseguentemente, modificano l'incidenza della corrente fluida; tale modifica si traduce in un cambiamento della forza aerodinamica agente e della conseguente deflessione strutturale. Il processo continua fino a quando non si raggiunge una condizione di equilibrio. In definitiva questa interazione fluido-struttura ricade sotto il termine più ampio di aeroelasticità, che racchiude sia gli eventi aeroelastici stabili che quelli instabili.

Tutte le fenomenologie esposte fino ad ora sono presenti sin dagli albori dell'aviazione. Il primo famoso evento catastrofico causato da un fenomeno di natura aeroelastica fu lo schianto del monoplano Aerodrome A, progettato da Samuel Pierpont Langley, che avvenne solamente otto giorni prima dello storico volo dei fratelli Wright, avvenuto il 17 dicembre 1903. La causa del fallimento fu da imputare alla divergenza torsionale dell'ala. Tale condizione, derivante dall'interazione fluido-struttura, non fu certamente un caso isolato: basti pensare che il primo aeromobile in cui si riscontrò il già citato fenomeno del flutter fu, nel 1916, il bombardiere britannico Handley Page O/400 (figura 1.2a) che manifestò violente oscillazioni del piano di coda, successivamente risolte. Nel 1927, invece, il Bristol Bagshot (figura 1.2b), conosciuto anche con il nome di *Type 95*, rivelò il primo caso di *control reversal*; a causa di ciò il progetto Type 95 fu abbandonato.

A partire dal primo volo per mano dei fratelli Wright fino ad oggi si ha che il progresso tecnologico, lo sviluppo di nuovi e sempre più affinati criteri di progettazione e l'esperienza acquisita hanno permesso di realizzare aerei sempre più sicuri, efficienti e leggeri. In questa direzione si ha che negli anni recenti un'ulteriore spinta, con conseguenti effetti benefici, viene fornita dall'avvento dei materiali compositi.

In questo capitolo verrà fornita al lettore una definizione rigorosa dell'aeroelasticità e successivamente saranno introdotte, molto brevemente, le principali fenomenologie aeroelastiche che si instaurano in un aeromobile e le metodologie risolutive adottate per la ricerca delle soluzioni. In seguito si sposterà l'attenzione sull'oggetto studio di questa tesi, l'aliante Schweizer SGS 1-36, che costituirà il punto di riferimento per tutta la successiva trattazione.

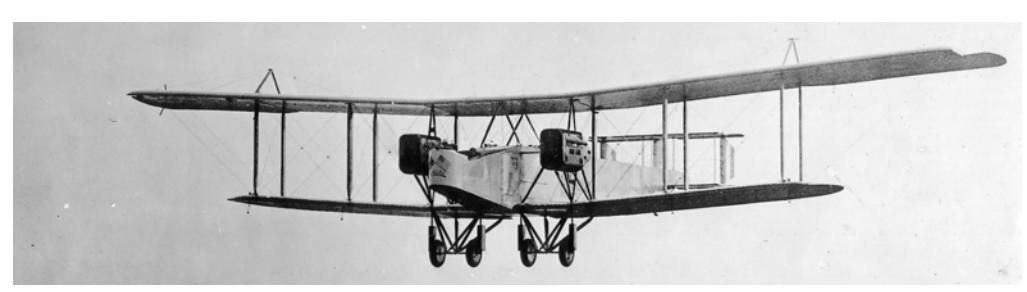

**(a)** Handley Page O/400, primo caso documentato di flutter (1916).

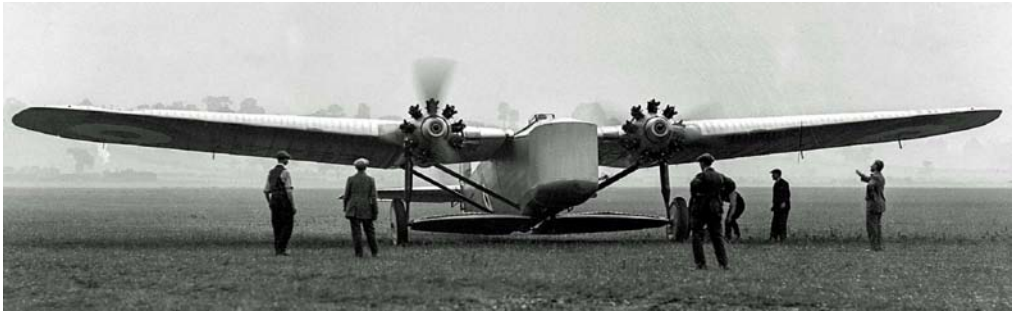

**(b)** Bristol Bagshot, primo caso documentato di inversione dei comandi (1927).

**Figura 1.2:** Aeromobili che hanno manifestato fenomeni aeroelastici.

## **1.1 Fondamenti di Aeroelasticità**

L'aeroelasticità<sup>1</sup> è la materia che studia il comportamento di una struttura flessibile a partire dall'interazione tra forze aerodinamiche, inerziali ed elastiche. Essa può essere schematizzata molto chiaramente mediante il triangolo aeroelastico di Collar in figura 1.3, ideato da Arthur Roderick Collar nel 1947. Considerando, infatti, l'interazione fra due delle tre forze agenti si possono individuare le seguenti discipline: stabilità e controllo, aeroelasticità statica e meccanica delle vibrazioni; se si prendono in esame tutte e tre le tipologie di forze allora si parla di aeroelasticità dinamica.

Si utilizza, invece, il termine aeroservoelasticità quando nell'interazione tra le forze aerodinamiche e la struttura flessibile si va ad includere il sistema di controllo, il quale consente un miglioramento complessivo delle prestazioni aeroelastiche. In questo caso il triangolo aeroelastico di Collar viene esteso e si forma la piramide aeroservoelastica. All'interno del presente elaborato non verrà considerata la presenza del sistema di controllo.

<sup>1</sup> Il termine aeroelasticità fu introdotto per la prima volta nel 1930 da Alfred Grenville Pugsley e Harold Roxbee Cox, due ingegneri britannici del *Royal Aircraft Establishment* (RAE).

#### . Introduzione

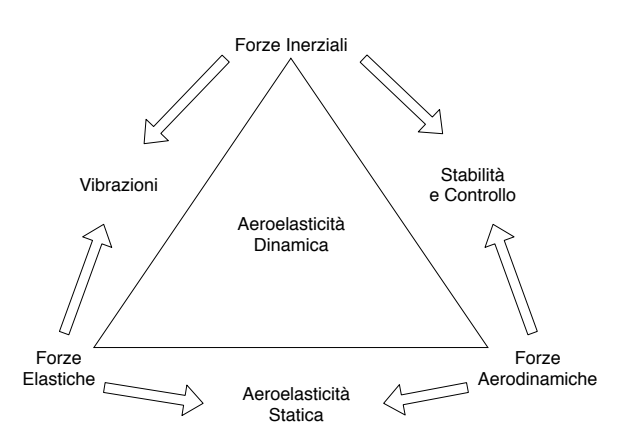

**Figura 1.3:** Triangolo aeroelastico di Collar.

#### **1.1.1 Fenomeni Aeroelastici Critici**

Fra tutte le diverse fenomenologie aeroelastiche che si possono instaurare nella struttura flessibile di interesse, l'aeromobile, e che nel passato sono state responsabili di molti eventi inaspettati ci sono: divergenza, inversione dei comandi e flutter. Mentre i primi due fenomeni rientrano nella disciplina nota come aeroelasticità statica si ha che il flutter coinvolge forze aerodinamiche, inerziali ed elastiche e quindi rientra nella categoria conosciuta con il nome di aeroelasticità dinamica.

#### **1.1.1.1 Divergenza**

Il fenomeno della divergenza si manifesta quando la superficie portante si deforma a causa del carico aerodinamico in maniera tale da incrementare il carico stesso, fino al sopraggiungere della rottura. Tale fallimento è dovuto al fatto che le forze aerodinamiche che interagiscono con la struttura portano ad una perdita dell'effettiva rigidezza. In definitiva si può affermare che la velocità di divergenza, solitamente superiore rispetto alla velocità di flutter, è uno strumento utile per definire la rigidezza generale dell'aeromobile e quindi deve essere considerata nel processo di certificazione.

A supporto di quanto asserito si considera il caso estremamente semplificato di un'ala flessibile incastrata alla base e libera all'estremità opposta (figura 1.4a). Dall'equazione di Lagrange $^2$  si trova che la rotazione torsionale alla tip alare è

$$
\theta_T = \frac{3(q/q_w)}{2(1-q/q_w)} \theta_0 \tag{1.1}
$$

<sup>&</sup>lt;sup>2</sup>L'equazione di Lagrange è  $\frac{d}{dt}(\frac{\partial T}{\partial \dot{x}_i})-\frac{\partial T}{\partial x_i}+\frac{\partial \Psi}{\partial \dot{x}_i}+\frac{\partial U}{\partial x_i}=Q_i$  con *T* energia cinetica, *U* energia potenziale, Ψ funzione dissipativa e *Q<sup>i</sup>* forza generalizzata.

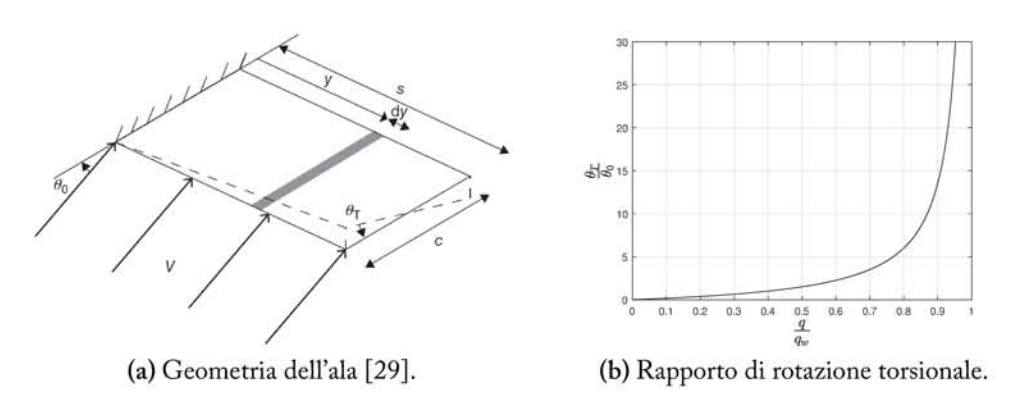

Figura 1.4: Ala flessibile incastrata alla base.

nelle ipotesi in cui  $\theta_0$  sia l'angolo di incidenza iniziale della corrente fluida e la variazione dell'angolo di torsione lungo l'ala presenti un'espressione del tipo  $\theta =$  $(y/s)\theta_T$ , dove s indica la lunghezza complessiva dell'ala.

Nell'equazione 1.1 si ha che  $q_w$  denota la pressione dinamica<sup>3</sup> in condizioni di divergenza ed è caratterizzata dalla relazione

$$
q_w = \frac{3GJ}{ec^2 s^2 a_w} \tag{1.2}
$$

con GJ rigidezza torsionale, c lunghezza della corda, ec distanza tra centro aerodinamico ed asse elastico. In figura 1.4b è rappresentata la funzione  $\frac{\theta_T}{\theta_0}$  =  $f(q/q_w)$  che, come si può vedere, è caratterizzata da un asintoto verticale in corrispondenza della condizione  $q = q_w$  che in termini di velocità corrisponde a  $V=V_w$ .

Un problema di divergenza può sempre essere riscritto nella forma generale come

$$
(\rho V^2 \mathbf{C} + \mathbf{E})\vec{q} = \vec{0} \tag{1.3}
$$

dove  $C$  è la matrice di rigidezza aerodinamica,  $E$  la matrice di rigidezza strutturale mentre  $\vec{q}$  il vettore delle coordinate generalizzate.

#### 1.1.1.2 Inversione dei comandi

É noto che l'utilizzo di una superficie di controllo, quale ad esempio l'alettone, modifica il carico aerodinamico incidente sull'ala stessa e può condurre a dei comportamenti inaspettati sull'aeromobile. All'aumentare della velocità di volo, infatti, si ha che l'efficacia del controllo  $\tau$  si riduce fino al raggiungimento di una

<sup>&</sup>lt;sup>3</sup>Si ricorda che la pressione dinamica presenta l'espressione  $q = \frac{1}{2}\rho V^2$ .

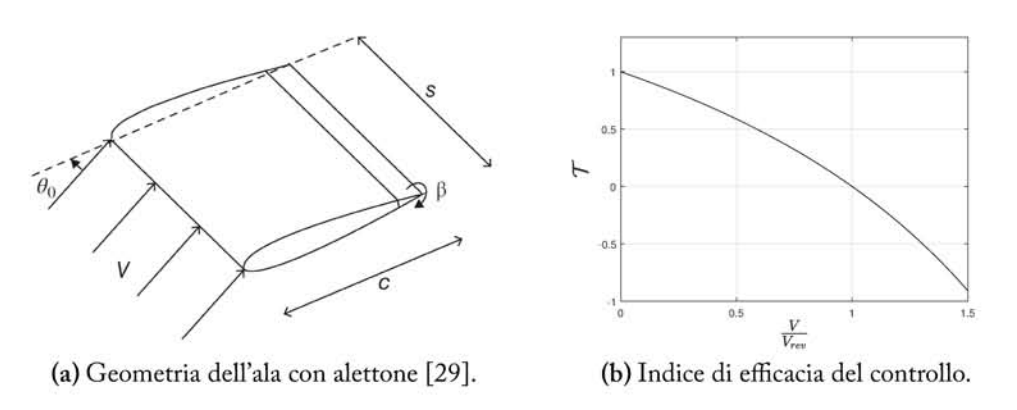

Figura 1.5: Ala flessibile con superficie di controllo.

condizione critica, detta velocità di inversione  $V_{rev}$ , tale per cui la superficie di controllo non esercita più alcuna azione. Se si considera una velocità di volo  $V > V_{rev}$  si ha che l'azione del controllore si inverte originando il fenomeno del control reversal, ossia l'inversione dei comandi.

Al fine di ottenere una migliore comprensione dell'argomento si considera il caso semplificato di un'ala rettangolare (figura 1.5a), flessibile e dove l'alettone risulta essere presente lungo tutta l'apertura dell'ala stessa.

Applicando l'equazione di Lagrange si ottiene che la pressione dinamica nella condizione di inversione dei comandi è

$$
q_{rev} = \frac{ea_c}{ea_c - b_c} q_w \tag{1.4}
$$

dove  $q_w$  è la pressione dinamica in condizioni di divergenza (equazione 1.2),  $b_c$  < 0 e conseguentemente  $q_{rev} < q_w$ . I parametri  $a_c$  e  $b_c$  compaiono, rispettivamente, nell'espressione per il calcolo del coefficiente di lift e del momento di beccheggio.

L'ultimo parametro necessario è l'indice di efficacia del controllo, espresso come

$$
\mathcal{T} = \frac{1 - q/q_{rev}}{1 - q/q_w} \tag{1.5}
$$

e il cui andamento è disponibile in figura 1.5b. Si nota come per valori  $V/V_{rev} > 1$ il velivolo risponde più prontamente ai comandi anche se in maniera opposta. Gli aerei militari sfruttano quello che, apparentemente, potrebbe essere un effetto negativo a proprio vantaggio: essi utilizzano un sistema di controllo attivo per tenere conto di tale anomalia.

#### **1.1.1.3 Flutter**

Tra le fenomenologie aeroelastiche fino ad ora presentate si ha che il flutter costituisce quella più importante e difficile da prevedere. Come già accennato in precedenza si ha che il flutter consiste in una vibrazione autoeccitata tale per cui l'energia della corrente fluida, maggiore se comparata con l'energia che la struttura può assorbire, determina il fallimento catastrofico della struttura stessa. Un caso tipico è quello del flutter binario che si verifica quando le forze aerodinamiche, che sollecitano il velivolo, si accoppiano con due modi di vibrare della struttura in maniera instabile; sono possibili anche casi in cui risultano coinvolti più di due modi di vibrare.

Quando la velocità di volo raggiunge quella che viene definita come velocità di flutter *V<sup>f</sup>* , allora la struttura sostiene le oscillazioni conseguenti ad un disturbo iniziale: per velocità *V < V<sup>f</sup>* le oscillazioni si smorzano mentre nel caso in cui  $V > V_f$  la perturbazione risulta essere instabile e conseguentemente si raggiunge la condizione di cedimento strutturale.

Un problema di flutter può sempre essere riscritto nella forma generale come

$$
\mathbf{A}\ddot{\vec{q}} + (\rho V \mathbf{B} + \mathbf{D})\dot{\vec{q}} + (\rho V^2 \mathbf{C} + \mathbf{E})\vec{q} = \vec{0}
$$
 (1.6)

dove le matrici *C*, *E* sono le stesse della relazione 1.2. In questo caso *A* rappresenta la matrice d'inerzia mentre *B* e *D* sono, rispettivamente, le matrici di smorzamento aerodinamico e strutturale. Molto spesso per semplificare il modello matematico si esegue uno studio preliminare con  $D = 0$ .

Oltre alla divergenza, all'inversione dei comandi e al flutter vi sono ulteriori comportamenti aeroelastici che devono essere studiati durante la fase di progettazione; quelle descritte fino ad ora rappresentano le fenomenologie più importanti e che costituiranno il punto di partenza del seguente elaborato.

#### **1.1.2 Metodologie Risolutive**

Ci sono diverse metodologie che vengono impiegate per lo studio di un problema aeroelastico in un sistema continuo, in particolare si utilizzano gli approcci:

- analitico, in cui si ricorre ad equazioni differenziali alle derivate parziali per la descrizione del sistema. Questa metodologia è utilizzabile solamente per casi estremamente semplificati a causa della difficoltà intrinseca nella risoluzione delle suddette equazioni;
- approssimato, in cui la soluzione ottenuta *non* è esatta ma contiene un certo grado d'errore. Tale approccio comprende diverse possibilità: si può, ad esempio, utilizzare una metodologia basata sul *Computer-Aided Engineering* (CAE) che permette, mediante simulazioni numeriche, di ottenere

un risultato molto prossimo alla realtà. Un'alternativa è costituita dall'approccio di *Rayleigh-Ritz*, in cui si ipotizza la modalità di deformazione del sistema. Quest'ultima è utile per avere un'idea di base del fenomeno che si instaura in casistiche molto semplificate;

• sperimentale, in cui si crea un provino in scala ridotta del sistema che viene studiato in galleria del vento. A partire dai risultati ottenuti dal campione ridotto si applica la teoria della similitudine e si estende la soluzione al modello originario.

### **1.2 Obiettivo dell'Elaborato**

Il presente lavoro è dedicato allo studio numerico di fenomeni aeroelastici in aeromobili con ali ad elevato allungamento: nello specifico verranno presi in considerazione la divergenza e il flutter. É noto che tali fenomeni, appena descritti, devono essere analizzati in tutti gli aerei, senza alcuna eccezione. Se si fa riferimento a velivoli di tipo *High-Altitude Long Endurance* (HALE) o agli alianti si ha che essi a causa dell'elevato *Aspect Ratio* (AR)<sup>4</sup> subiscono una deformazione alare importante e, conseguentemente, devono sottostare ad un lungo processo di certificazione che ne garantisca il corretto funzionamento in volo. Anche altre superfici portanti, come ad esempio il piano di coda orizzontale, subiscono una deflessione ma nel caso di un aliante si ha che quella alare è predominante, nonché la causa principale del fallimento della struttura nella sua interezza.

Come già asserito in precedenza, l'aliante oggetto di indagine è lo Schweizer SGS 1-36 *Sprite* progettato e costruito dalla Schweizer Aircraft, una ex azienda aeronautica statunitense. Il volo inaugurale del velivolo monoposto avvenne nel 1979 e, dopo aver prodotto 43 esemplari, la produzione venne interrotta bruscamente nel 1982. In figura 1.6 si può osservare un modello di Schweizer SGS 1-36 utilizzato per gli studi sullo stallo profondo, con l'equilibratore inclinato di 70◦ .

La scelta del velivolo è ricaduta sul SGS 1-36, invece che su altri modelli di aliante, per due motivazioni principali:

1. maggiore disponibilità, sebbene molto limitata, di informazioni geometriche e strutturali per una costruzione quanto più accurata possibile della modellazione *Computer-Aided Design* (CAD);

<sup>&</sup>lt;sup>4</sup>Il rapporto d'aspetto è definito come  $AR = \frac{b^2}{S}$  $\frac{b^2}{S}$  con *b* apertura alare e *S* superficie alare complessiva del velivolo.

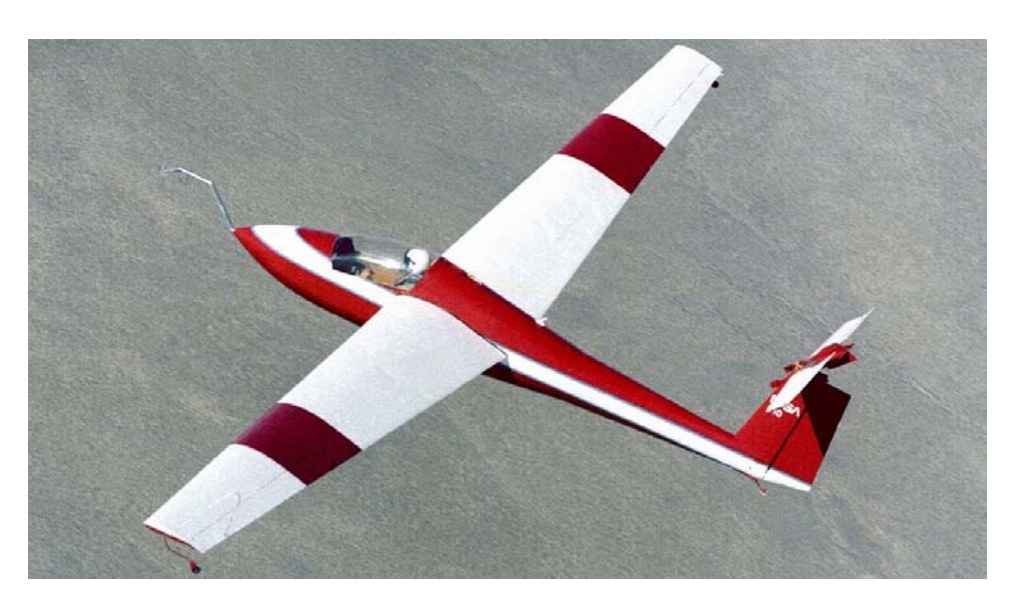

**Figura 1.6:** Schweizer SGS 1-36 in condizione di stallo profondo (1985).

2. conoscenza della velocità di flutter *V<sup>f</sup>* . Negli alianti, infatti, il costruttore non fornisce pubblicamente la *V<sup>f</sup>* ma rende nota la velocità da non eccedere  $V_{NE}$ .

Con riferimento al primo punto si può affermare che gran parte delle informazioni geometriche sono state reperite dal manuale di volo [7], reso disponibile dalla Schweizer Aircraft, e da un report tecnico [27] pubblicato nel 1990 dalla *National Aeronautics and Space Administration* (NASA). Quest'ultima utilizzò tale modello di aliante per effettuare studi aerodinamici nel caso di angolo d'attacco della corrente fluida basso ed estremamente elevato. Si può concludere affermando che in merito al SGS 1-36 si dispone di dati appena sufficienti per la modellazione delle ali mentre lo stesso non si può dire per la fusoliera e il piano di coda. Per quanto riguarda, invece, il confronto tra risultato sperimentale e numerico si è utilizzato il memorandum tecnico [21], pubblicato dalla NASA nel 1985.

Le dimensioni, le masse e le proprietà dell'aliante verranno presentate dettagliatamente all'interno della sezione 2.1 poiché costituiscono l'inevitabile punto di partenza per la modellazione CAD e per le successive analisi aeroelastiche del capitolo 3. Per quanto concerne, invece, le informazioni (modi di vibrare, velocità di flutter, ecc.) contenute all'interno del *paper* [21] si ha che esse verranno discusse nel capitolo 4 dove, in aggiunta, verrà realizzato un confronto con i risultati ottenuti dalle simulazioni numeriche.

Tutta la trattazione è stata effettuata mediante l'ausilio di uno dei software CAE più diffusi nell'ambito aerospaziale e reso disponibile dalla *MacNeal-Schwendler Corporation* (MSC), ossia Nastran. Quest'ultimo, acronimo di *NAsa STRucture*

#### I. INTRODUZIONE

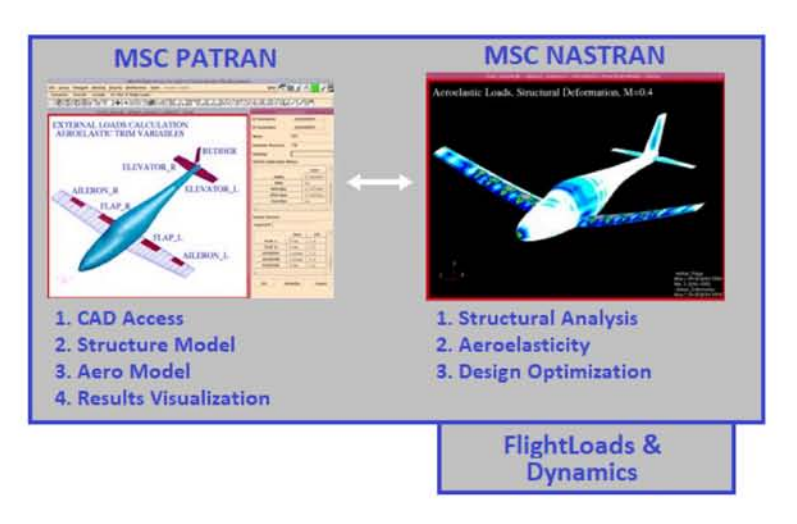

Figura 1.7: Modellazione e analisi con Patran/Nastran e FLDs.

ANalysis (NASTRAN) e basato sulla metodologia risolutiva approssimata descritta in precedenza, è un codice che utilizza il Finite Element Method (FEM), ovvero l'analisi agli elementi finiti. Come programma di pre e post-processing, invece, si è ricorsi a Patran, reso disponibile anche in questo caso dalla MSC. Esso presenta nativamente uno strumento molto utile che è stato impiegato per la creazione e la modellazione dei fenomeni aeroelastici, il Flight Loads and Dynamics (FLDs). Mediante questo tool, infatti, si sono riusciti a studiare agevolmente i fenomeni di flutter e di divergenza, senza dover effettuare modifiche particolari sul file di comandi .bdf. In figura 1.7 è disponibile un esempio chiarificante dello schema logico che è stato seguito per la preparazione del modello e lo studio successivo.

MSC.Patran - Modellazione CAD 2

All'interno di questo capitolo verranno fornite al lettore delle informazioni importanti e di carattere generale sullo Schweizer SGS 1-36. Successivamente si presenteranno tutti i dati, noti, relativi alla geometria (dimensioni, profilo alare, ecc.) e alla distribuzione delle masse. Nella sezione 2.2, invece, si spiegherà la strategia di modellazione utilizzata in Patran.

## **2.1 Caratteristiche del Schweizer SGS 1-36**

Tutte le tabelle che verranno mostrate qui di seguito sono costituite da tre colonne: la prima contiene il parametro di riferimento mentre la seconda e la terza contengono il valore di tale parametro, rispettivamente, nel *United States Customary System* (USCS), il sistema consuetudinario statunitense, e nel *Système Inter-*

|                    | VALORE PARAMETRO  |                        |
|--------------------|-------------------|------------------------|
|                    | <b>USCS</b>       | SI                     |
| <b>ALTEZZA</b>     | $4.92 \text{ ft}$ | 1.499 m                |
| <b>LUNGHEZZA</b>   | $20.6$ ft         | $6.279 \,\mathrm{m}$   |
| VELOCITÀ, TRAINO   | $60$ mph          | $96.6 \,\mathrm{km/h}$ |
| VELOCITÀ, STALLO   | $35$ mph          | $55.6 \,\mathrm{km/h}$ |
| RAPPORTO D'ASPETTO | 15.15             |                        |
| ACCELER. LIMITE    | $-2.67 + 5.35$    |                        |

**Tabella 2.1:** Caratteristiche generali (SGS 1-36).

|                   | VALORE PARAMETRO |           |
|-------------------|------------------|-----------|
|                   | USCS [lb]        | $SI$ [kg] |
| MASSA TOTALE MAX. | 710              | 322.1     |
| MASSA UTILE MAX.  | 235              | 106.6     |
| MASSA NETTA STD.  | 475              | 215.5     |
| MASSA FUSOLIERA   | 195              | 88.5      |
| MASSA CODA ORIZ.  | 18.5             | 84        |
| MASSA ALI         | 245              | 111.1     |

**Tabella 2.2:** Distribuzione delle masse (SGS 1-36).

*national d'Unités* (SI), ossia il sistema internazionale di unità di misura. É bene ricordare che 1 ft = 0*.*3048 m, 1 lb = 0*.*4536 kg e 1 mph = 1*.*609 km*/*h.

L'aliante è per sua natura un aeromobile più pesante dell'aria e che si mantiene in volo mediante l'interazione tra la corrente fluida e le ali, rendendo quindi il volo stesso indipendente dall'utilizzo del motore. L'assenza di un sistema propulsivo richiede che per effettuare il volo a vela sia necessario l'utilizzo di un traino, ossia un velivolo che collegato all'aliante, mediante un verricello, sganci quest'ultimo alla quota desiderata. Così come indicato nella tabella 2.1 si ha che la velocità minima di traino a partire dalla quale lo Schweizer SGS 1-36 può sganciarsi è  $V_W \approx 96.6 \text{ km/h}.$ 

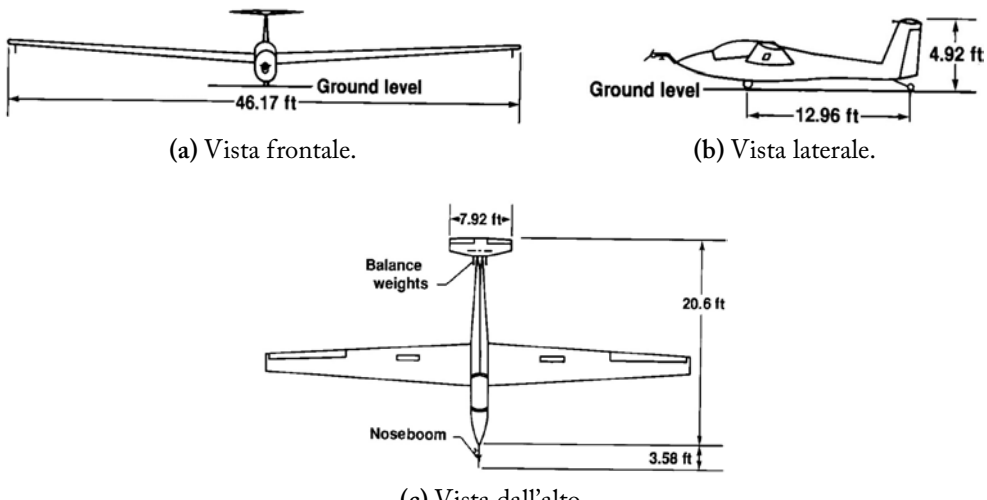

**(c)** Vista dall'alto.

**Figura 2.1:** Dimensioni dello Schweizer SGS 1-36 [27].

|                        | VALORE PARAMETRO      |                         |
|------------------------|-----------------------|-------------------------|
|                        | <b>USCS</b>           | SI                      |
| <b>AREA TOTALE</b>     | $140.72 \text{ ft}^2$ | $13.073 \,\mathrm{m}^2$ |
| <b>SPAN TOTALE</b>     | $46.17$ ft            | 14.073 m                |
| CORDA EQUIVAL.         | $3.28$ ft             | 0.999 m                 |
| CORDA - ROOT           | $4.20$ ft             | $1.280\,\mathrm{m}$     |
| $CORDA - TIP$          | $1.89$ ft             | $0.576 \,\mathrm{m}$    |
| <b>AREA ALETTONE</b>   | $10.90 \text{ ft}^2$  | $1.013 \,\mathrm{m}^2$  |
| INCIDENZA - ROOT       | $1^{\circ}$           |                         |
| <b>INCIDENZA - TIP</b> | $0.065^{\circ}$       |                         |
| PROFILO - ROOT         | FX 61-163             |                         |
| PROFILO - TIP          | FX 60-126             |                         |

**Tabella 2.3:** Caratteristiche dell'ala (SGS 1-36).

Un altro valore estremamente importante è, invece, la velocità di stallo in condizioni di volo normale che, esattamente come riportato nel manuale di volo [7], è *V<sup>S</sup>* ≈ 55*.*6 km*/*h. All'interno della tabella 2.2, invece, sono state riassunte tutte le informazioni relative alla ripartizione delle masse, ottenute a partire dall'articolo [18]. Nell'immagine 2.1 viene rappresentato, in pianta, l'aliante oggetto di studio e ne vengono riportate le dimensioni principali, espresse nell'USCS.

Se si considera l'elemento di maggiore importanza in un aliante, ossia le ali, si ha che esse presentano una massa di 111*.*1 kg su una totale, a vuoto, di 215*.*5 kg. Nel caso dello Schweizer SGS 1-36 vengono utilizzati due profili alari differenti: FX 61-163 per la radice e FX 60-126 per la tip.

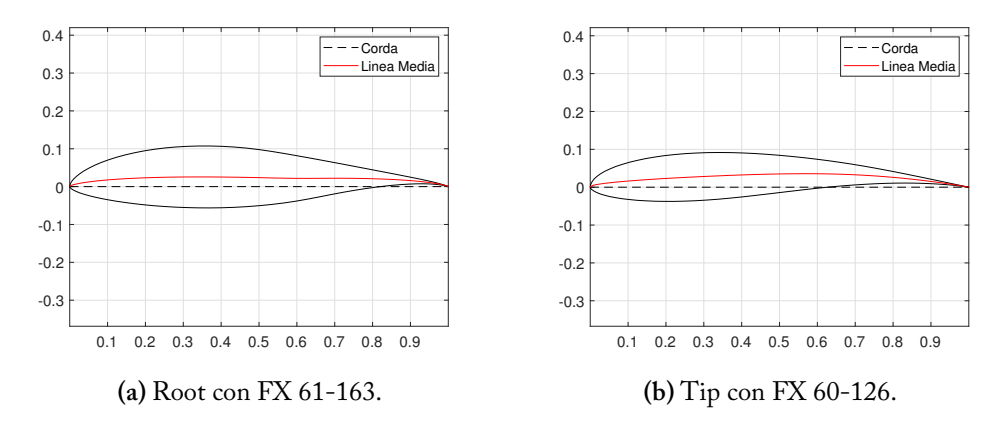

**Figura 2.2:** Profili alari utilizzati nell'ala (SGS 1-36).

|                    | VALORE PARAMETRO          |                       |  |
|--------------------|---------------------------|-----------------------|--|
|                    | <b>USCS</b>               | SІ                    |  |
| <b>AREA TOTALE</b> | $13.15 \,\mathrm{ft}^2$   | $1.222\,\mathrm{m}^2$ |  |
| <b>SPAN TOTALE</b> | $7.92$ ft                 | 2.414 m               |  |
| CORDA - ROOT       | $1.86$ ft                 | $0.567 \,\mathrm{m}$  |  |
| $CORDA - TIP$      | $1.38$ ft                 | $0.421 \,\mathrm{m}$  |  |
| AREA EQUILIBR.     | $4.48 \, \text{ft}^2$     | $0.416\,\mathrm{m}^2$ |  |
| PROFILO ALARE      | NACA 64 <sub>1</sub> -012 |                       |  |

**Tabella 2.4:** Caratteristiche piano di coda orizzontale (SGS 1-36).

Le motivazioni che portano a tale scelta sono le seguenti:

- la radice dell'ala deve avere un buon spessore così da essere rigida torsionalmente e flessionalmente;
- la tip dell'ala deve avere un *C<sup>L</sup>max* elevato e caratteristiche di stallo graduali.

In figura 2.2 sono rappresentati i profili alari che compongono l'ala alla sua estremità e all'interfaccia ala-fusoliera. Come indicato nella legenda la curva rossa indica la linea media costituente il profilo mentre quella tratteggiata la sua corda.

Per completare la trattazione si forniscono anche le informazioni, inutilizzate, relative al piano di coda orizzontale e verticale dello Schweizer SGS 1-36 che sono disponibili, rispettivamente, nelle tabelle 2.4 e 2.5. In entrambi i casi si ha che il profilo alare utilizzato è simmetrico e di tipo NACA 64<sub>1</sub>-012; quest'ultimo è rappresentato in figura 2.3 e come si può osservare si ha che la corda coincide con la linea media.

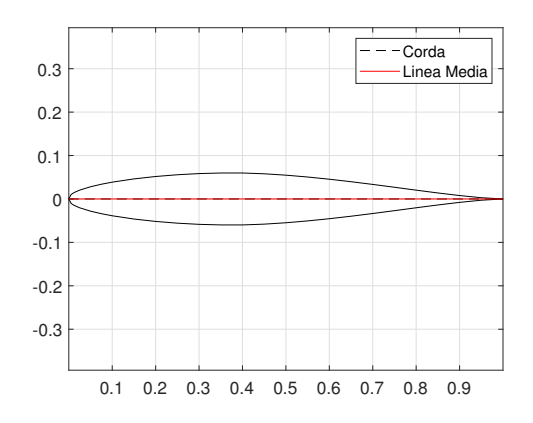

**Figura 2.3:** Profilo alare del piano di coda (SGS 1-36).

|                    | VALORE PARAMETRO     |                        |
|--------------------|----------------------|------------------------|
|                    | <b>USCS</b>          | SІ                     |
| <b>AREA TOTALE</b> | $10.44 \text{ ft}^2$ | $0.969 \,\mathrm{m}^2$ |
| <b>SPAN TOTALE</b> | 4.33 ft              | $1.319\,\mathrm{m}$    |
| CORDA EQUIVAL.     | $2.41$ ft            | $0.735 \,\mathrm{m}$   |
| <b>AREA TIMONE</b> | $4.72 \text{ ft}^2$  | $0.439\,\mathrm{m}^2$  |
| PROFILO ALARE      | NACA $64_1 - 012$    |                        |

**Tabella 2.5:** Caratteristiche piano di coda verticale (SGS 1-36).

### **2.2 Modellazione dell'Ala tramite Patran**

Come già enunciato in precedenza si ha che come programma per la realizzazione del modello CAD dell'ala dell'aliante si è utilizzato Patran, che si interfaccia ottimamente con il software d'analisi Nastran. In particolare, si è scritto un codice sorgente in *Patran Command Language* (PCL) che permette di generare la superficie portante in funzione dei parametri caratteristici dell'ala stessa, ovvero: profilo alare, apertura alare, rapporto d'aspetto, rapporto di rastremazione, angolo diedro e ulteriori variabili.

Per effettuare le analisi richieste si è deciso di modellare la sola ala destra dello Schweizer SGS 1-36, libera alla tip alare e incastrata alla root, andando quindi a vincolare tutti i *Degree Of Freedom* (DOF). Questa trattazione approssimata, come si vedrà all'interno del capitolo 4 che contiene i test sperimentali, permette di ottenere un primo risultato attendibile sulla modalità di fallimento: nel caso in esame, infatti, il cedimento ha sempre origine nelle ali.

All'interno del file *wingCreation.ses*, disponibile in appendice A, si riportano tutti i parametri che sono stati impiegati per la parametrizzazione dell'ala. Quindi:

- apertura alare, indicata come  $b = 14.073 \,\mathrm{m}$ ;
- rapporto d'aspetto, ossia  $AR = 15.15$ ;
- rapporto di rastremazione, ovvero  $\lambda = 0.45$ ;
- angolo diedro, espresso come  $\delta = 3.5^{\circ}$ ;
- angolo di freccia, pari a  $\Lambda = 1.87^{\circ}$ ;
- torsione della tip alare, data da  $\theta_T = 0.065^{\circ}$ ;
- numero di centine fondamentali, indicato come *n* = 4 [18].

A partire dalle variabili appena enunciate, inoltre, si possono ricavare ulteriori parametri. La distanza tra i *ribs* è calcolata come

$$
z_m = \frac{b}{2(n-1)}\tag{2.1}
$$

con *b*, *n* già definiti. Lo *sweep* al bordo d'attacco, invece, risulta essere:

$$
s_{LE} = \arctan\left\{\tan\left(\Lambda \frac{\pi}{180}\right) + \left[\frac{1-\lambda}{AR(1+\lambda)}\right]\right\} \tag{2.2}
$$

Per ciascuna delle *n* centine portanti si ha un un fattore di scala e una torsione, lineare, massima alla root e minima all'estremità dell'ala. Questi parametri si sono derivati a partire da semplici definizioni geometriche. Andando ad indicare come *i* la i-esima centina allora si potrà scrivere il fattore di scala, *SF<sup>i</sup>* , come

$$
SF_i = 1 - (1 - \lambda) \frac{i - 1}{n - 1}
$$
 (2.3)

mentre la distribuzione dei punti della corda, *c<sup>i</sup>* , lungo l'ala segue la formulazione

$$
c_i = [(i-1)z_m \tan(s_{LE}); (i-1)z_m \tan(\delta); (i-1)z_m]
$$
 (2.4)

Infine si ha che l'andamento dell'angolo di torsione, *θ<sup>i</sup>* , tra la radice e la tip alare è:

$$
\theta_i = \frac{\pi}{180} \left[ \frac{(i-1)z_m}{b/2} \right] \theta_T \tag{2.5}
$$

Dopo aver definito tutte le variabili utili alla parametrizzazione si è andati a creare la geometria dell'ala. In particolare, la costruzione della superficie portante è cominciata utilizzando i profili alari, già discussi, della root e della tip disponibili in figura 2.2 e così facendo si sono prodotte le due estremità del modello CAD. Successivamente si è creata la *wingbox*<sup>1</sup> e si è generato tutto il *frame* che costituisce l'ala. In un secondo momento si sono originate le due anime che percorrono tutta l'ala, le superfici delle centine e tutte le superfici che costituiscono la *skin* della superficie portante; in quest'ultimo caso, infatti, si sono create le superfici che compongono l'intradosso e l'estradosso. Come ultimo punto, infine, sono state concepite le superfici che formano la wingbox nella sua interezza.

Dopo aver generato la geometria di intesse dello Schweizer SGS 1-36 si è continuata la modellazione andando a creare tutti i materiali che costituiscono l'ala e le sue componenti.

 $^{\rm 1}$ Il cassone alare è la struttura più importante che si trova all'interno di un'ala. Esso viene utilizzato per limitare, resistere e contrastare la flessione e la torsione dell'ala nelle diverse condizioni di volo.

|                  | <b>DENSITÀ</b><br>$\left[\mathrm{kg/m^3}\right]$ | MODULO DI COEF. DI<br>YOUNG $[Pa]$ POISSON |     |
|------------------|--------------------------------------------------|--------------------------------------------|-----|
| <b>ACCIAIO</b>   | 7800                                             | $210 \times 10^{9}$                        | 0.3 |
| <b>ALLUMINIO</b> | 2710                                             | $71 \times 10^9$                           | 0.3 |

**Tabella 2.6:** Proprietà dei materiali.

All'interno della tabella 2.6 sono riportati la densità, il modulo di Young e il coefficiente di Poisson di tutti i materiali utilizzati nella creazione del CAD in Patran. In particolare si hanno:

- acciaio, impiegato nella formazione degli *spar* (longherone) e degli *stringer* (correntino);
- alluminio, utilizzato nella skin dell'ala, nella skin della wingbox e per la creazione delle centine, delle superfici *spar cap* (soletta del longherone) e *spar web* (anima del longherone).

Considerando quindi i materiali impiegati nella creazione dell'ala si può affermare che non è stata condotta alcuna approssimazione poiché l'acciaio e l'alluminio sono gli unici due elementi presenti.

Fatto ciò, a partire dalle informazioni sui materiali, si sono create le proprietà monodimensionali e bidimensionali da associare alle diverse componenti della geometria. A tutte le superfici appena menzionate è stata assegnata la proprietà 2D di tipo *shell* con opzione *thin - homogeneous*, specificando lo spessore di ciascun elemento. Per quanto concerne invece gli elementi monodimensionali, longherone e correntini, si è andati a creare la proprietà 1D di tipo *beam* e si sono specificate le due tipologie di *cross-section* esistenti: sezione a L per il longherone (figura 2.4) e sezione di tipo Hat per il correntino (figura 2.5).

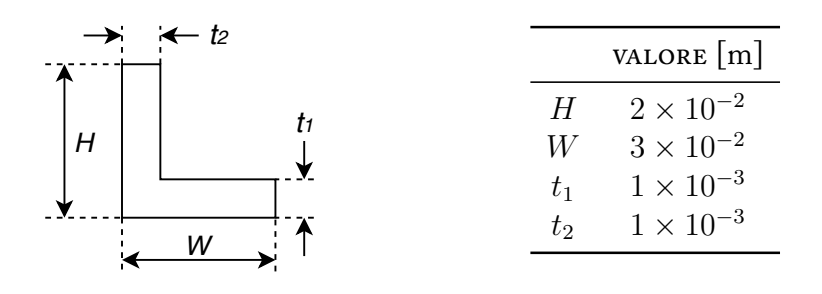

**Figura 2.4:** Parametri sezione di tipo L.

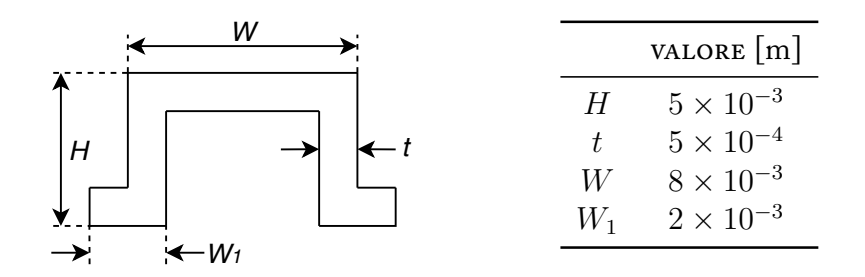

**Figura 2.5:** Parametri sezione di tipo Hat.

Come ultimo passaggio si è andati ad applicare la condizione di vincolo alla radice dell'ala. Si è imposto un *displacement* di tipo nodale con:

- $(T_1, T_2, T_3) = (0, 0, 0)$  per i DOF traslazionali;
- $(R_1, R_2, R_3) = (0, 0, 0)$  per i DOF rotazionali, che unitamente alle condizioni sui DOF traslazionali permette di generare le condizioni per un incastro perfetto.

Tutte le informazioni relative alla creazione della *mesh* verranno esposte all'interno della sezione 3.1.1, riguardante il modello strutturale; quest'ultimo, unitamente al modello aerodinamico, è necessario per la risoluzione del problema aeroelastico. La generazione di una mesh che sia fitta e al contempo accurata permette di ottenere risultati quanto più simili alla realtà fisica in esame.

Per quanto concerne l'ala destra si riportano per intero le immagini del modello CAD realizzato in ambiente Patran, con l'ausilio del codice PCL. La figura 2.6 contiene tre viste differenti dell'ala destra vincolata alla radice mentre la figura 2.7 riporta le strutture dettagliate che compongono l'ala stessa.

Grazie al codice PCL che ha permesso di parametrizzare la generazione della geometria e della mesh si è potuto, in un secondo momento, costruire l'aliante con la configurazione a due ali. Per fare ciò è stato sufficiente eseguire una copia dell'ala destra, traslandola e ruotandola propriamente rispetto al centro ideale della fusoliera. Le due ali sono esattamente identiche e non presentano alcuna differenza se confrontate tra di loro. Non avendo informazioni sufficienti in termini di geometria e struttura interna della fusoliera e del piano di coda, si è deciso di rappresentare il tutto mediante una massa concentrata conm<sub>2</sub> di 195.2 kg, somma della massa della fusoliera, del piano di coda orizzontale, del piano di coda verticale e considerando una massa del pilota pari a 90*.*8 kg (così come nel test sperimentale). Si è eseguita, invece, un'approssimazione nel calcolo dei momenti d'inerzia. La figura 2.8 riporta la procedura qui descritta brevemente.

Il collegamento tra le due ali e quella che è la rappresentazione della massa restante dell'aeromobile e del pilota verrà descritta all'interno della sezione 3.1.1.

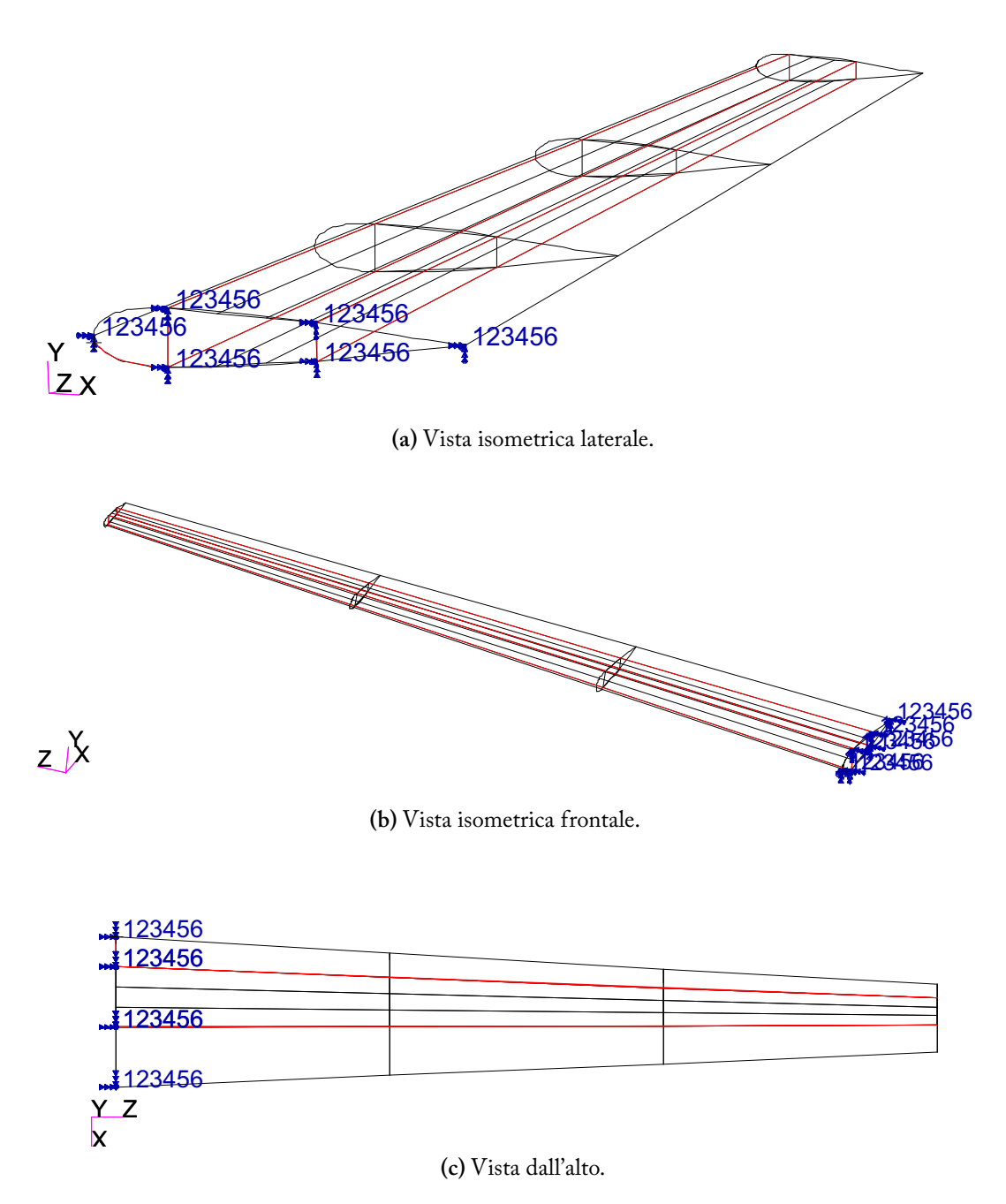

**Figura 2.6:** Modello Patran dell'ala destra (SGS 1-36).

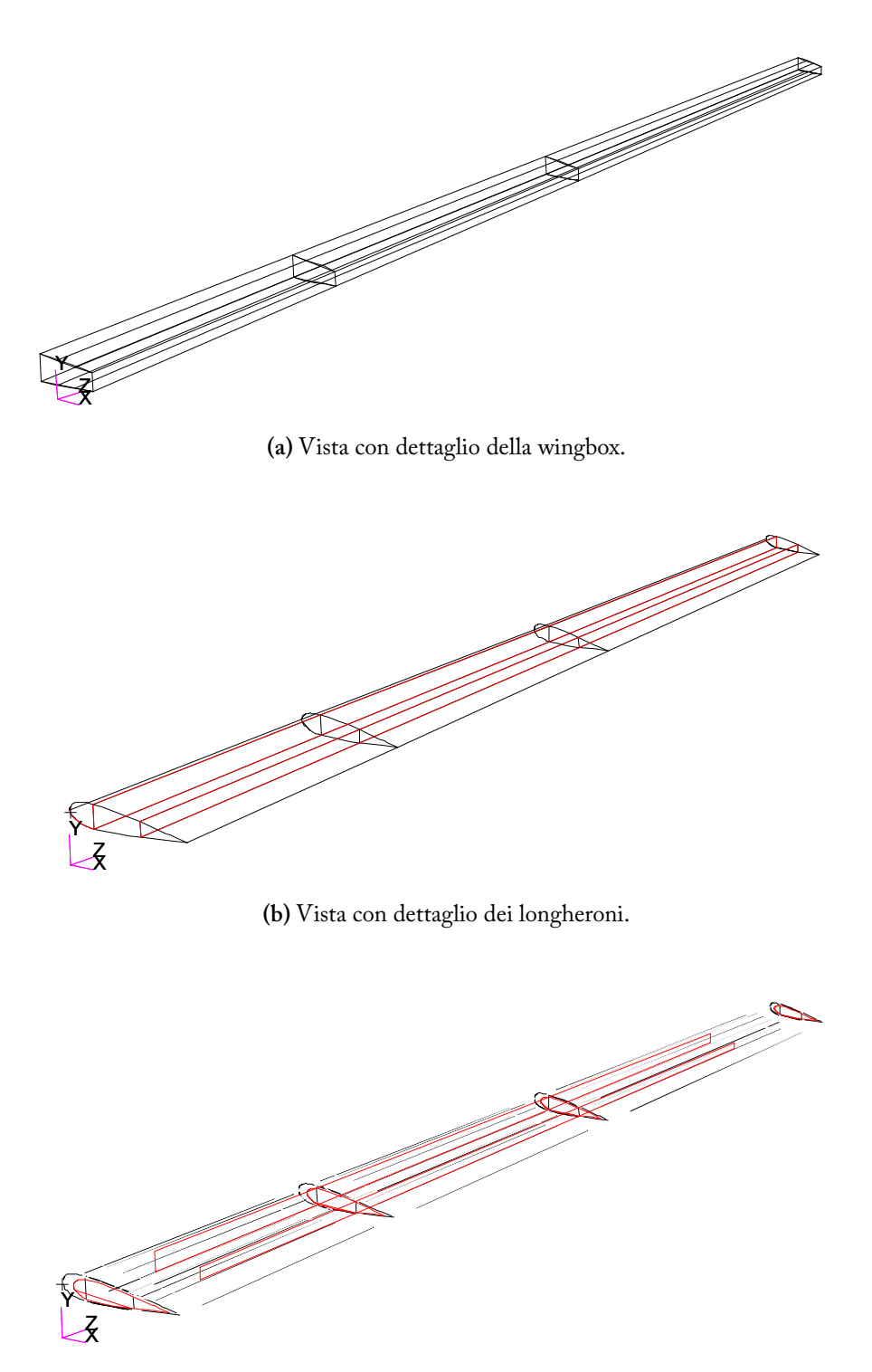

**(c)** Vista con restringimento geometrico di 0*.*20.

**Figura 2.7:** Dettaglio componenti dell'ala destra (SGS 1-36).

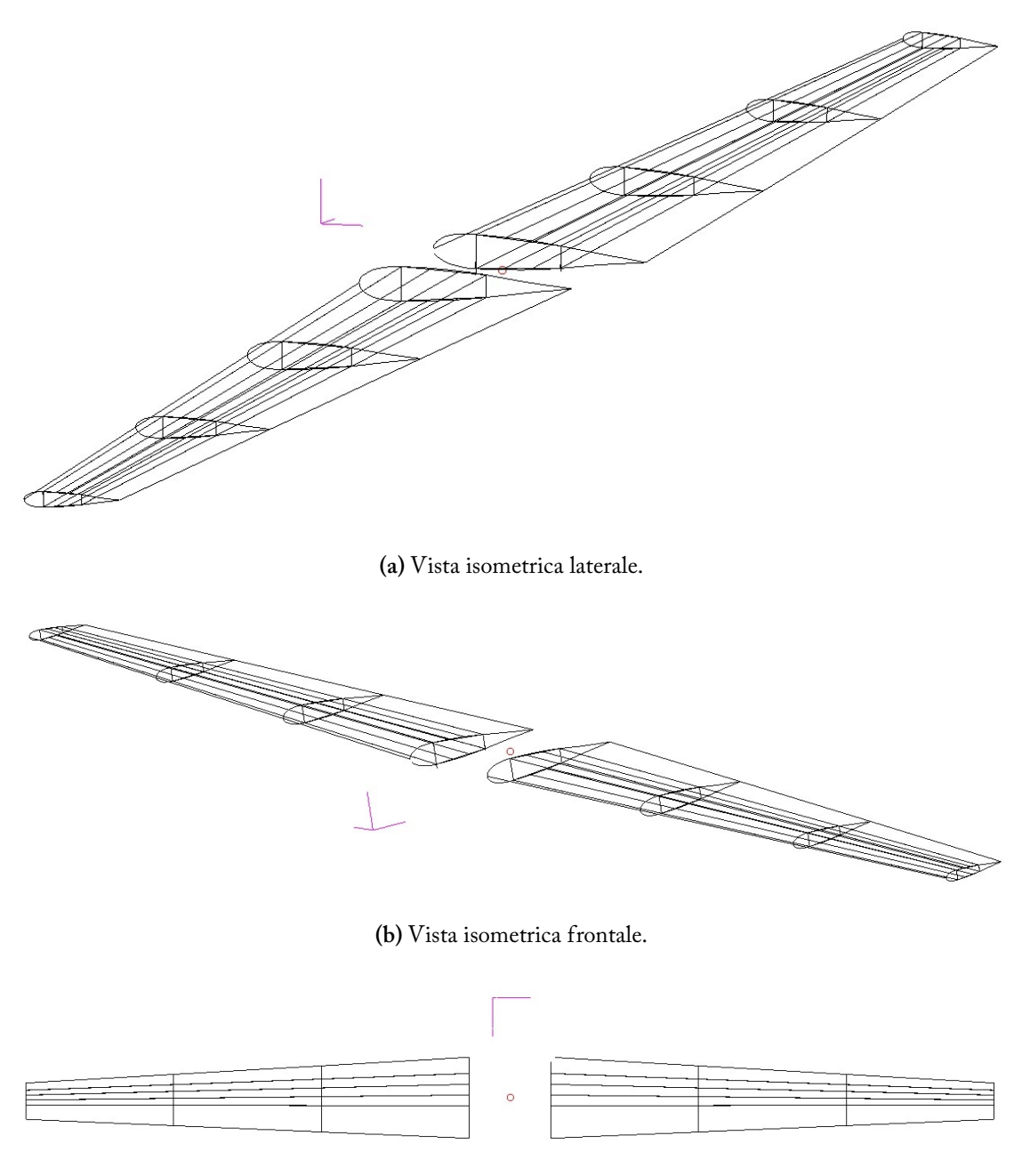

**(c)** Vista dall'alto.

**Figura 2.8:** Modello Patran delle due ali (SGS 1-36).

## MSC.Nastran - Analisi Aeroelastiche 3

All'interno di questo capitolo vengono presentate al lettore tutte le analisi aeroelastiche effettuate mediante l'ausilio del solutore Nastran. Le analisi che sono state affrontate sono: analisi modale (SOL 103), analisi aeroelastica statica (SOL 144) e analisi di flutter (SOL 145).<sup>1</sup> In tutte e tre le casistiche si fornisce, molto brevemente, in un primo momento la base teorica e successivamente il risultato ottenuto per lo Schweizer SGS 1-36. Il tutto è preceduto da una breve spiegazione sulla strategia che sta alla base di tutti gli studi aeroelastici.

## **3.1 Introduzione**

Facendo riferimento allo Schweizer SGS 1-36 si ha che sia il solutore Nastran sviluppato dalla MSC, in analogia con altri codici di calcolo, permette di effettuare delle indagine aeroelastiche seguendo uno schema ben preciso. In particolare, è necessario andare a creare i seguenti:

- modello strutturale, necessario per risolvere il problema strutturale nella sua interezza. Come già descritto in precedenza si utilizza una modellazione agli elementi finiti;
- modello aerodinamico, richiesto per risolvere il problema aerodinamico. Si possono utilizzare metodologie più o meno complesse per la ricerca della soluzione;

<sup>1</sup>All'interno di Nastran ciascun tipo di analisi disponibile viene identificata dal termine *SOLution Sequence* (SOL), seguito da un numero.

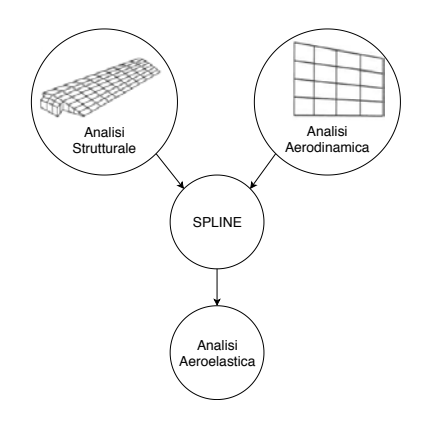

**Figura 3.1:** Procedimento risolutivo di un'analisi aeroelastica.

• modellazione spline, permette di unire il modello strutturale con quello aerodinamico mediante un processo di interpolazione.

Lo schema risolutivo di quanto appena descritto e implementato all'interno di Nastran è sintetizzato all'interno della figura 3.1.

Ora si procede con la presentazione del modello strutturale e aerodinamico necessari per gli studi aeroelastici, ossia l'analisi di divergenza e l'analisi di flutter.

#### **3.1.1 Modello Strutturale**

A partire dalla geometria dell'ala destra dello Schweizer SGS 1-36, descritta nella sezione 2.2, si è andati a creare la mesh, fondamentale per la risoluzione del problema aeroelastico. Si sono provate diverse tipologie di discretizzazione e i risultati migliori si sono ottenuti utilizzando, per le superfici, una combinazione tra elementi triangolari di tipo *Paver* con topologia *Tria3* ed elementi quadrangolari di tipo *IsoMesh* con topologia *Quad4*. In totale gli elementi impiegati sono stati 30 472; tale numero costituisce un compromesso tra il costo computazionale richiesto dall'elaboratore e l'affidabilità del risultato finale.

Una prima verifica sulla fedeltà del modello si è effettuata sulla massa, sfruttando la funzione *FEM General - Quick Count* presente all'interno dell'ambiente Patran. La massa teorica è pari a  $m_{\text{ALA,T}} = 55.6 \text{ kg}$  mentre quella ottenuta numericamente dalla FEM è  $m_{\text{ALA,N}} = 54.7 \text{ kg}$ . A partire da queste informazioni si può calcolare l'errore relativo percentuale come

$$
E_{r\%} = \left(\frac{m_{\text{ALA,T}} - m_{\text{ALA,N}}}{m_{\text{ALA,T}}} \cdot 100\right) \% \tag{3.1}
$$

che permette di ricavare  $E_{r\%} = 1.62\% < 2\%$ , quindi accettabile per lo scopo dell'elaborato. Un ulteriore controllo viene attuato sui modi di vibrare del sistema, così come si vedrà nella sezione 3.3.2.
Nell'immagine 3.2, invece, si può osservare la meshatura, eseguita tramite Patran, del modello CAD dell'ala intera e di alcune delle sue componenti più importanti, in questo caso i longheroni e le centine.

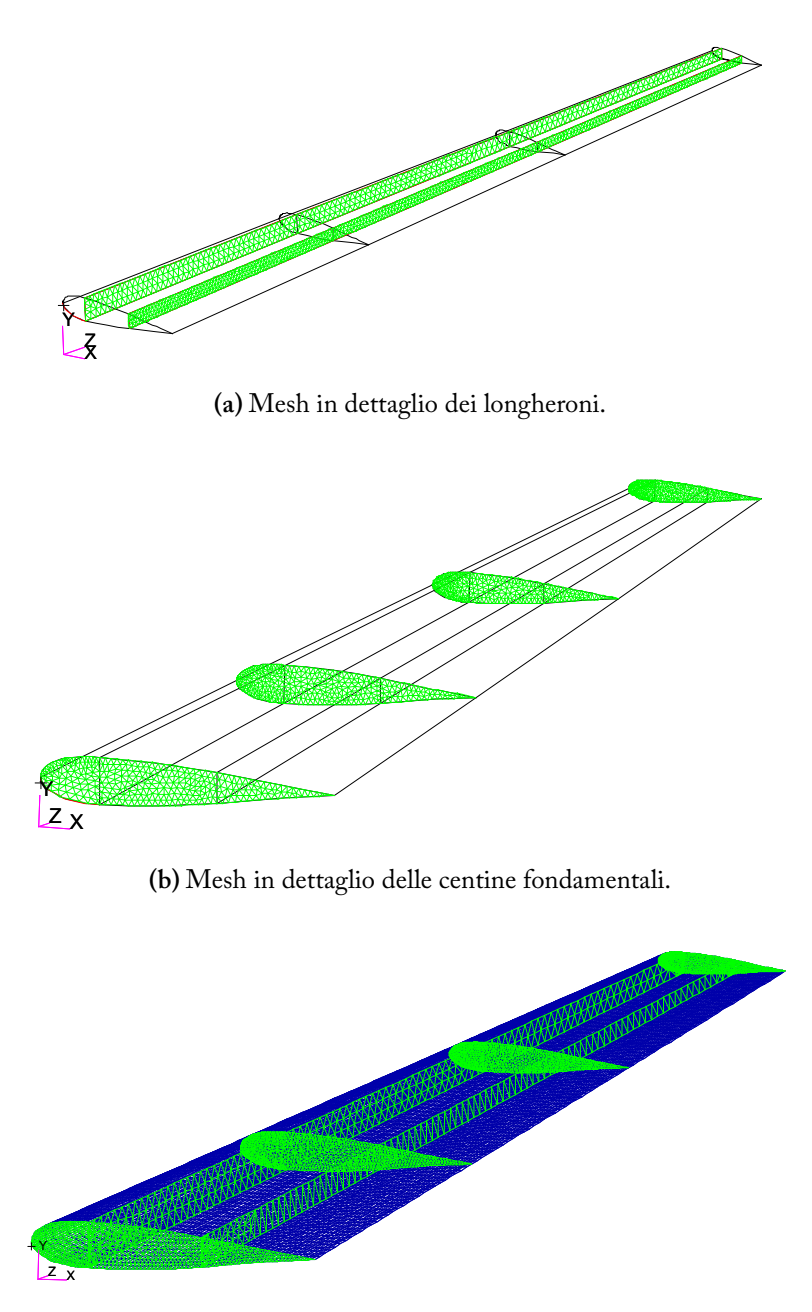

**(c)** Mesh completa dell'ala.

**Figura 3.2:** Mesh in Patran dell'ala destra (SGS 1-36).

In analogia a quanto fatto e descritto per l'ala destra si è eseguita la stessa procedura per l'aliante costituito dalle due ali e dalla massa concentrata. Questa configurazione a differenza di quella vista in precedenza consente di eseguire uno studio dello Schweizer SGS 1-36 in configurazione *free-free* e quindi maggiormente rappresentativo della realtà fisica in esame. Il collegamento tra le due ali e l'elemento zero-dimensionale rappresentativo della fusoliera e del pilota è stato effettuato tramite un *Multi-Point Constraint* (MPC) di tipo RBE2. Quest'ultimo consente di definire un nodo indipendente e tutti i nodi ad esso dipendenti.

Per una semplicità in termini di visualizzazione si riporta all'interno della figura 3.3 il sistema costituito dalla *skin* delle due ali (meshata con elementi quadrangolari di tipo *IsoMesh* con topologia *Quad4*), la massa concentrata rappresentativa della fusoliera e del pilota e il collegamento MPC - RBE2.

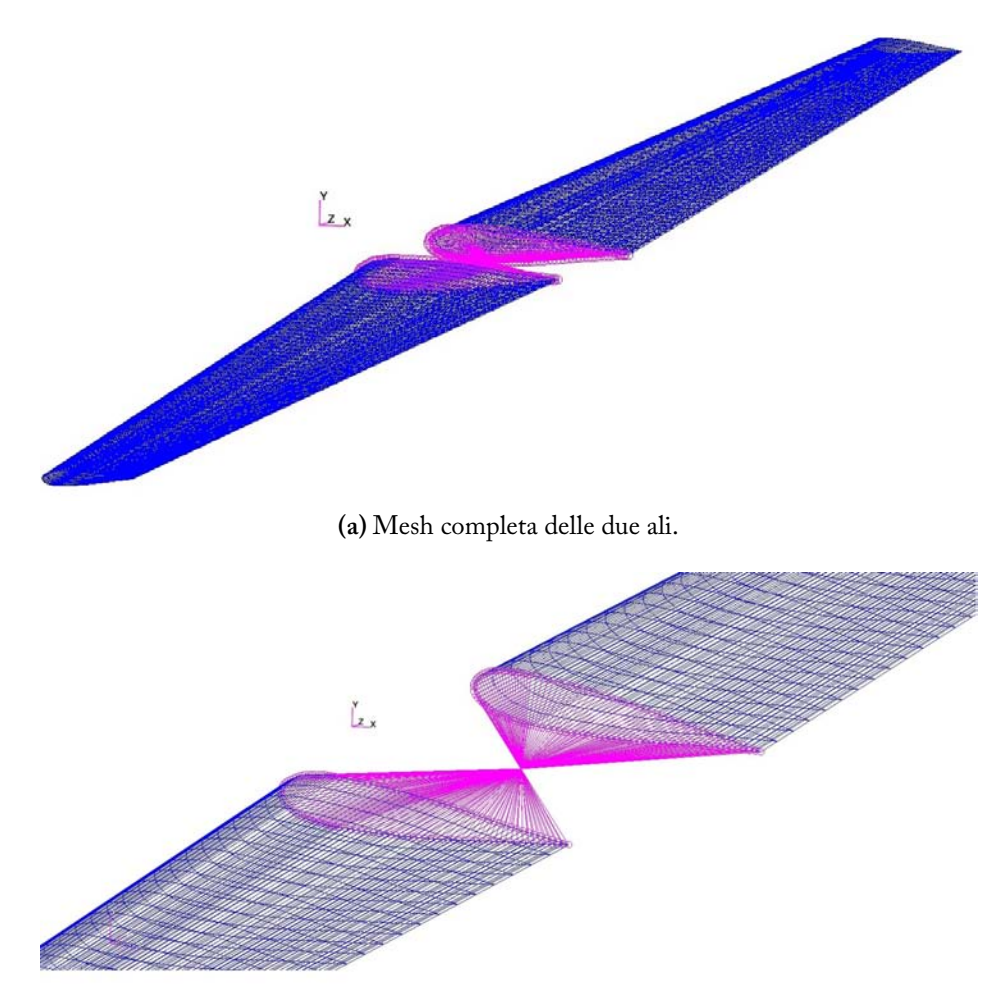

**(b)** Dettaglio del collegamento RBE2.

**Figura 3.3:** Mesh in Patran delle due ali (SGS 1-36).

### **3.1.2 Modello Aerodinamico**

Come evidenziato dall'immagine 3.1, per effettuare uno studio aeroelastico non è sufficiente il solo modello strutturale appena descritto. A quest'ultimo si aggiunge anche la necessità di una modellazione agli elementi finiti per la parte aerodinamica. Il solutore Nastran implementa internamente le seguenti teorie aerodinamiche:

- *Doublet-Lattice Method* (DLM) per superfici portanti subsoniche;
- *ZONA 51* per superfici portanti supersoniche;
- *Constant Pressure Method* per superfici portanti supersoniche;
- *Mach Box Method*;
- *Strip Theory*;
- *Piston Theory*.

Le ultime tre metodologie vengono utilizzate raramente nella risoluzione di problemi aerodinamici ma possono essere impiegate per ottenere un'indicazione sulla soluzione.

La relazione fondamentale che collega il coefficiente di pressione *C<sup>p</sup>* associato al j-esimo elemento con il *downwash*, ossia la componente normale di velocità indotta dovuta all'inclinazione del pannello rispetto alla corrente fluida, è in termini generali

$$
\vec{w}_j = A_{jj}\vec{C}_{p_j} = A_{jj}\frac{\vec{f}_j}{\bar{q}} \tag{3.2}
$$

con *Ajj* matrice aerodinamica dei coefficienti di influenza, *f<sup>j</sup>* pressione agente sull'elemento portante *j* e  $\bar{q}$  pressione dinamica. Si ha che  $A_{jj} = A_{jj}(M, k)$  è funzione del numero di Mach *M* e della frequenza ridotta  $k = \omega b/V$ . In quest'ultima espressione si ha che *ω* costituisce la frequenza angolare, *b* è la lunghezza della semicorda mentre *V* indica la velocità della corrente fluida.

Si può calcolare il downwash partendo dalle componenti di spostamento come

$$
\vec{w}_j = (\boldsymbol{D}_{jk}^1 + ik \boldsymbol{D}_{jk}^2) \vec{u}_k + \vec{w}_j{}^g \tag{3.3}
$$

dove *w<sup>j</sup> g* contiene la quantità stazionaria mentre le matrici *D<sup>1</sup> jk* e *D<sup>2</sup> jk* costituiscono, rispettivamente, la parte reale e immaginaria della matrice delle derivate materiali.

Infine è possibile calcolare le forze e i momenti agenti sull'elemento j-esimo eseguendo un'integrazione della pressione, quindi in termini simbolici si ricava

$$
\vec{P}_k = \mathbf{S}_{kj}\vec{f}_j \tag{3.4}
$$

con  $S_{kj}$  matrice di integrazione. Esplicitando il termine  $\vec{f}_j$  nell'equazione 3.2 si ottiene  $\vec{f}_i = \vec{q} A_{ii}^{-1} \vec{w}_i$  che sostituito all'interno dell'espressione 3.4, unitamente alla 3.3, permette di scrivere la matrice dei coefficienti di influenza aerodinamici come

$$
Q_{kk} = S_{kj} A_{jj}^{-1} (D_{ik}^1 + ik D_{ik}^2)
$$
 (3.5)

che viene calcolata in modo differente a seconda della teoria aerodinamica impiegata.

In questo caso la tecnica utilizzata per la risoluzione del problema aerodinamico è il DLM. Essendo l'aliante, per sua natura, un velivolo subsonico si ha che tale metodologia risulta essere adeguata per l'analisi aeroelastica.

#### **Doublet-Lattice Method**  $3.1.2.1$

Il DLM<sup>2</sup> è una teoria aerodinamica presente all'interno di Nastran che permette di calcolare la distribuzione di portanza in una superficie oscillante immersa in un flusso subsonico. Questo metodo, che risulta essere a tutti gli effetti un'estensione del Vortex-Lattice Method (VLM), permette di trovare una soluzione approssimata all'equazione linearizzata del potenziale.

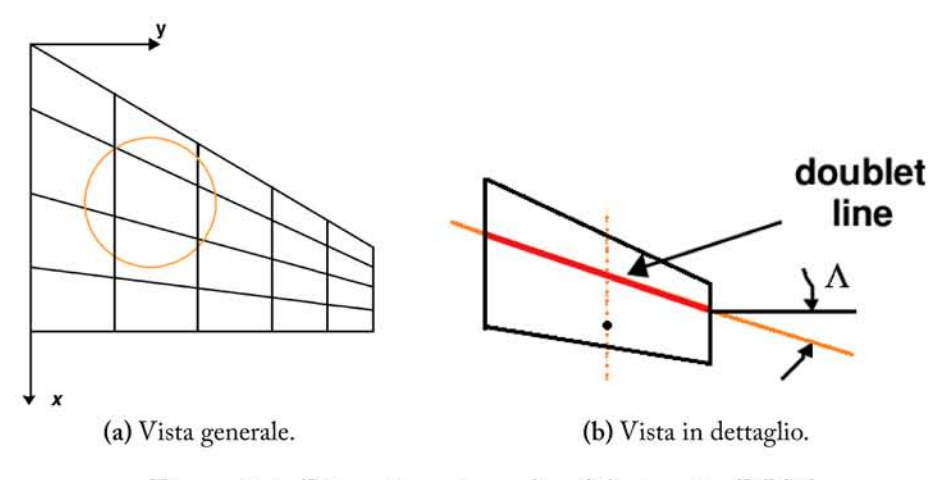

Figura 3.4: Discretizzazione di un'ala tramite DLM.

Il DLM considera un flusso indisturbato uniforme che può essere sia stazionario che variabile armonicamente, come nel caso di una raffica di vento. Si assume, inoltre, che tutte le superfici portanti siano parallele al flusso. Ciascuna

<sup>&</sup>lt;sup>2</sup>Il Doublet-Lattice Method fu inizialmente sviluppato da Edward Albano e William P. Rodden nel 1969 ([8]). Ulteriori migliorie vennero apportate da W. P. Rodden, J. P. Giesing e T. P. Kalman nel 1971 e nel 1972 ([25], [26]).

delle superfici oggetto di carico aerodinamico viene divisa in tanti piccoli elementi trapezoidali, detti *boxes*; questi ultimi sono disposti in strisce parallele al flusso e con i lati della superficie che giacciono sui bordi dei boxes.

Ciascun box è costituito da una corda e si assume che le pressioni, incognite, siano disposte uniformemente lungo il quarto di corda. All'interno di ogni box, in aggiunta, si ha un punto di controllo che si trova a 3*/*4 della linea di corda e dove si va ad imporre la condizione al contorno sulla velocità normale. Analizzando la figura 3.4 si visualizza la suddivisione della superficie portante in pannelli mentre la pressione incognita, come già asserito, è costituita da una serie di *doublet* disposti ad 1*/*4 di corda. Inoltre si evidenziano:

- punto di controllo, è il punto in cui si va ad imporre che la velocità normale alla superficie si annulli. Come conseguenza si avrà che il fluido risulterà essere tangente alla struttura;
- punto di carico, è il punto in cui si applica la forza aerodinamica esterna.

Il DLM, come già affermato in precedenza, è una teoria aerodinamica approssimata molto utile in fase preliminare e per geometrie *non* troppo complesse, come nel caso in esame. Per ottenere risultati estremamente accurati si deve sfruttare la *Computational Fluid Dynamics* (CFD)<sup>3</sup> e quindi software come, ad esempio, *Ansys CFX*. In alternativa si possono eseguire prove sperimentali in galleria del vento. L'utilizzo di tecniche CFD esula dallo scopo del presente elaborato.

#### **3.1.2.2 Correzioni Aerodinamiche Sperimentali**

Per migliorare la soluzione del DLM si possono introdurre delle correzioni sperimentali all'interno dell'espressione 3.4 così da far diventare la distribuzione di forze come *e*

$$
\vec{P}_k = \mathbf{W}_{kk} \mathbf{S}_{kj} \vec{f}_j + \bar{q} \mathbf{S}_{kj} \frac{f_j}{\bar{q}} \tag{3.6}
$$

dove *Wkk* è la matrice contenente i fattori di correzione empirici. Quest'ultima è necessaria per aggiustare la teoria aerodinamica in termini di portanza e momento, così da concordare con i dati sperimentali per variazioni dell'incidenza. Il termine  $\overrightarrow{f}_j^{\ e}/\overline{q},$  invece, è il vettore dei coefficienti di pressione sperimentali, ad una data incidenza di riferimento, per ciascun elemento aerodinamico *j*.

Tale correzione è appropriata per l'analisi aeroelastica statica mentre nel caso dinamico, essendo un'analisi perturbativa, non lo è.

 $3$ La fluidodinamica computazionale è una tecnica risolutiva che permette di studiare i problemi inerenti la meccanica dei fluidi mediante l'ausilio del computer. Nella forma generica si trova una soluzione alle equazioni di *Navier-Stokes* ma si possono utilizzare anche modelli approssimati che, eventualmente, includano al loro interno anche lo scambio di calore.

#### **3.1.3 Interpolazione delle Mesh**

Le mesh strutturali e aerodinamiche sono collegate tra di loro mediante un processo di interpolazione. Tale metodologia prende il nome di *splining* e il solutore Nastran contiene al suo interno numerose opzioni. In particolare si hanno: *Infinite Plate Spline* (IPS), *Thin Plate Spline* (TPS), *Finite Plate Spline* (FPS), *Radial Interpolation Infinite Plate Spline* (RIS), *Infinite Beam Spline* (IBS), MPC, *Rigid Element Spline* (SPLINRB), *3D Finite Plate Spline* (FPS3), *3D Finite Beam Spline* (FBS3), *External Spline Server Program* (SPLINEX).

I problemi aeroelastici vengono risolti in termini di gradi di libertà strutturali, che sono le variabili indipendenti, mentre quelli aerodinamici costituiscono le variabili dipendenti. Una matrice viene utilizzata per collegare i gradi di libertà dipendenti con quelli indipendenti. Nello specifico si rendono necessarie due trasformazioni: un'interpolazione dalla deflessione strutturale a quella aerodinamica e un'ulteriore interpolazione tra le forze aerodinamiche e le equivalenti forze strutturali che agiscono sulla mesh strutturale.

La metodologia basata sullo splining porta alla creazione di una matrice di interpolazione *Gkg* che mette in relazione le componenti di spostamento della griglia strutturale *u<sup>g</sup>* con il vettore deflessione dei nodi aerodinamici *uk*. In altri termini si ottiene

$$
\vec{u}_k = \mathbf{G}_{kg}\vec{u}_g \tag{3.7}
$$

dove la derivazione degli elementi costituenti la matrice *Gkg* non viene trattata ma può essere approfondita nel riferimento [4]. Con il termine *k* si indica la griglia aerodinamica mentre con *g* la griglia strutturale.

Per quanto concerne, invece, l'argomento forze si ha che le forze aerodinamiche  $\overline{F}_k$  ed il loro equivalente valore strutturale  $\overline{F}_q$ , agenti sui nodi della struttura, compiono lo stesso valore virtuale nei rispettivi modi di deformarsi, quindi si può scrivere

$$
\delta \vec{u}_k{}^T \vec{F}_k = \delta \vec{u}_g{}^T \vec{F}_g \tag{3.8}
$$

dove *δu<sup>k</sup>* e *δu<sup>g</sup>* sono le deformazioni virtuali. Sostituendo la relazione 3.7 all'interno dell'equazione 3.8 si può ricavare

$$
\delta \vec{u}_g{}^T (\boldsymbol{G_{kg}}^T \vec{F}_k - \vec{F}_g) = 0 \tag{3.9}
$$

che per l'arbitrarietà della deflessione virtuale permette di ottenere:

$$
\vec{F}_g = G_{kg}{}^T \vec{F}_k \tag{3.10}
$$

Sia le equazioni 3.7 che 3.10 sono necessarie per completare la formulazione del problema aeroelastico con mesh strutturale e aerodinamica non coincidenti. É bene ricordare che Nastran dà la possibilità di utilizzare due matrici di spline differenti per le forze e gli spostamenti, ossia:

- *G<sup>D</sup> kg* come matrice di trasformazione per gli spostamenti;
- $\cdot$   $\; G_{kg}^P$  $\overline{r}$  come matrice di trasformazione per le forze.

Di seguito si riporta il modello matematico delle IPS implementato in Nastran.

#### **3.1.3.1 Infinite Plate Spline**

Una spline superficiale è uno strumento matematico che viene impiegato per trovare una funzione *w*(*x, y*) per tutti i punti (*x, y*), dove *w* è nota per un discreto set di punti  $w_i=w(x_i,y_i).$  La IPS è una speciale tipologia di spline superficiale che è stata pensata per essere legata all'aerodinamica *flat plate*. Si è approfondita tale metodologia poiché la maggior parte delle tecniche di interpolazione possono essere legate a questa.

La teoria introduce un *infinite plate* e cerca la soluzione per gli spostamenti, note le deflessioni in un certo numero di punti. La spline superficiale è una funzione continua che diventa quasi lineare in *x*, *y* per grandi distanze rispetto ai punti (*x<sup>i</sup> , yi*). Conseguentemente tale problema viene risolto in forma chiusa.

Lo spostamento del *plate* viene sintetizzato come la somma degli spostamenti dovuti ad un certo numero di carichi. La deflessione dovuta ad un singolo carico concentrato costituisce la soluzione fondamentale ed ha simmetria polare. Se, invece, il carico si considera a  $x_i = y_i = 0$  e si utilizzano le coordinate polari  $(x = r \cos \theta, y = r \sin \theta)$ , allora l'equazione che governa il fenomeno è

$$
D\nabla^4 w = D\frac{1}{r}\frac{d}{dr}\left\{r\frac{d}{dr}\left[\frac{1}{r}\frac{d}{dr}\left(r\frac{dw}{dr}\right)\right]\right\} = q \tag{3.11}
$$

con il carico distribuito *q* che scompare, tranne che in prossimità di *r* = 0. La soluzione generale, in forma omogenea, di tale equazione risulta essere

$$
w = C_0 + C_1 r^2 + C_2 \ln r + C_3 r^2 \ln r \tag{3.12}
$$

dove impostando il termine  $C_2 = 0$  si mantiene la soluzione finita per  $r \to 0$ . Moltiplicando l'equazione 3.11 per il fattore  $2\pi r$  e integrando da  $r = 0$  a  $r = \epsilon$ , con *ϵ* molto piccolo, si ricava la forza concentrata P che viene espressa come

$$
P = \lim_{r \to 0} \int_0^{\epsilon} 2\pi r q \, dr = \lim_{r \to 0} 2\pi r D \frac{d}{dr} \left[ \frac{1}{r} \frac{d}{dr} \left( r \frac{dw}{dr} \right) \right]
$$
(3.13)

Combinando assieme le equazioni 3.12 e 3.13 si ottiene  $C_3 = P/(8\pi D)$ . La soluzione generale può quindi essere riscritta nel modo seguente

$$
w = A + Br2 + (P/16\pi D)r2 \ln r2
$$
 (3.14)

dove, semplicemente, si è sostituito ln  $r=\frac{1}{2}$  $rac{1}{2}$   $\ln r^2$ .

Le soluzioni vengono imposte in modo tale da risolvere l'intero problema con una soluzione avente la forma

$$
w(x,y) = \sum [A_i + B_i r_i^2 + (P/16\pi D)r_i^2 \ln r_i^2]
$$
 (3.15)

 $\text{con } r_i^2 = (x - x_i)^2 + (y - y_i)^2.$ 

L'ultimo vincolo consiste nel soddisfare le condizioni al contorno all'infinito: le linee radiali che vengono emesse dai punti di carico appaiono come linee rette. Per ottenere ciò si espande in serie l'espressione 3.15 assumendo come argomento  $(x^2+y^2)$  ed eliminando tutti i termini aventi ordine  $(x^2+y^2)$  ln $(x^2+y^2)$ ,  $(x^2+y^2)$ ,  $x\ln(x^2+y^2)$  e  $y\ln(x^2+y^2)$ , mantenendo  $x, y$ ,  $\ln(x^2+y^2)$  e 1. L'eliminazione dei termini di ordine superiore si effettua andando ad imporre

$$
\begin{cases}\n\sum B_i = 0 \\
\sum P_i = 0 \\
\sum x_i P_i = 0 \\
\sum y_i P_i = 0\n\end{cases}
$$
\n(3.16)

che risulta in uno spostamento lineare all'infinito. Le ultime tre relazioni che compongono il sistema 3.16 vengono anche riconosciute come le equazioni di equilibrio. A partire da  $\sum B_i = 0$  si osserva che

$$
\sum (A_i + B_i r_i^2) = a_0 + a_1 x + a_2 y \tag{3.17}
$$

In definitiva una soluzione del problema delle spline, ottenuta andando ad imporre le soluzioni della 3.11, è data da

$$
w(x,y) = a_0 + a_1 x + a_2 y + \sum_{i=1}^{N} K_i(x,y) P_i
$$
 (3.18)

 $\text{con } K_i(x,y) = (1/16\pi D)r_i^2\ln r_i^2,$   $P_i$  carico concentrato nel punto di coordinate  $(x_i, y_i)$  e  $r_i^2 = (x - x_i)^2 + (y - y_i)^2$ .

Le  $N+3$  incognite  $(a_0, a_1, a_2, P_1, P_2, \ldots, P_N)$  vengono determinate a partire dalle *N* + 3 equazioni seguenti

$$
\sum P_i = \sum x_i P_i = \sum y_i P_i = 0 \tag{3.19}
$$

considerando

$$
w_j = a_0 + a_1 x_j + a_2 y_j + \sum_{i=1}^{N} K_{ij} P_i \qquad (j = 1, ..., N)
$$
 (3.20)

dove  $K_{ij} = K_i(x_j, y_j)$ . E da notare come  $K_{ij} = K_{ji}$  con  $K_{ij} = 0$  quando  $i = j$ . L'equazione 3.18, inoltre, può essere riscritta in forma matriciale come

$$
w(x,y) = [1, x, y, K_1(x,y), \dots, K_N(x,y)] \begin{cases} a_0 \\ a_1 \\ a_2 \\ P_1 \\ \vdots \\ P_N \end{cases}
$$
 (3.21)

Combinando le equazioni 3.18 e 3.19 in forma matriciale si ricava

$$
\begin{Bmatrix}\n0 \\
0 \\
0 \\
w_1 \\
w_2 \\
\vdots \\
w_N\n\end{Bmatrix} = \begin{bmatrix}\n0 & 0 & 0 & 1 & \dots & 1 \\
0 & 0 & 0 & x_1 & \dots & x_N \\
0 & 0 & 0 & y_1 & \dots & y_N \\
1 & x_1 & y_1 & 0 & \dots & K_{1N} \\
1 & x_2 & y_2 & K_{21} & \dots & K_{2N} \\
\vdots & \vdots & \vdots & \vdots & \dots & \vdots \\
1 & x_N & y_N & K_{N1} & \dots & 0\n\end{bmatrix} \begin{bmatrix}\na_0 \\
a_1 \\
a_2 \\
P_1 \\
P_2 \\
P_3 \\
\vdots \\
P_N\n\end{bmatrix} = \mathbf{CP}
$$
\n(3.22)

che permette di trovare la soluzione per i vettori *a<sup>i</sup>* e *P<sup>i</sup>* . L'interpolazione di un qualsiasi punto nel piano (*x, y*) si effettua valutando l'espressione *w*(*x, y*), dall'espressione 3.21, nei punti desiderati. Tutto ciò porta complessivamente ad una relazione del tipo

$$
\vec{w}_a = \begin{bmatrix}\n1 & x_{1a} & y_{1a} & K_{1a,1} & K_{1a,2} & \dots & K_{1a,n} \\
1 & x_{2a} & y_{2a} & K_{2a,1} & K_{2a,2} & \dots & K_{2a,n} \\
\vdots & \vdots & \vdots & \vdots & \vdots & \dots & \vdots \\
1 & x_{na} & y_{na} & K_{na,1} & K_{na,2} & \dots & K_{na,n}\n\end{bmatrix}\n\begin{bmatrix}\n0 \\
0 \\
0 \\
w_1 \\
w_2 \\
\vdots \\
w_N\n\end{bmatrix}
$$
\n(3.23)

La pendenza dei pannelli aerodinamici, negativa rispetto alla pendenza degli spostamenti, è richiesta. Essa si trova in via analitica andando a differenziare l'equazione 3.23 rispetto alla variabile *x* per ottenere

$$
\vec{\alpha}_a = -\frac{\partial \vec{w}_a}{\partial x} = -\begin{bmatrix} 0 & 1 & 0 & D K_{1a,1} & \dots & D K_{1a,n} \\ \vdots & \vdots & \vdots & & \dots & \vdots \\ 0 & 1 & 0 & D K_{na,1} & \dots & D K_{na,n} \end{bmatrix} \mathbf{C}^{-1} \begin{bmatrix} 0 \\ 0 \\ 0 \\ w_1 \\ \vdots \\ w_N \end{bmatrix}
$$
(3.24)

33

dove il termine *DKij* è indicato come

$$
DK_{ij} = \frac{\partial K_i(x_j, y_j)}{\partial x} = \left(\frac{x - x_i}{8\pi D}\right) (1 + \ln r_i^2)
$$
 (3.25)

## **3.2 Analisi Modale (SOL 103)**

Ci sono molteplici ragioni per calcolare le frequenze naturali e i modi di vibrare di una struttura. Uno dei motivi, ad esempio, è quello di valutare l'interazione dinamica tra un componente e la sua struttura di supporto. Partendo dai risultati ottenuti dallo studio delle frequenze naturali, inoltre, si possono effettuare ulteriori analisi dinamiche (risposta ai transitori, risposta in frequenza, ecc.).

Molto frequentemente i risultati delle analisi dinamiche possono essere comparati con i risultati ottenuti dai test fisici. Un'analisi di tipo *normal mode*, infatti, può essere utilizzata per guidare l'esperimento: si possono ricavare informazioni importanti in merito ai punti migliori dove installare gli accelerometri. In seguito si può sfruttare l'analisi normal mode per correlare i risultati dei test con quelli dell'analisi.

Prima di procedere oltre è bene dare due definizioni:

- frequenze naturali, sono le frequenze a cui una struttura tende a vibrare naturalmente se soggetta ad un disturbo. In alternativa si possono usare i termini di frequenza caratteristica, frequenza fondamentale, frequenza di risonanza o frequenza normale;
- modo di vibrare, costituisce la deformata della struttura ad una specifica frequenza di vibrazione. Si può utilizzare anche il termine di forma caratteristica o forma fondamentale.

### **3.2.1 Fondamenti Teorici**

La soluzione dell'equazione del moto, in termini di frequenze naturali e modi di vibrare, richiede che l'equazione del moto stessa si presenti nella seguente forma ridotta:

$$
M\ddot{\vec{u}} + K\vec{u} = \vec{0} \tag{3.26}
$$

dove *M* è la matrice di massa, *K* è la matrice di rigidezza, *u* è lo spostamento mentre *u* indica l'accelerazione. Questa costituisce l'equazione del moto per un sistema privo di smorzamento (*C* = *0*). Per la risoluzione si assume una risposta armonica del tipo

$$
\vec{u} = \vec{\phi}\sin(\omega t) \tag{3.27}
$$

con *ω* frequenza angolare naturale del sistema e *ϕ* modo di vibrare associato ad *ω*. Andando a sostituire l'equazione 3.27 all'interno della 3.26 si ottiene l'espressione

$$
-\omega^2 \mathbf{M} \vec{\phi} \sin(\omega t) + \mathbf{K} \vec{\phi} \sin(\omega t) = \vec{0}
$$
 (3.28)

che dovendo valere per ogni istante di tempo, quindi ∀*t >* 0, si semplifica come

$$
(\boldsymbol{K} - \omega^2 \boldsymbol{M}) \vec{\phi} = \vec{0} \tag{3.29}
$$

Tale equazione costituisce un problema agli autovalori che può essere riscritto in forma compatta come

$$
(\mathbf{A} - \lambda \mathbf{I})\vec{x} = \vec{0} \tag{3.30}
$$

con *A* matrice quadrata,  $\lambda$  autovalore, *I* matrice identità e  $\vec{x}$  autovettore. Nel caso in esame il problema agli autovalori è espresso in termini di *K*, *ω*, *M* così come illustrato nella relazione 3.29 e dove *ω* <sup>2</sup> = *λ*. Quest'ultima presenta due possibili soluzioni:

- 1. det $(\bm{K}-\omega^2\bm{M})\neq \bm{0}$  allora l'unica soluzione possibile è  $\vec{\phi}=0$ . Questa è la soluzione triviale che *non* fornisce alcuna informazione dal punto di vista fisico;
- 2. det $(\bm{K} \omega^2 \bm{M}) = \bm{0}$  allora la soluzione non è triviale, quindi  $\vec{\phi} \neq 0.$

Il caso non banale risulta essere verificato solamente per un certo numero di autovalori  $\lambda_i = \omega_i^2$ . Conoscendo l'autovettore  $\overline{\phi_i}$  associato al corrispondente autovalore allora si può scrivere:

$$
(\boldsymbol{K} - \omega_i^2 \boldsymbol{M}) \overrightarrow{\phi_i} = \overrightarrow{0} \qquad i = 1, 2, 3, \dots \tag{3.31}
$$

In definitiva si può affermare che la coppia autovalore/autovettore definisce un modo di vibrare della struttura. L'autovalore *λ<sup>i</sup>* , inoltre, è legato alla i-esima frequenza dalla relazione  $f_i = \omega_i/2\pi$ , dove  $\omega_i = \sqrt{\lambda_i}$ .

### **3.2.2 Risultati Ottenuti**

All'interno di Nastran sono contenute metodologie differenti per l'estrazione degli autovalori reali, così da risolvere il problema in termini di frequenze naturali e modi di vibrare. Il motivo per cui si hanno sette differenti tecniche numeriche è dovuta al fatto che non esiste un metodo migliore per risolvere tutte le tipologie di problemi, bensì la scelta è basata sull'efficienza del processo risolutivo.

Per il caso in esame si è utilizzato il metodo di *Lanczos* per l'estrazione degli autovalori. Quest'ultimo risulta essere il metodo preferito per la risoluzione di problemi medio/grandi in quanto offre performance vantaggiose se comparate con gli altri. Esso richiede che la matrice di rigidezza *K* sia simmetrica e la matrice di massa *A* sia semidefinita positiva, ovvero

$$
\vec{x} \mathbf{A} \vec{x}^T \ge 0 \qquad \forall \vec{x} \in \mathbb{R}^n, \quad \vec{x} \ne \vec{0} \tag{3.32}
$$

Il metodo di Lanczos normalizza gli autovettori calcolati secondo il metodo delle masse, quindi ponendo unitario il valore della massa generalizzata (*m<sup>j</sup>* = 1): in termini generali si può scrivere  $M_{mod} = I$ . Per tale metodologia Nastran presenta un'interfaccia utente estremamente semplificata, i cui parametri sono consultabili all'interno del manuale [3].

Per completare la trattazione si riportano all'interno delle immagini 3.5, 3.6, 3.7 e 3.8 le prime 11 forme modali dello Schweizer SGS 1-36 e le relative frequenze alle quali si manifestano.

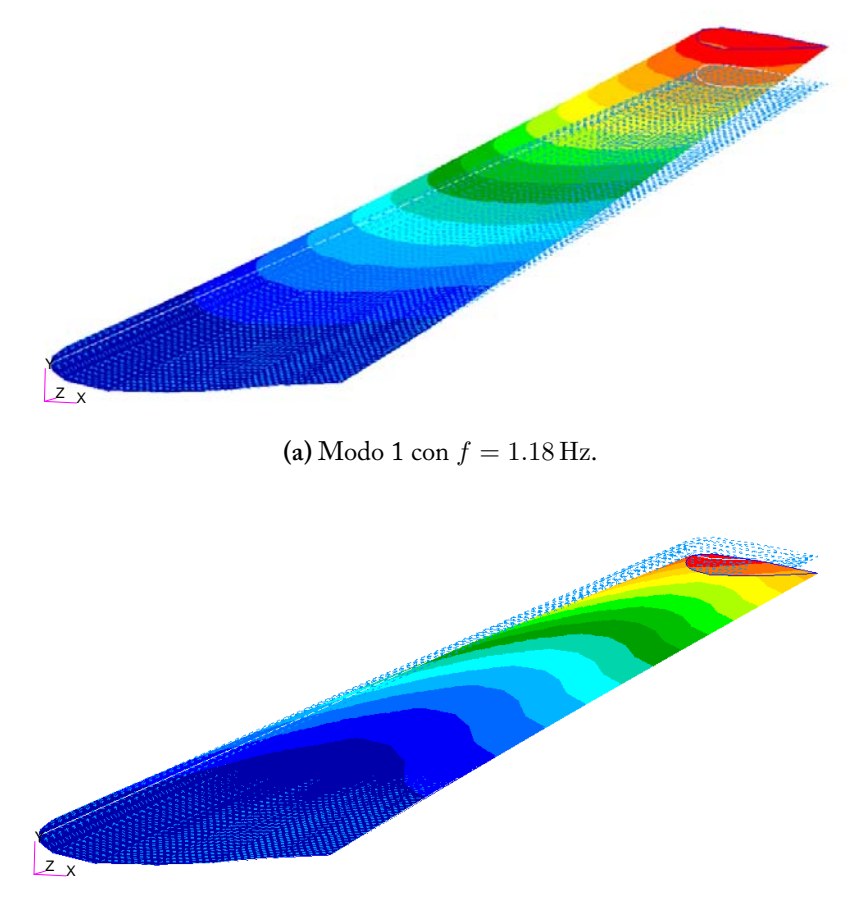

**(b)** Modo 2 con  $f = 2.53$  Hz.

**Figura 3.5:** Modi di vibrare numerici 1-2 (ala destra).

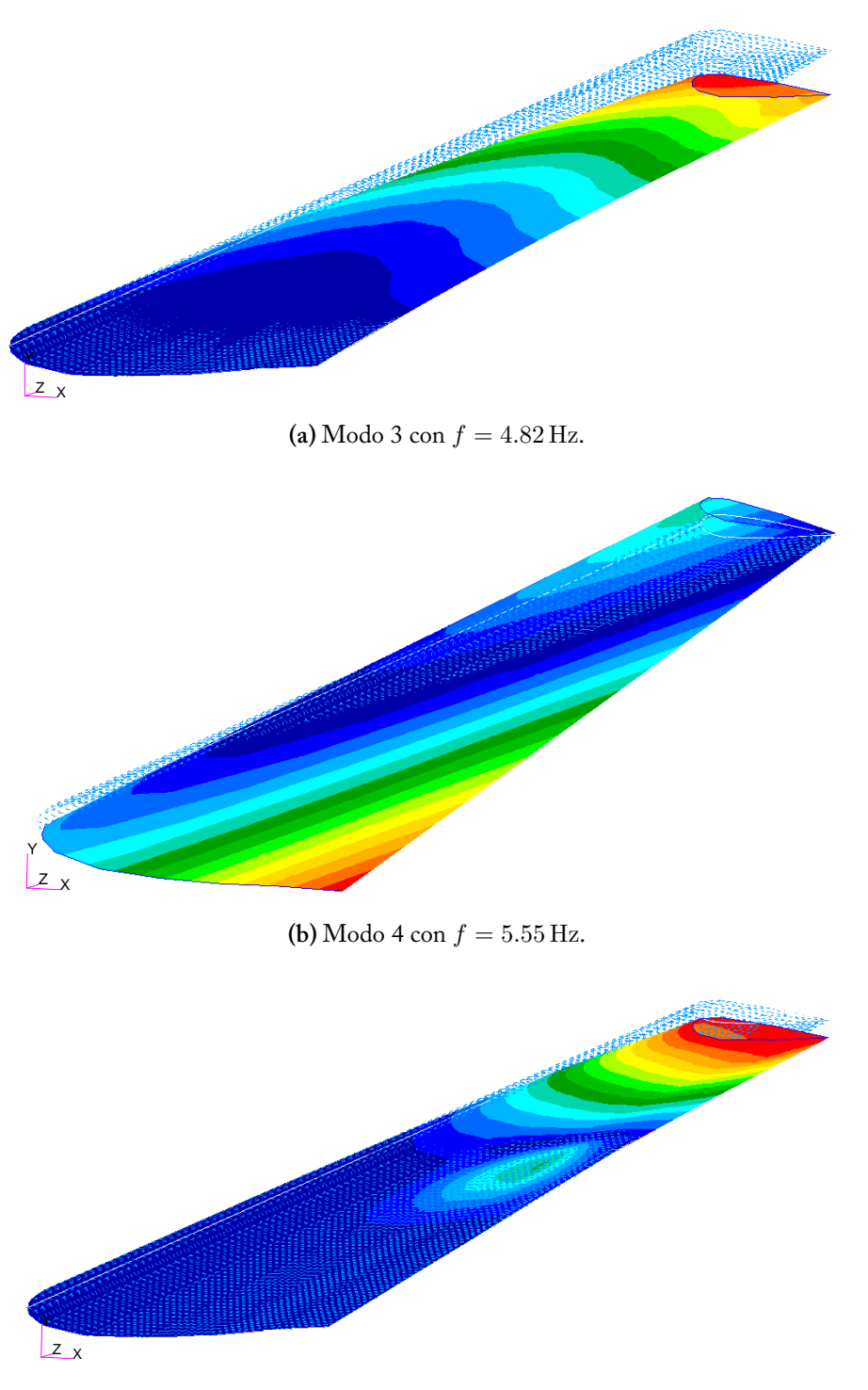

**(c)** Modo 5 con *f* = 9*.*89 Hz.

**Figura 3.6:** Modi di vibrare numerici 3-5 (ala destra).

## . MSC.Nastran - Analisi Aeroelastiche

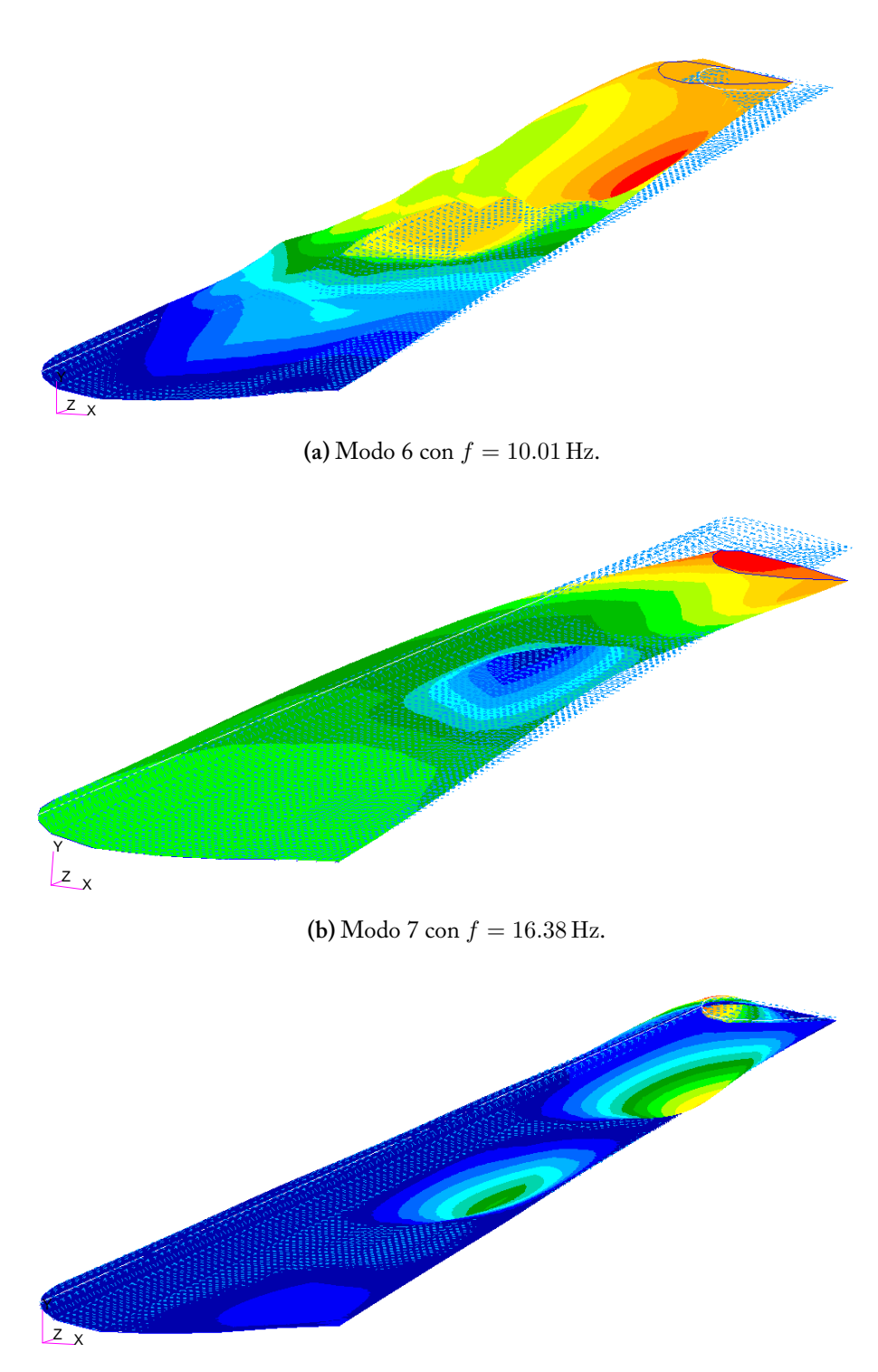

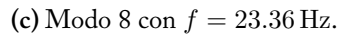

**Figura 3.7:** Modi di vibrare numerici 6-8 (ala destra).

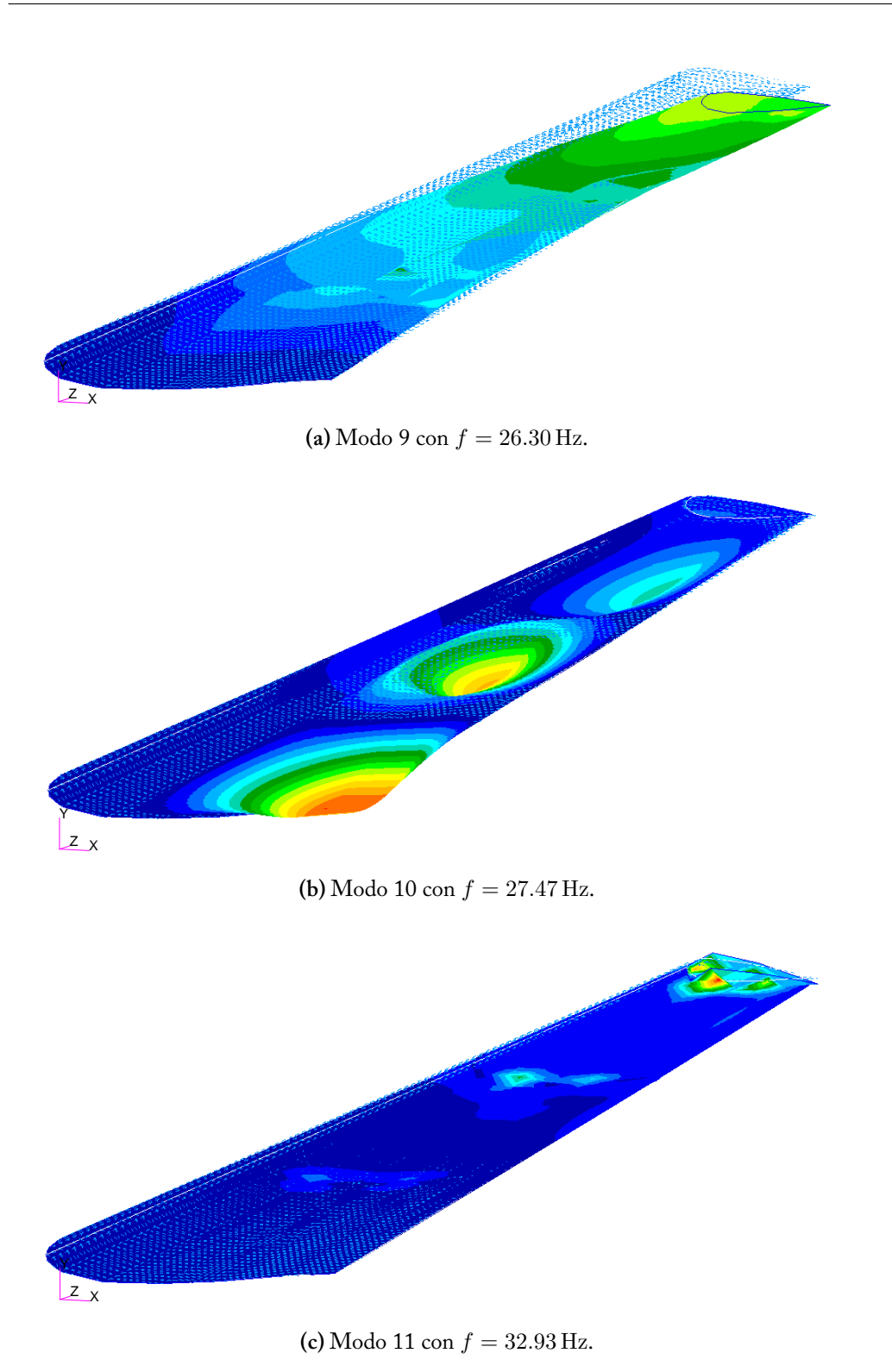

**Figura 3.8:** Modi di vibrare numerici 9-11 (ala destra).

Nella tabella 3.1 vengono riassunti tutti i risultati appena presentati, che verranno discussi nella sezione 4.3 dove verranno confrontati con quelli teorici.

| MODO DI<br><b>VIBRARE</b> | <b>FREQUENZA</b><br>[Hz] | <b>TIPOLOGIA</b>        |
|---------------------------|--------------------------|-------------------------|
| 1                         | 1.18                     | $1^\circ$ flessionale   |
| 2                         | 2.53                     | $2^{\circ}$ FLESSIONALE |
| 3                         | 4.82                     | $3^\circ$ flessionale   |
| 4                         | 5.55                     | $1^\circ$ TORSIONALE    |
| 5                         | 9.89                     | $4^\circ$ FLESSIONALE   |
| 6                         | 10.01                    | $5^\circ$ FLESSIONALE   |
| 7                         | 16.38                    | $6^{\circ}$ flessionale |
| 8                         | 23.36                    | $2^{\circ}$ TORSIONALE  |
| 9                         | 26.30                    | $7^\circ$ FLESSIONALE   |
| 10                        | 27.47                    | $8^\circ$ FLESSIONALE   |
| 11                        | 32.93                    | $3^\circ$ torsionale    |

**Tabella 3.1:** Risultati della SOL 103 (ala destra).

In analogia a quanto appena visto si riportano nella tabella 3.2 gli 11 valori di frequenza e la tipologia di deformata per l'aliante con configurazione *free-free* a due ali e massa concentrata. Nelle immagini 3.9, 3.10, 3.11 e 3.12 si può osservare il corrispettivo modo di vibrare.

| MODO DI<br><b>VIBRARE</b> | FREQUENZA<br>[Hz] | TIPOLOGIA                         |
|---------------------------|-------------------|-----------------------------------|
| 1                         | 1.69              | $1^{\circ}$<br><b>FLESSIONALE</b> |
| 2                         | 3.23              | $2^{\circ}$ flessionale           |
| 3                         | 5.07              | $3^\circ$ FLESSIONALE             |
| 4                         | 6.16              | $1^\circ$ TORSIONALE              |
| 5                         | 10.17             | $4^\circ$ flessionale             |
| 6                         | 13.89             | $5^\circ$ FLESSIONALE             |
| 7                         | 18.47             | $6^\circ$ FLESSIONALE             |
| 8                         | 25.35             | $2^{\circ}$ TORSIONALE            |
| 9                         | 28.08             | $7^\circ$ FLESSIONALE             |
| 10                        | 34.92             | $3^\circ$ TORSIONALE              |
|                           | 37.19             | <b>FLESSIONALE</b>                |

**Tabella 3.2:** Risultati della SOL 103 (due ali).

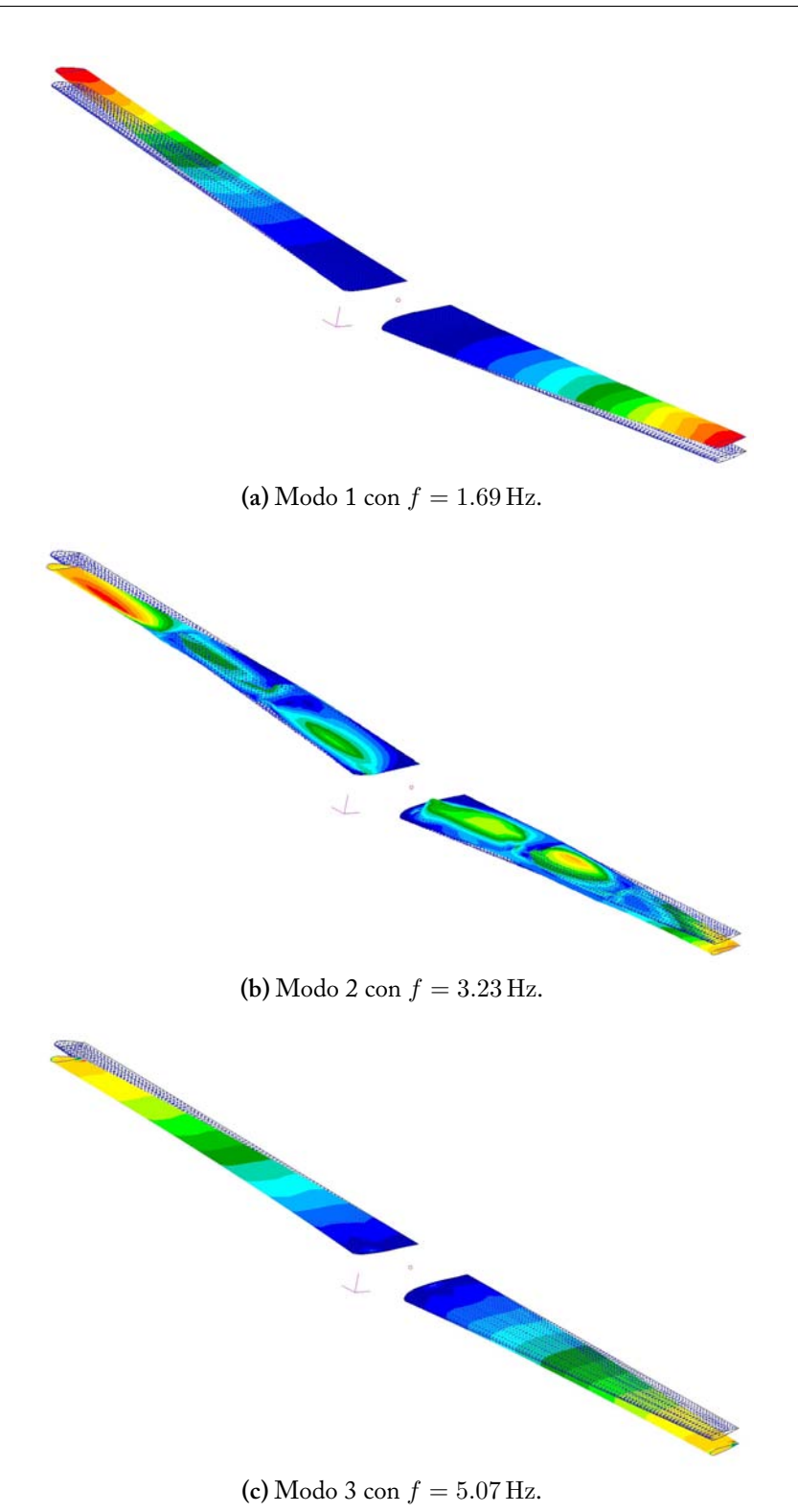

**Figura 3.9:** Modi di vibrare numerici 1-3 (due ali).

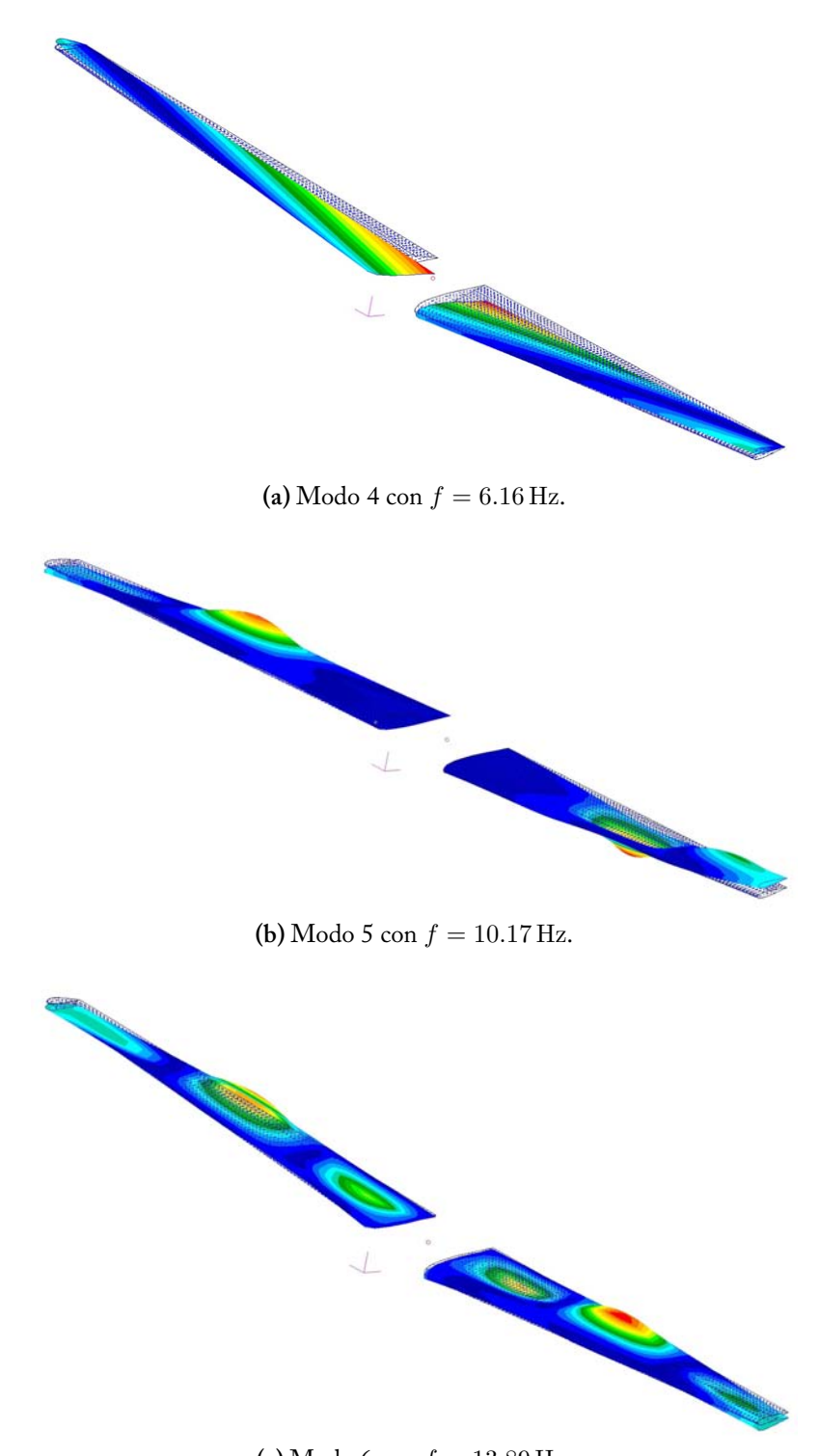

**(c)** Modo 6 con  $f = 13.89$  Hz.

**Figura 3.10:** Modi di vibrare numerici 4-6 (due ali).

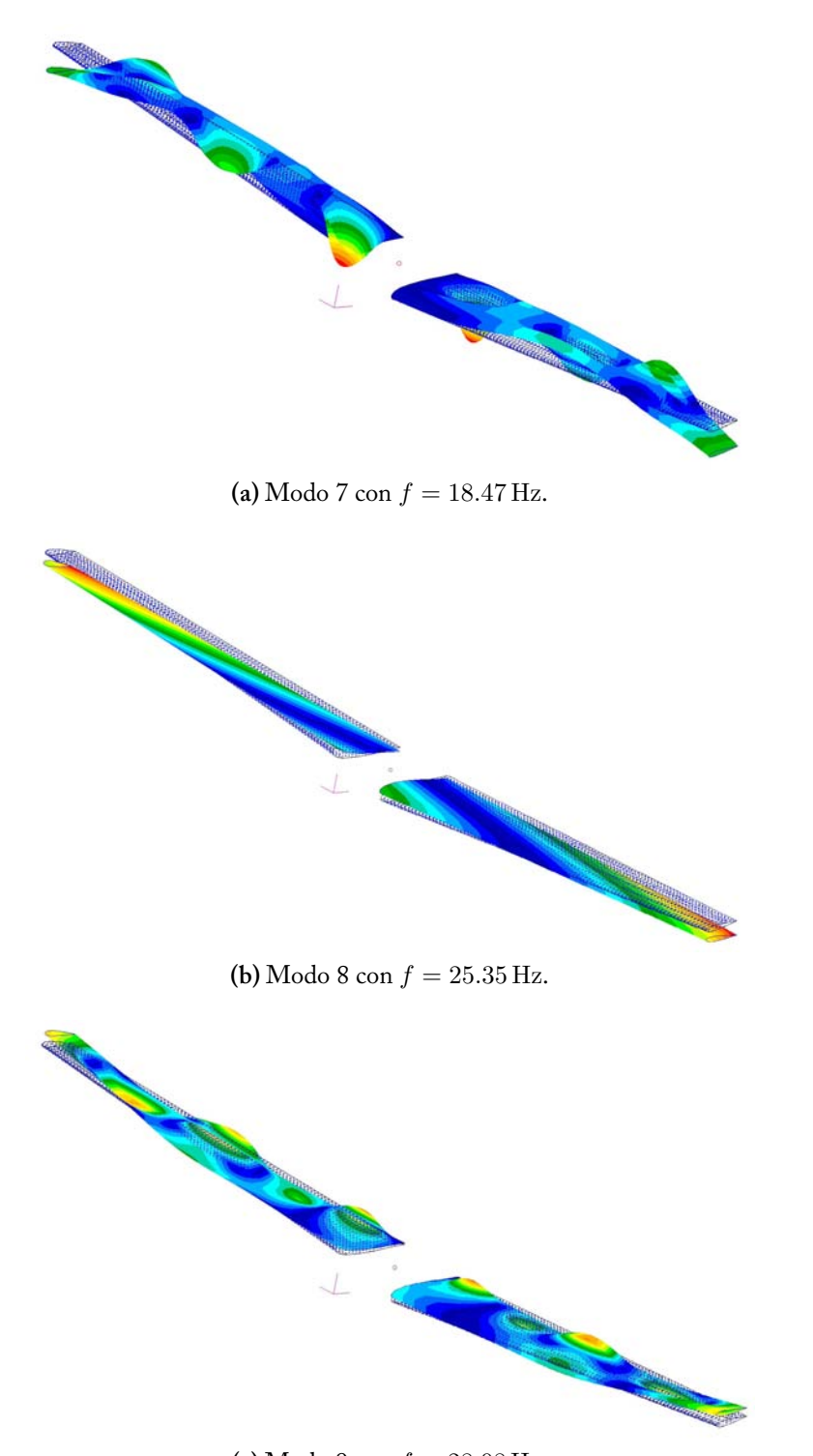

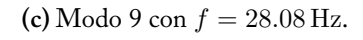

**Figura 3.11:** Modi di vibrare numerici 7-9 (due ali).

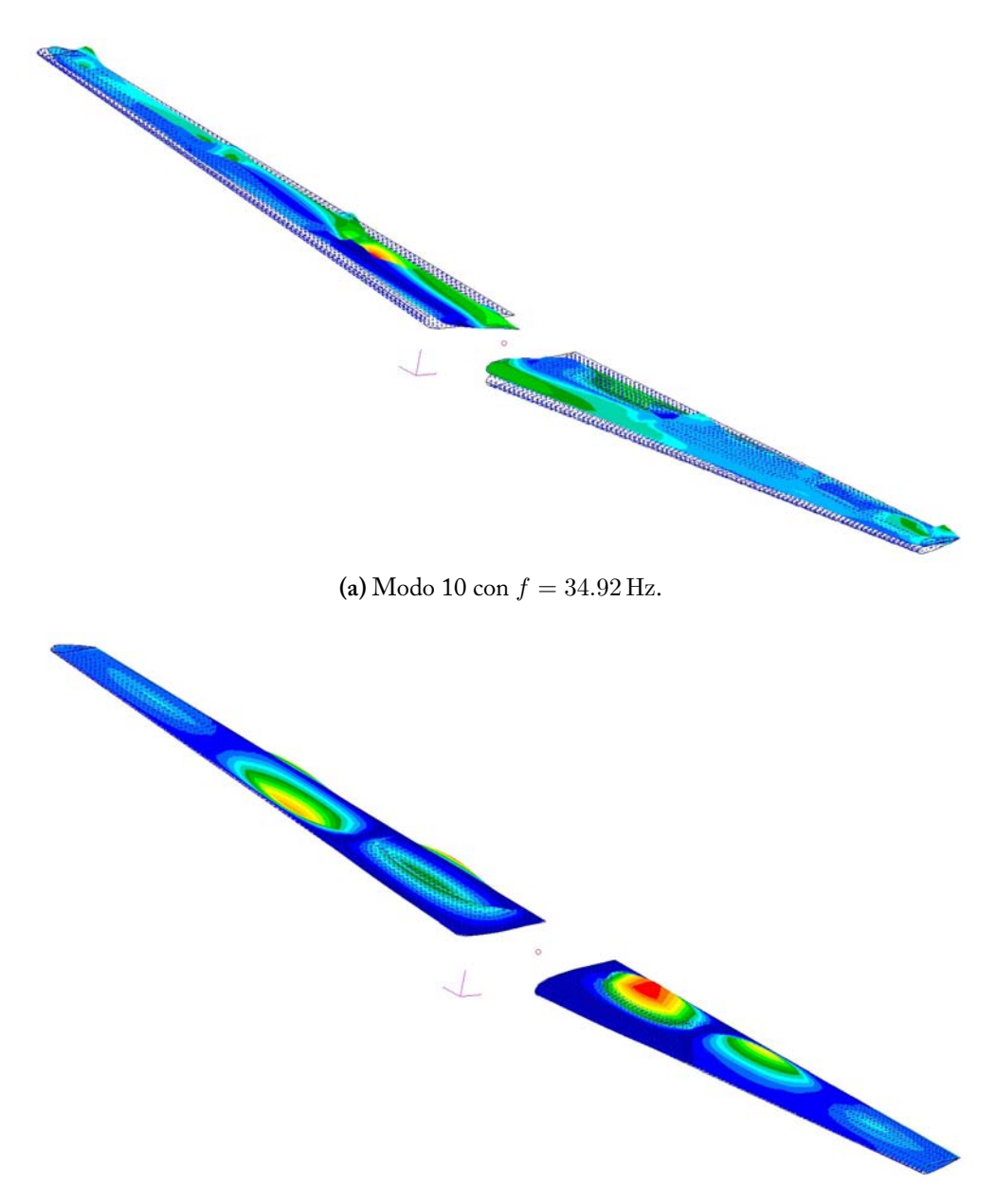

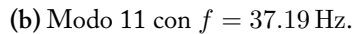

**Figura 3.12:** Modi di vibrare numerici 10-11 (due ali).

### **3.3 Analisi Aeroelastica Statica (SOL 144)**

Come già spiegato precedentemente, i problemi di aeroelasticità statica in un velivolo flessibile nascono dall'interazione tra le forze aerodinamiche e quelle strutturali, che risultano in una redistribuzione dei carichi aerodinamici in funzione della velocità della corrente fluida. L'analisi aerodinamica è basata sul DLM, essendo il velivolo in esame subsonico e si è interessati al valore di velocità in corrispondenza del quale si manifesta il fenomeno della divergenza.

#### **3.3.1 Fondamenti Teorici**

Nel caso di aeroelasticità statica l'equazione 3.3 diventa

$$
\vec{w}_j = D_{jk}\vec{u}_k + D_{jx}\vec{u}_x + \vec{w}_j{}^g \tag{3.33}
$$

dove *Djk* è la matrice delle derivate materiali per gli spostamenti aerodinamici. Questo termine coincide con la matrice  $D_{jk}^{\mathit{1}}$  dell'espressione 3.3 mentre  $D_{jk}^{\mathit{2}}$  non viene considerata per quest'analisi quasi-statica. Il termine *u<sup>k</sup>* è il vettore delle deformazioni, *u<sup>x</sup>* è il vettore degli *extra-points* aerodinamici usati, ad esempio, per descrivere la deflessione delle superfici di controllo mentre *Djx* è la matrice delle derivate materiali per gli extra-points aerodinamici.

A partire dalla relazione 3.2, invece, si ottiene la pressione aerodinamica come

$$
\vec{f}_j = \bar{q}(\mathbf{A}_{jj}^{-1}\vec{w}_j) \tag{3.34}
$$

che sostituita all'interno della 3.6 permette di scrivere le forze aerodinamiche

$$
\overrightarrow{P}_k = \overline{q}(\boldsymbol{W}_{kk}\boldsymbol{S}_{kj}\boldsymbol{A}_{jj}^{-1})\overrightarrow{w}_j + \boldsymbol{S}_{kj}\overrightarrow{f}_j^e
$$
\n(3.35)

con tutti i termini già descritti in precedenza. Tali forze vengono trasferite alla struttura tramite la matrice delle spline 3.7, così da formare la matrice dei coefficienti di influenza aerodinamici, *Qaa*, ridotta ai soli gradi di libertà indagati. In altri termini:

$$
Q_{aa} = G_{ka}{}^{T} (W_{kk} S_{kj} A_{jj}{}^{-1}) D_{jk} G_{ka}
$$
 (3.36)

Tramite la relazione 3.10 è possibile definire una seconda matrice *Qax*, che fornisce le forze ai nodi strutturali dovute alla deflessione degli extra-points aerodinamici, come

$$
Q_{ax} = G_{ka}{}^{T} (W_{kk} S_{kj} A_{jj}{}^{-1}) D_{jx}
$$
 (3.37)

In definitiva si può scrivere il set di equazioni per l'analisi aeroelastica statica come

$$
(\boldsymbol{K}_{aa} - \bar{q}\boldsymbol{Q}_{aa})\vec{u}_a + \boldsymbol{M}_{aa}\vec{\ddot{u}}_a = \bar{q}\boldsymbol{Q}_{ax}\vec{u}_x + \vec{P}_a \tag{3.38}
$$

con *Kaa* matrice di rigidezza strutturale, *Maa* matrice di massa e *P<sup>a</sup>* vettore delle forze applicate. Quest'ultima equazione può essere espansa nel modo seguente

$$
\begin{bmatrix}\nK_{ll}^a & K_{lr}^a \\
K_{rl}^a & K_{rr}^a\n\end{bmatrix}\n\begin{Bmatrix}\n\vec{u}_l \\
\vec{u}_r\n\end{Bmatrix} +\n\begin{bmatrix}\nM_{ll} & M_{lr} \\
M_{rl} & M_{rr}\n\end{bmatrix}\n\begin{Bmatrix}\n\ddot{\vec{u}}_l \\
\ddot{\vec{u}}_r\n\end{Bmatrix} = -\begin{bmatrix}\nK_{lx}^a \\
K_{rx}^a\n\end{bmatrix}\n\begin{Bmatrix}\n\vec{u}_x\n\end{Bmatrix} + \n\begin{Bmatrix}\n\vec{P}_l \\
\vec{P}_r\n\end{Bmatrix}
$$
\n(3.39)

dove si è introdotta la notazione  $K_{aa}^a = K_{aa} - \bar{q}Q_{aa}$  e  $K_{ax}^a = -\bar{q}Q_{ax}$ . All'interno di Nastran viene introdotta una tecnica matematica che consiste nel moltiplicare la prima riga del sistema 3.39 per la matrice  $\boldsymbol{D}^T$ , con  $\boldsymbol{D} = -\boldsymbol{K}_{ll}^{-1}\boldsymbol{K}_{lr},$  e sommare il risultato alla seconda riga. Quindi si ricava l'espressione:

$$
\begin{aligned}\n&\begin{bmatrix}\nK_{ll}^{a} & K_{lr}^{a} \\
D^{T}K_{ll}^{a} + K_{rl}^{a} & D^{T}K_{lr}^{a} + K_{rr}^{a}\n\end{bmatrix}\begin{Bmatrix}\n\vec{u}_{l} \\
\vec{u}_{r}\n\end{Bmatrix} + \begin{bmatrix}\nM_{ll} & M_{lr} \\
D^{T}M_{ll} + M_{rl} & D^{T}M_{lr} + M_{rr}\n\end{bmatrix}\begin{Bmatrix}\n\ddot{\vec{u}}_{l} \\
\ddot{\vec{u}}_{r}\n\end{Bmatrix} \\
&= -\begin{bmatrix}\nK_{lx}^{a} \\
D^{T}K_{lx}^{a} + K_{rx}^{a}\n\end{bmatrix}\begin{Bmatrix}\n\vec{u}_{x} \\
\vec{u}_{x}\n\end{Bmatrix} + \begin{Bmatrix}\n\vec{P}_{l} \\
D^{T}\vec{P}_{l} + \vec{P}_{r}\n\end{Bmatrix}\n\end{aligned}
$$
\n(3.40)

Sostituendo  $\ddot{u}_l = D \ddot{u}_r$  all'interno della relazione 3.40 si ottiene

$$
\begin{aligned}\n&\begin{bmatrix}\nK_{ll}^{a} & K_{lr}^{a} \\
D^{T}K_{ll}^{a} + K_{rl}^{a} & D^{T}K_{lr}^{a} + K_{rr}^{a}\n\end{bmatrix}\begin{Bmatrix}\n\vec{u}_{l} \\
\vec{u}_{r}\n\end{Bmatrix} + \begin{bmatrix}\nM_{ll}D + M_{lr} \\
m_{r}\n\end{bmatrix}\begin{Bmatrix}\n\vec{u}_{r}\n\end{Bmatrix} \\
&= -\begin{bmatrix}\nK_{lx}^{a} \\
D^{T}K_{lx}^{a} + K_{rx}^{a}\n\end{bmatrix}\begin{Bmatrix}\n\vec{u}_{x}\n\end{Bmatrix} + \begin{Bmatrix}\n\vec{P}_{l} \\
D^{T}\vec{P}_{l} + \vec{P}_{r}\n\end{Bmatrix}
$$
\n(3.41)

dove  $m_r = (D^T M_{ll} D + M_{rl} D + D^T M_{lr} + M_{rr})$  è la matrice di massa totale relativa ai punti *ur*. 4

Per l'analisi di divergenza si può andare a calcolare la velocità di divergenza andando a risolvere un problema agli autovalori. Si procede con l'estrazione della componente (1*,* 1) dell'equazione 3.41, quindi

$$
\boldsymbol{K}_{ll}^{a}\vec{u}_{l}=\vec{0}\tag{3.42}
$$

ed effettuando la sostituzione  $\pmb{K}^a_{ll} = \pmb{K}_{ll} - \lambda \pmb{Q}_{ll}$  si ottiene l'espressione cercata, ossia

$$
(\boldsymbol{K}_{ll} - \lambda \boldsymbol{Q}_{ll}) \vec{u}_l = \vec{0} \tag{3.43}
$$

dove l'autovalore  $\lambda = \bar{q}_d$  costituisce la pressione dinamica in condizioni di divergenza. Solamente i valori positivi di  $\bar{q}_d$  possiedono un significato fisico ed il valore più basso costituisce la pressione dinamica critica in condizioni di divergenza.

<sup>&</sup>lt;sup>4</sup>In assenza di termini aerodinamici si avrebbe  $\bm{D}^T \bm{K}_{ll}^a + \bm{K}_{rl}^a = 0$  e  $\bm{D}^T \bm{K}_{lr}^a + \bm{K}_{rr}^a = 0,$ quindi si potrebbe risolvere la seconda riga del sistema 3.41 e trovare *ur*. Con l'accoppiamento aerodinamico, invece, ciò non è possibile.

### **3.3.2 Risultati Ottenuti**

Così come asserito in precedenza, il solutore Nastran fornisce il valore della pressione dinamica in condizioni di divergenza  $\bar{q}_d$  andando a risolvere l'equazione 3.43. All'interno del file di comandi avente formato *.bdf* si deve introdurre la richiesta per la pressione dinamica di divergenza inserendo il comando DIVERG = n nella *Case Control Section* (CCS), dove n rappresenta il numero identificativo del set [5]. Inoltre, è necessario indicare il parametro NROOT che individua il numero di pressioni di divergenza da estrarre: di default il valore è unitario poiché la seconda pressione di divergenza e quelle successive *non* sono di pratico interesse. Nel caso in esame dell'ala destra si è ottenuto  $\bar{q}_d = 19943 \,\mathrm{kg} / \mathrm{ms}$  utilizzando il valore di densità dell'aria sul livello del mare (*ρ* = 1*.*225 kg*/*m<sup>3</sup> ). Un'ulteriore discussione verrà affrontata al termine dell'elaborato dove verrà eseguito un confronto con il valore di velocità di flutter.

La stessa procedura fino ad ora descritta è stata eseguita, in un secondo momento, per l'aliante in configurazione *free-free* a due ali e massa concentrata. Esattamente come prima si è richiesta l'estrazione di un'unica pressione di divergenza andando ad imporre  $NROOT = 1$  all'interno della CCS, impiegando  $\rho = 1.225 \, \mathrm{kg/m^3}$  come valore di densità dell'aria. In questo caso si è ottenuta una pressione di divergenza  $\bar{q}_d = 18355 \,\mathrm{kg} / \mathrm{ms}$ , inferiore rispetto all'ala singola.

### **3.4 Analisi di Flutter (SOL 145)**

Il flutter rientra tra i problemi di aeroelasticità dinamica, che può essere risolto a qualsiasi regime di velocità con la corretta teoria aerodinamica. Il solutore Nastran fornisce diverse metodologie per la ricerca della soluzione, nel dettaglio: metodo K, metodo KE e metodo PK. Quest'ultimo è quello utilizzato per fornire il risultato nel caso dello Schweizer SGS 1-36.

#### **3.4.1 Fondamenti Teorici**

Come già visto all'interno della relazione 3.5 si ha che *Qkk* definisce la matrice dei coefficienti di influenza aerodinamici, che dipende dalla teoria aerodinamica utilizzata. Nell'analisi di flutter tale matrice viene riscritta, adottando due trasformazioni, come

$$
Q_{ii} = (\phi_{ai}{}^{T} G_{ka}{}^{T}) [WTFACT](Q_{kk} G_{ka} \phi_{ai})
$$
 (3.44)

dove *Gka* è la matrice delle spline descritta nell'equazione 3.7 mentre [*WTFACT*] costituisce il corrispettivo della matrice *Wkk* indicata nell'espressione 3.6 e che contiene i fattori di correzione empirici. Infine *φai* esprime la matrice modale contenente, in colonna, tutti i modi di vibrare analizzati.

In analogia a quanto fatto per l'analisi aeroelastica statica è possibile introdurre degli extra-points, necessari per rappresentare il sistema di controllo. Si può scrivere l'informazione sul downwash come

$$
\vec{w}_j = (\mathbf{D1JE} + ik\mathbf{D2JE})\vec{u}_e \tag{3.45}
$$

con *u<sup>e</sup>* vettore di spostamento dei punti addizionali mentre *D1JE* e *D2JE* sono le matrici richieste. L'aerodinamica generalizzata per gli extra-points può essere calcolata come

$$
Q_{ie} = (\phi_{ai}{}^T G_{ka}{}^T) [WTFACT] Q_{ke}
$$
 (3.46)

dove, similmente all'equazione 3.5, si ha

$$
Q_{ke} = [WTFACT](S_{kj}A_{jj}^{-1})(D1JE + ikD2JE) \qquad (3.47)
$$

In definitiva l'analisi di flutter utilizza la matrice:

$$
Q_{hh} = \begin{bmatrix} Q_{ii} & Q_{ie} \\ 0 & 0 \end{bmatrix} \tag{3.48}
$$

Per la SOL 145 si ha che l'equazione fondamentale con il metodo PK è la seguente

$$
\left[\mathbf{M}_{hh}p^{2}+\left(\mathbf{B}_{hh}-\frac{1}{4}\rho\bar{c}V\mathbf{Q}_{hh}^{I}/k\right)p+\left(\mathbf{K}_{hh}-\frac{1}{2}\rho V^{2}\mathbf{Q}_{hh}^{R}\right)\right]\vec{u}_{h}=\vec{0}
$$
 (3.49)

dove *Q<sup>I</sup> hh* è la matrice di smorzamento aerodinamico mentre *Q<sup>R</sup> hh* è la matrice di rigidezza aerodinamica: *Q<sup>R</sup> hh* e *Q<sup>I</sup> hh* sono, rispettivamente, la parte reale e immaginaria della matrice di forza aerodinamica *Qhh*(*M, k*), che è funzione del numero di Mach *M* e della frequenza ridotta *k*. Inoltre si ha che  $p = \omega(\gamma \pm i)$ indica l'autovalore mentre  $q = 2\gamma$  è il coefficiente di smorzamento strutturale. Ricordando che il legame tra *k* e la frequenza angolare  $\omega$  è  $k = (\omega \bar{c})/2V$  allora si può scrivere:

$$
k = \frac{\bar{c}}{2V} \operatorname{Im}(p) \tag{3.50}
$$

L'equazione 3.49 può essere riscritta come un problema agli autovalori nella forma

$$
(\boldsymbol{A} - p\boldsymbol{I})\vec{u}_h = 0 \tag{3.51}
$$

contenente al suo interno il vettore *u<sup>h</sup>* che include sia gli spostamenti modali che le velocità mentre la matrice reale *A* è del tipo:

$$
\boldsymbol{A} = \begin{bmatrix} \boldsymbol{0} & \boldsymbol{I} \\ -\boldsymbol{M}_{hh} & \left[ \boldsymbol{K}_{hh} - \frac{1}{2} \rho V^2 \boldsymbol{Q}_{hh}^R \right] & -\boldsymbol{M}_{hh} & \left[ \boldsymbol{B}_{hh} - \frac{1}{4} \rho \bar{c} V \boldsymbol{Q}_{hh}^I / k \right] \end{bmatrix} \tag{3.52}
$$

Gli autovalori *p* della matrice *A* sono sia reali che complessi e coniugati. Nel caso di una radice reale si ha che *g* viene espressa tramite il coefficiente di decadimento *γ* che, dopo alcune sostituzioni, permette di ottenere

$$
g = 2\gamma = \frac{2p\bar{c}}{(\ln 2)V} \tag{3.53}
$$

anche se nella maggior parte dei casi gli autovalori si presentano come coppie complesse e coniugate.

Il solutore Nastran contiene al suo interno quattro differenti implementazioni del *PK method*, in particolare: PK, PKNL, PKS e PKNLS. La prima di queste, ossia il metodo PK puro, utilizza una tecnica iterativa per risolvere tutte le combinazioni di densità *ρ*, numero di Mach *M* e velocità *V* . Se ad esempio si avessero in input 2 densità, 2 numeri di Mach e 8 velocità allora si eseguirebbero 32 analisi di flutter.

Il processo iterativo inizia da *k* = 0: tutte le radici reali soddisfano l'equazione 3.50 mentre quelle complesse no. Una coppia di autovalori complessa può essere scritta in forma generica come

$$
p_{rs}^{(j)} = \omega_{rs}^{(j)}(\gamma_{rs}^{(j)} \pm i)
$$
 (3.54)

dove *r* indica il numero del modo oscillatorio ordinato per frequenza (*ω*1*<sup>s</sup> < ω*2*<sup>s</sup> < ..*), *s* individua il numero del modo di oscillare che viene studiato mentre *j* rappresenta il numero d'iterazione. Conseguentemente si ha che la stima della frequenza ridotta è:

$$
k_s^{(j)} = \omega_{ss}^{(j)} \left(\frac{\bar{c}}{2V}\right) \tag{3.55}
$$

Se, ad esempio, si considera la prima radice oscillatoria allora si ha che la prima frequenza ridotta viene calcolata come

$$
k_1^{(0)} = \omega_{11}\left(\frac{\bar{c}}{2V}\right) \tag{3.56}
$$

mentre la condizione di convergenza per la prima radice oscillatoria si ha quando

$$
\begin{cases} |k_1^{(j)} - k_1^{(j-1)}| < \epsilon & \text{se} \quad k_1^{(j-1)} < 1.0\\ |k_1^{(j)} - k_1^{(j-1)}| < \epsilon k_1^{(j-1)} & \text{se} \quad k_1^{(j-1)} \ge 1.0 \end{cases} \tag{3.57}
$$

con  $\epsilon$  valore di input definito dall'utente: di default si ha  $\epsilon = 0.001$ .

In condizioni di convergenza si ha che l'autovalore complesso è espresso come

$$
p_{rs}^{(c)} = \omega_{rs}^{(c)}(\gamma_{rs}^{(c)} \pm i)
$$
\n(3.58)

49

e dove solamente il termine *p* (*c*) *ss* soddisfa sia l'equazione 3.50 che 3.52. In seguito la ricerca del modo oscillatorio successivo si ottiene incrementando *s* di un'unità e, così facendo, si esegue una prima stima della frequenza ridotta successiva, ovvero:

$$
k_s^{(0)} = \omega_{s,s-1}^{(c)} \left(\frac{\bar{c}}{2V}\right)
$$
 (3.59)

L'iterazione delle equazioni 3.54 e 3.55 continua fino a quando si raggiunge la seguente condizione di convergenza:

$$
\begin{cases} |k_s^{(j)} - k_s^{(j-1)}| < \epsilon & \text{se} \quad k_s^{(j-1)} < 1.0\\ |k_s^{(j)} - k_s^{(j-1)}| < \epsilon k_s^{(j-1)} & \text{se} \quad k_s^{(j-1)} \ge 1.0 \end{cases} \tag{3.60}
$$

### **3.4.2 Risultati Ottenuti**

Di seguito si riporta il risultato della SOL 145 per l'ala destra ottenuta impiegando il metodo PK per la ricerca della soluzione. All'interno del file con estensione *.f06* si trovano per ciascun modo di vibrare i valori di velocità *V* , frequenza *f* e smorzamento strutturale *g*. A titolo d'esempio si riportano all'interno della tabella 3.3 i valori di *V* , *g*, *f* ricavati per il modo di vibrare 1.

Nella figura 3.13 sono contenuti i diagrammi *V* − *g* e *V* − *f* dei primi quattro modi di vibrare. Si può notare come il fenomeno del flutter risulti essere causato dalla 4 ◦ forma modale che passa da un valore negativo di smorzamento strutturale *g* ad uno positivo in corrispondenza della velocità  $V_{f,N} = 52.72 \,\mathrm{m/s}$ . Il modo di vibrare 4, esattamente come riportato nella sezione 3.2.2, è puramente torsionale. Un'ulteriore discussione verrà affrontata al termine dell'elaborato dove verrà eseguito un confronto con il valore di velocità di flutter ottenuto sperimentalmente.

**Tabella 3.3:** SOL 145 per il modo di vibrare 1 (ala destra).

| $V$ [m/s] | $g$ [ADIM] | $f$ [Hz] |
|-----------|------------|----------|
| 1         | $-0.01491$ | 1.1832   |
| 5         | $-0.03995$ | 1.2287   |
| 10        | $-0.06862$ | 1.3619   |
| 15        | $-0.10086$ | 1.2772   |
| $\vdots$  |            |          |
| 50        | $-0.36473$ | 0.7315   |
| 55        | $-0.37975$ | 0.5603   |
| 60        | $-0.39276$ | 0.4761   |

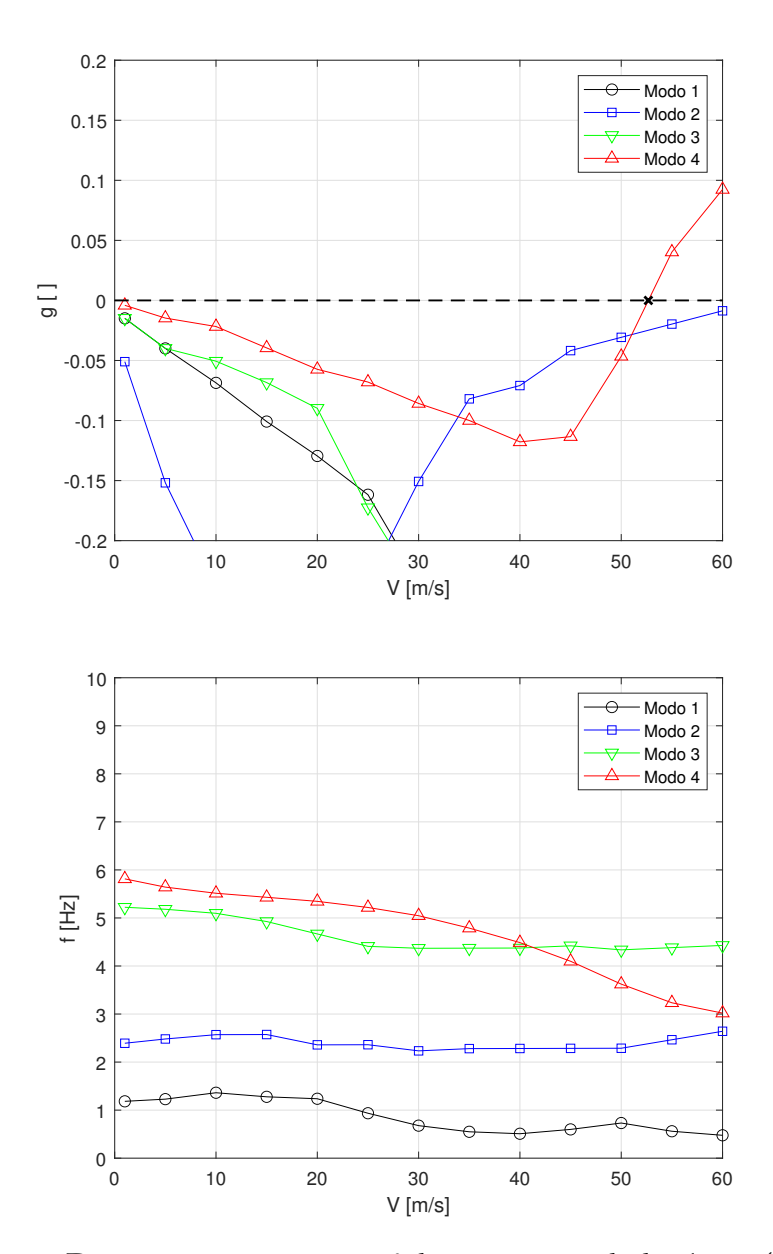

**Figura 3.13:** Diagrammi *V* − *g*, *V* − *f* dei primi 4 modi di vibrare (ala destra).

In analogia a quanto appena visto si è eseguita la SOL 145 per l'aliante con configurazione *free-free* a due ali e massa concentrata. Nella figura 3.14 sono contenuti i diagrammi *V* −*g* e *V* −*f* dei primi quattro modi di vibrare: il primo e il quarto mantengono un andamento del tutto simile rispetto a quanto visto nella figura 3.13, mentre ciò non vale per il secondo e il terzo. Esattamente come il caso ad ala singola il fenomeno del flutter risulta essere causato dalla 4 ◦ forma modale,

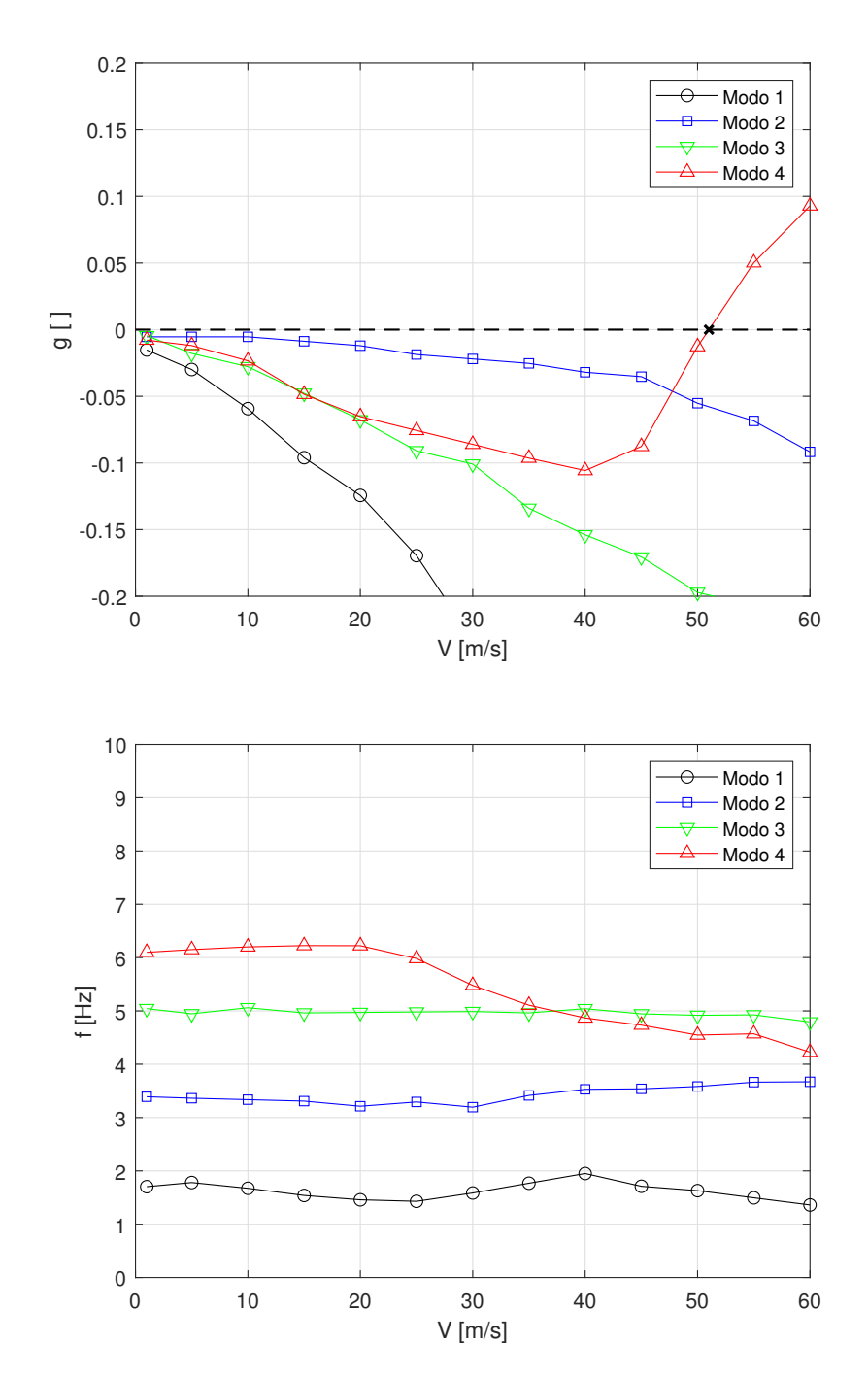

che si ricorda essere di tipo torsionale, e che porta ad una variazione in segno dello smorzamento strutturale *g* ad una velocità di flutter *Vf,*<sup>n</sup> = 51*.*01 m*/*s.

**Figura 3.14:** Diagrammi *V* − *g*, *V* − *f* dei primi 4 modi di vibrare (due ali).

Per completare la trattazione relativa al flutter si riporta all'interno dell'immagine 3.15 la quarta forma modale per il caso ad ala singola e quello con due ali e massa concentrata. La deformata risulta essere molto simile anche se in alcuni punti si ha una variazione nella scala colorimetrica. che indica i punti più o meno sollecitati della struttura.

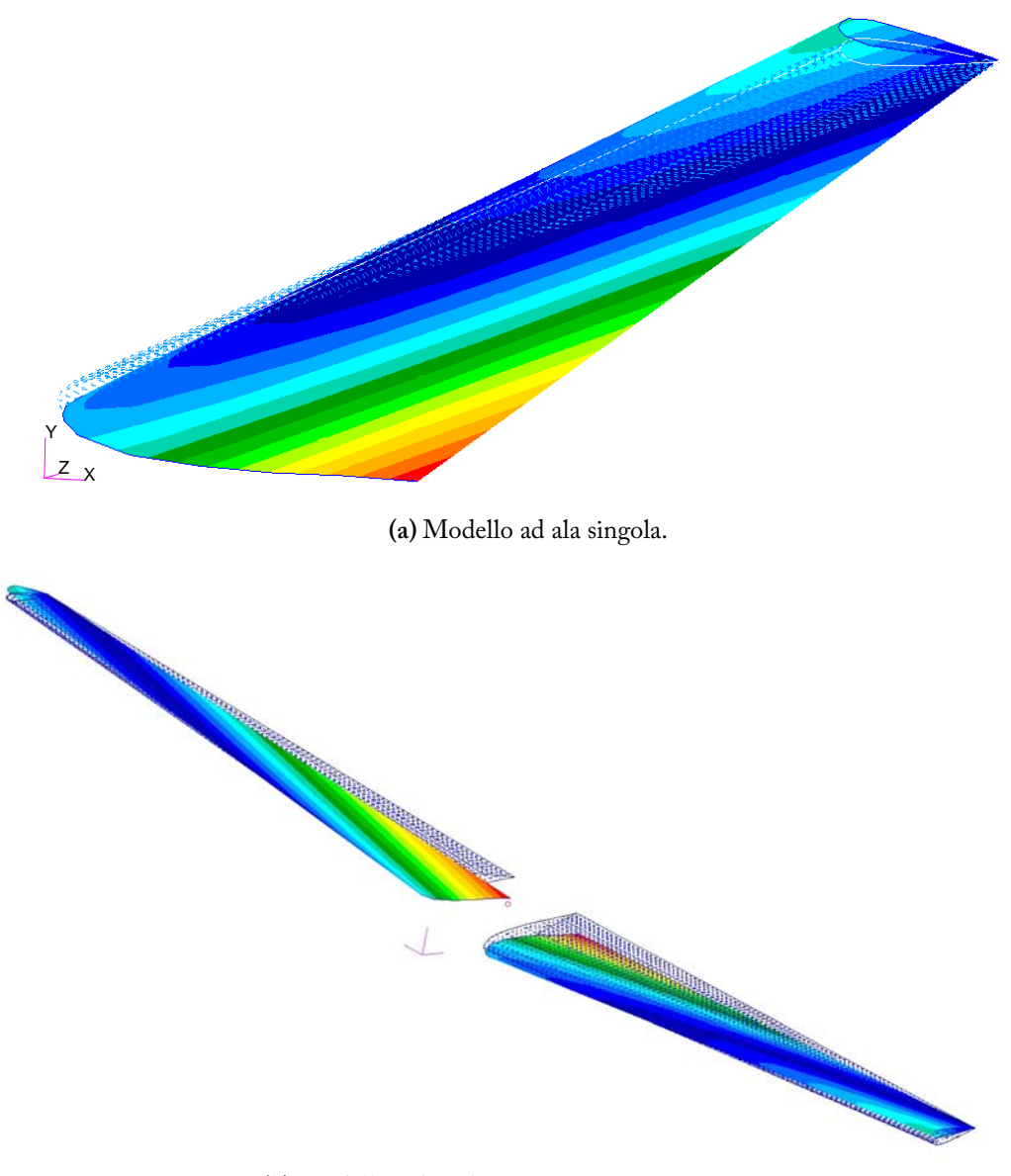

**(b)** Modello a due ali e massa concentrata.

**Figura 3.15:** Confronto modo di vibrare 4.

# Discussione dei Risultati 4

Come già anticipato nella sezione 1.2 si ha che lo Schweizer SGS 1-36 (configurazione *Tail Dragger*), prodotto dalla Schweizer Aircraft, venne modificato dalla NASA nel 1985 per condurre degli studi sullo stallo profondo, andando a modificare l'equilibratore così da permetterne un'inclinazione massima *i* = 70◦ verso il basso. Il *Ground Vibration Test* (GVT) e il *Flutter Test* (FT), eseguiti su tale aeromobile, furono effettuati in due condizioni di volo estremamente differenti: equilibratore in condizione normale (*i* = 0◦ ) ed equilibratore in condizione di stallo profondo (*i* = 70◦ ). Un'ulteriore modifica fu apportata dalla *Ames Dryden Flight Research Facility* (ADFRF), la quale incluse un apparato strumentale all'interno della fusoliera dell'aliante.

All'interno di questo capitolo vengono presentati al lettore i test fisici che sono stati effettuati sul SGS 1-36 Sprite con l'equilibratore avente inclinazione *i* = 0◦ . In tutte e due le casistiche si definisce, molto brevemente, in un primo momento il setup sperimentale utilizzato e successivamente il risultato ottenuto per l'aliante oggetto di studio. Infine si esegue una comparazione tra la soluzione numerica, presentata nel capitolo precedente, e i risultati ottenuti in laboratorio.

### **4.1 Ground Vibration Test**

Il GVT venne eseguito a causa della discrepanza in termini di frequenze tra i dati del *flight test* e i dati del GVT forniti dalla Schweizer. Questo test venne condotto dalla Ames Dryden utilizzando un sistema di tipo *single-point random excitation*. L'obiettivo fu quello di misurare le frequenze e i modi di vibrare principali al di sotto di 50 Hz.

#### **4.1.1 Setup Sperimentale**

L'aliante venne sospeso tramite un sistema di sospensione sopraelevato montato su un gru, presso il *Flight Loads Research Facility*. Tale struttura consiste in un airbag autoregolatore che viene agganciato al centro di massa del SGS 1-36 Sprite nella parte superiore della fusoliera. In questa posizione l'equilibratore viene portato nella condizione di volo normale, quindi con inclinazione *i* = 0°, e gli alettoni in ciascuna ala vengono bloccati in modo da evitarne lo sferragliamento. All'interno del *cockpit*, infine, si è collocato un manichino dal peso di 90*.*8 kg per simulare la massa del pilota.

Nel complesso la strumentazione per il GVT prevede l'utilizzo di accelerometri piezoelettrici, che sono collegati all'aeromobile così da misurare la risposta della struttura. Un misuratore di forza è utilizzato per determinare la forza trasferita dallo shaker elettrodinamico $^1$  in input alla struttura. Un sistema di analisi strutturale, invece, viene impiegato per acquisire, filtrare, visualizzare e registrare i dati provenienti da quattro canali, uno di input e tre di output. In particolare il computer può generare una forza di tipo sinusoidale o random, avente una determinata larghezza di banda e ampiezza specificate dall'utente. Dopo aver creato lo spettro random della forzante, si utilizza un registratore per salvare lo storico della forzante in ingresso. Tale segnale viene poi riprodotto mediante degli shaker elettrodinamici collegati direttamente all'aliante. Un singolo shaker viene disposto in tre posizioni differenti, nel dettaglio:

- 1. sulla tip dell'ala sinistra, verticalmente;
- 2. in corrispondenza del timone, lateralmente;
- 3. sulla parte iniziale della fusoliera, verticalmente.

All'interno dell'immagine 4.1 viene riportato una schema riassuntivo del setup sperimentale utilizzato per effettuare il GVT.

I dati vengono acquisiti tramite un sistema di analisi strutturale per ciascuno dei punti stabiliti: in figura 4.2 si possono osservare i punti di acquisizione dei dati per quanto concerne l'ala destra; come già asserito in precedenza, e per motivazioni che verranno approfondite in seguito, l'ala destra risulta essere la sola struttura modellata all'interno del software Patran. A partire dai dati acquisiti per l'ala destra, in un secondo momento, si calcolano la funzione di trasferimento e la funzione di coerenza. Quest'ultima viene impiegata per misurare la qualità delle informazioni, prima che vengano immagazzinate su disco. I dati vengono

<sup>1</sup>Lo shaker elettrodinamico è un dispositivo che viene impiegato in prove di vibrazione per verificare, nel tempo, la resistenza alle sollecitazioni e per effettuare test di analisi modale.

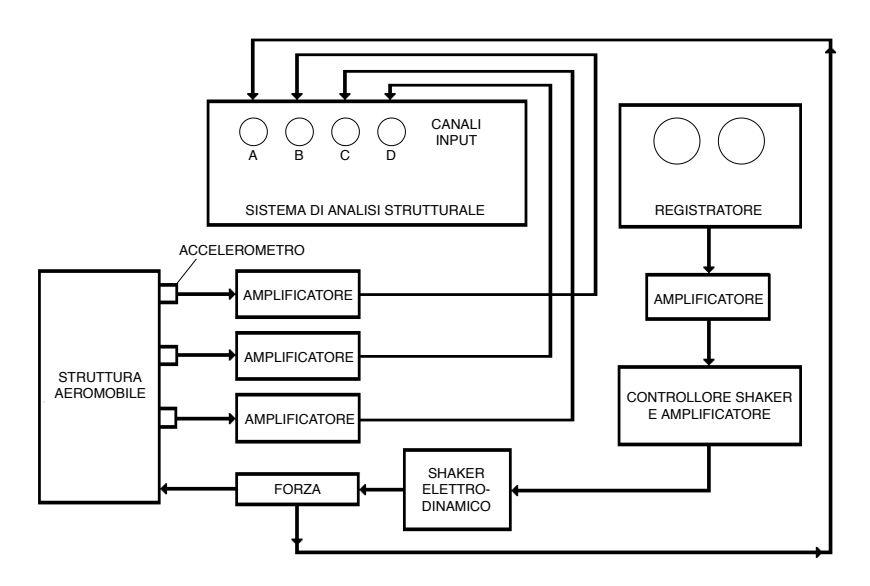

**Figura 4.1:** Catena di misura del GVT.

campionati a 128 c*/*s, utilizzando un buffer in grado di contenere 1028 campioni. Il filtro *anti-aliasing*, in questo caso specifico, è stato settato a 50 Hz. 2

Dopo aver acquisito tutti i dati dello Schweizer SGS 1-36 si sono stimate la frequenza, lo smorzamento, la fase e l'ampiezza di ciascun modo di vibrare *fittando* una curva a più DOF con la funzione di trasferimento che manifesta la miglior risposta per le forme fondamentali di interesse. I parametri modali stimati, in particolar modo la fase, sono esaminati per ciascun modo di vibrare per determinare se la curva di interpolazione sia accettabile o meno. Una volta ottenuta una buona curva interpolante per la stima dei parametri modali (frequenza, smorzamento, ecc.), si calcolano i coefficienti modali di ciascuna forma caratteristica utilizzando il modulo e la fase della frequenza naturale di interesse.

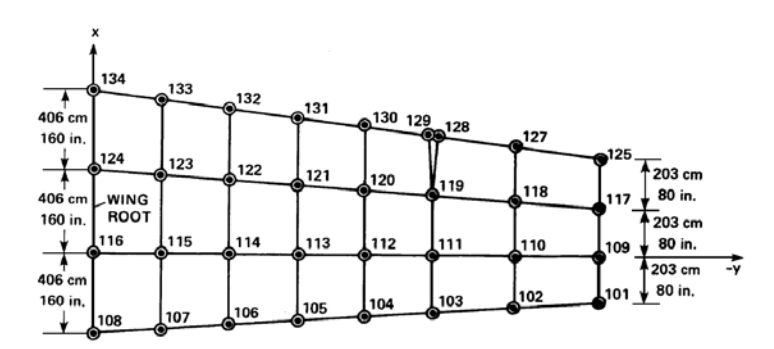

**Figura 4.2:** Punti di acquisizione dati sull'ala destra [21].

<sup>2</sup>Per approfondire tale metodologia si rimanda il lettore al riferimento [10].

# 4. Discussione dei Risultati

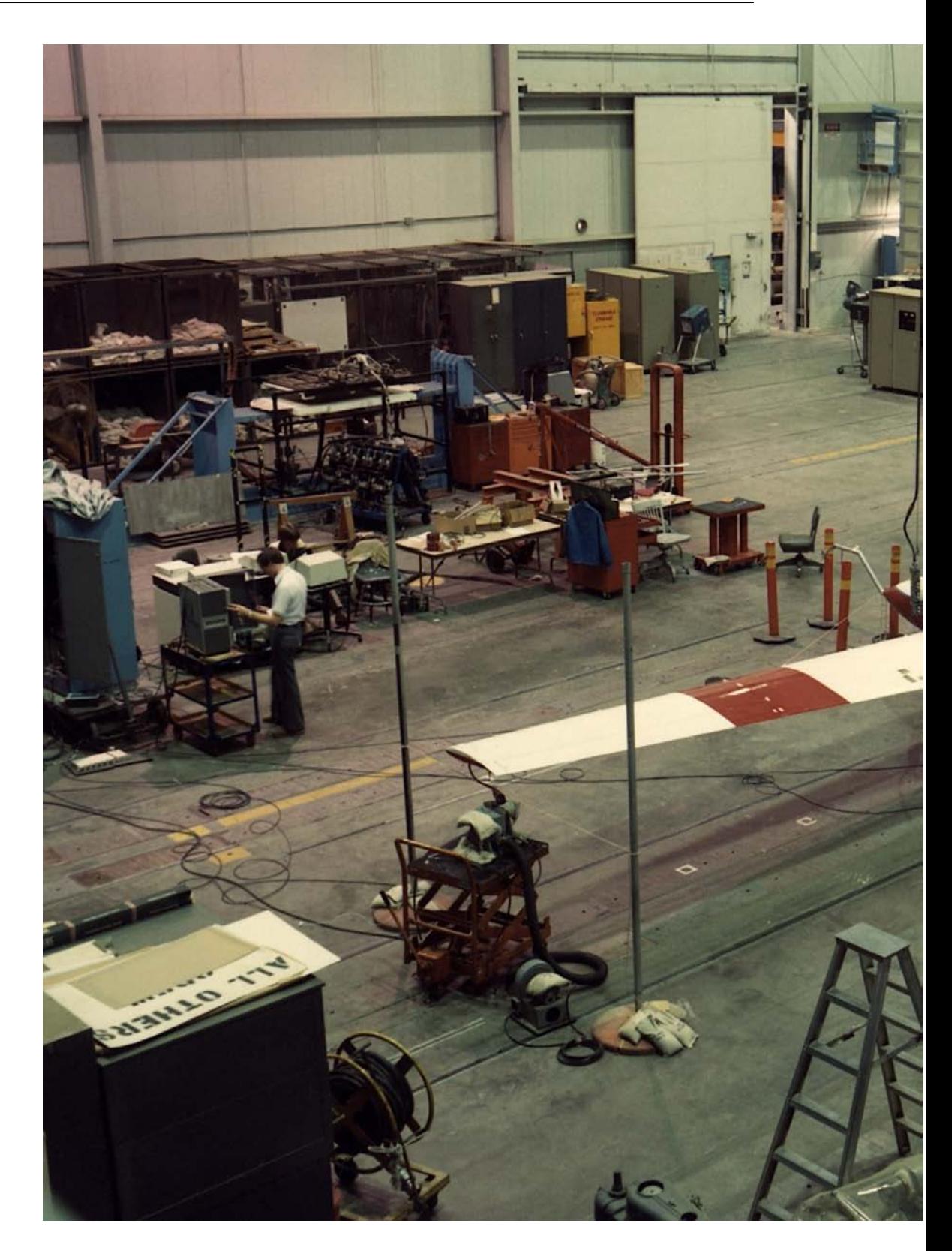

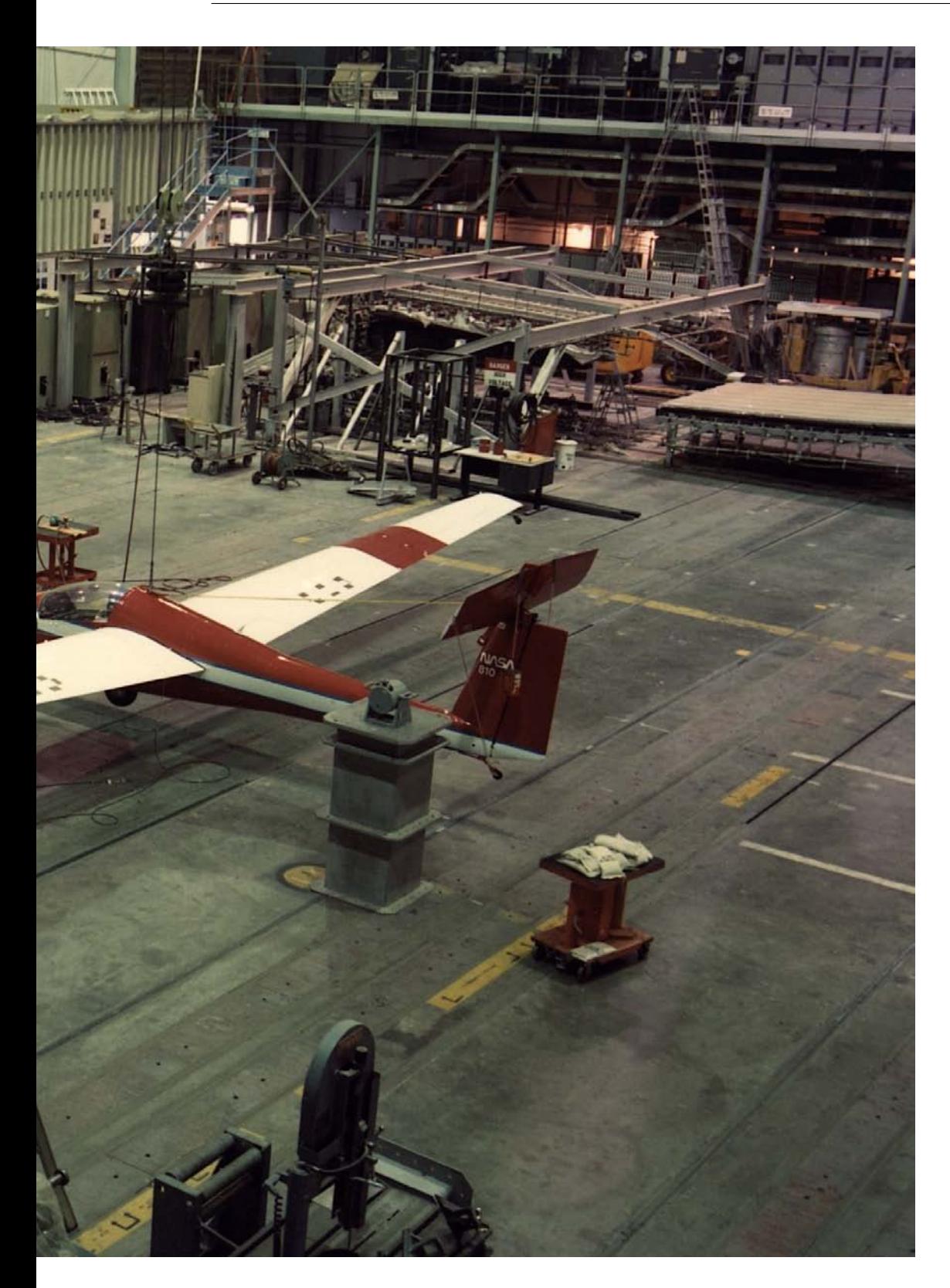

#### $4.1.2$ Risultati Ottenuti

Per completare la trattazione si riportano all'interno delle immagini 4.3, 4.4 e 4.5 i modi di vibrare, disponibili in [21], quando l'equilibratore si trova in condizione di volo normale. In ciascuna figura la linea tratteggiata indica la struttura indeformata mentre la linea continua rappresenta la struttura deformata.

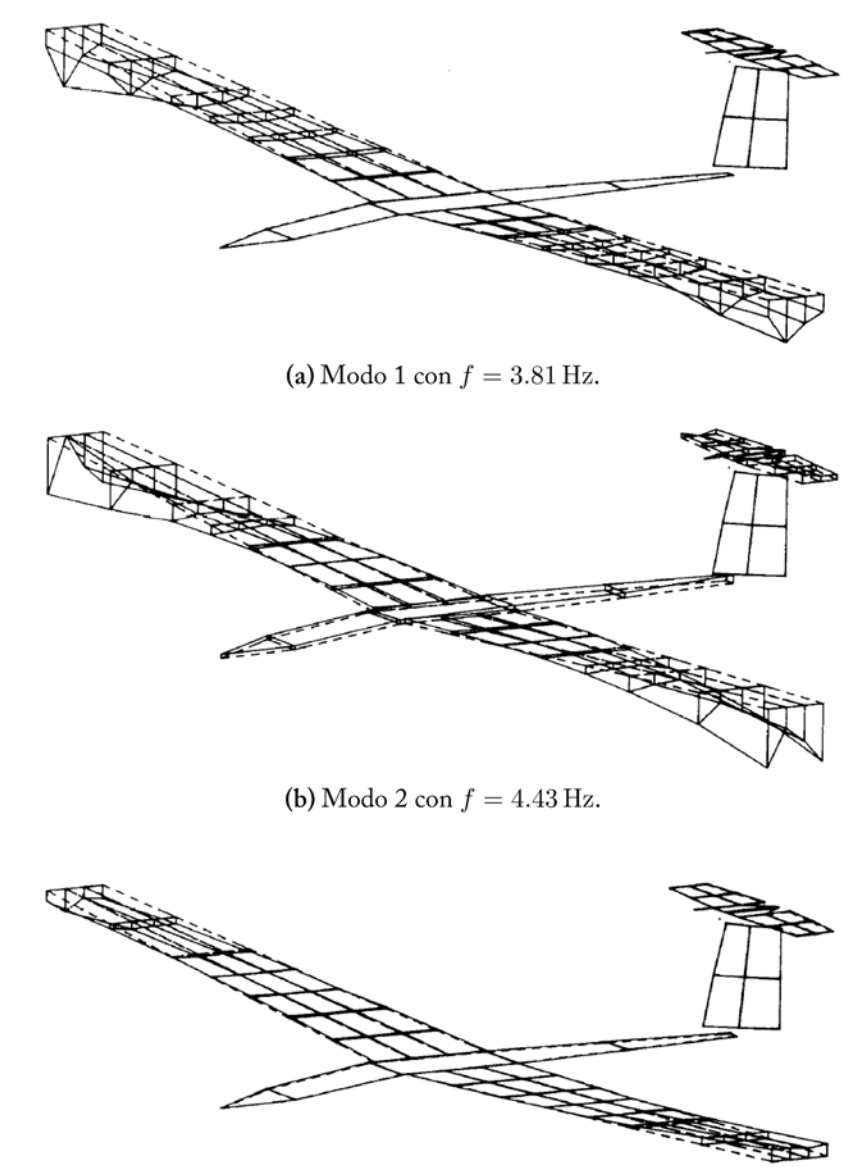

(c) Modo 3 con  $f = 5.74$  Hz.

Figura 4.3: Modi di vibrare sperimentali 1-3 [21].
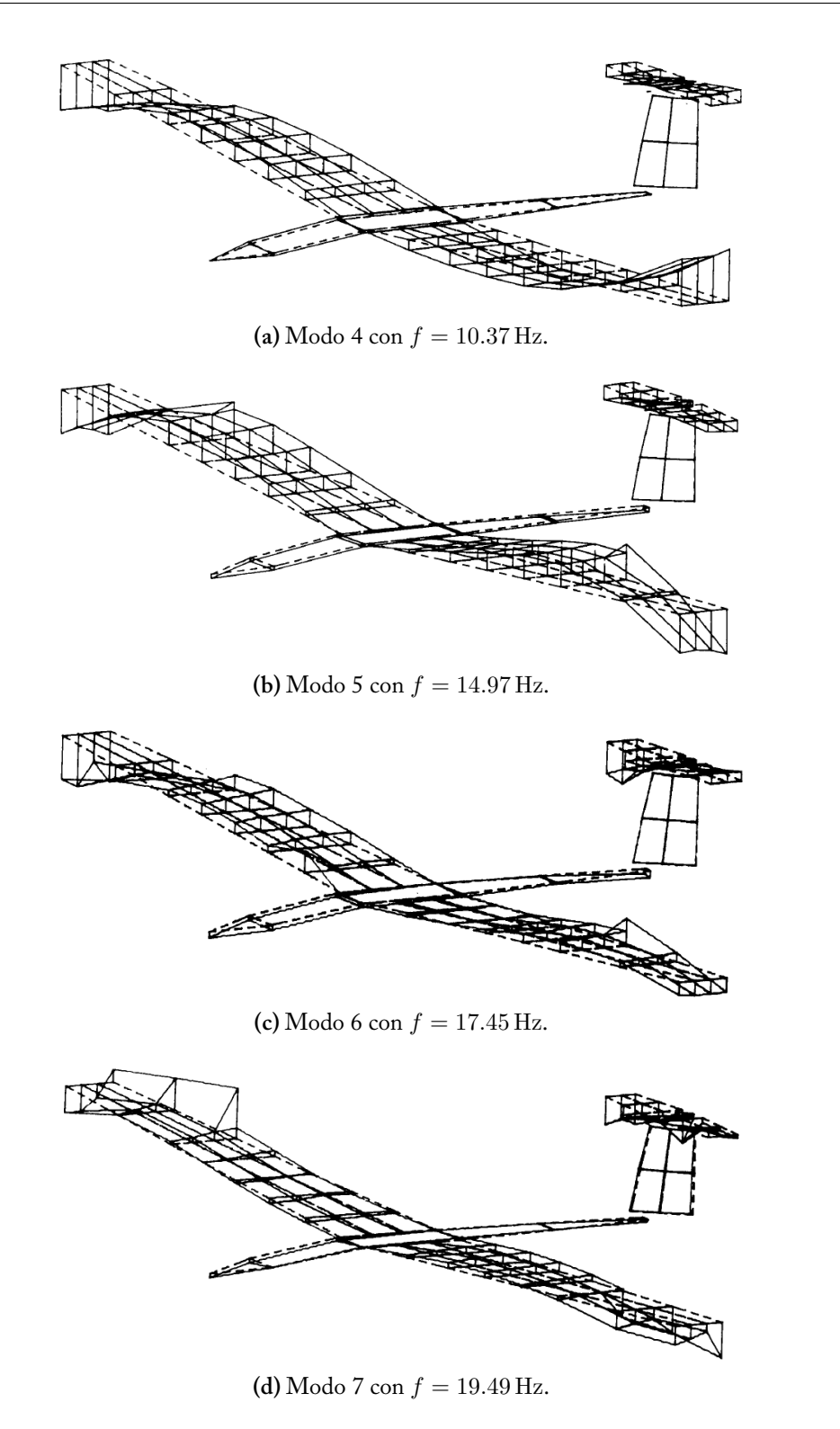

**Figura 4.4:** Modi di vibrare sperimentali 4-7 [21].

#### . Discussione dei Risultati

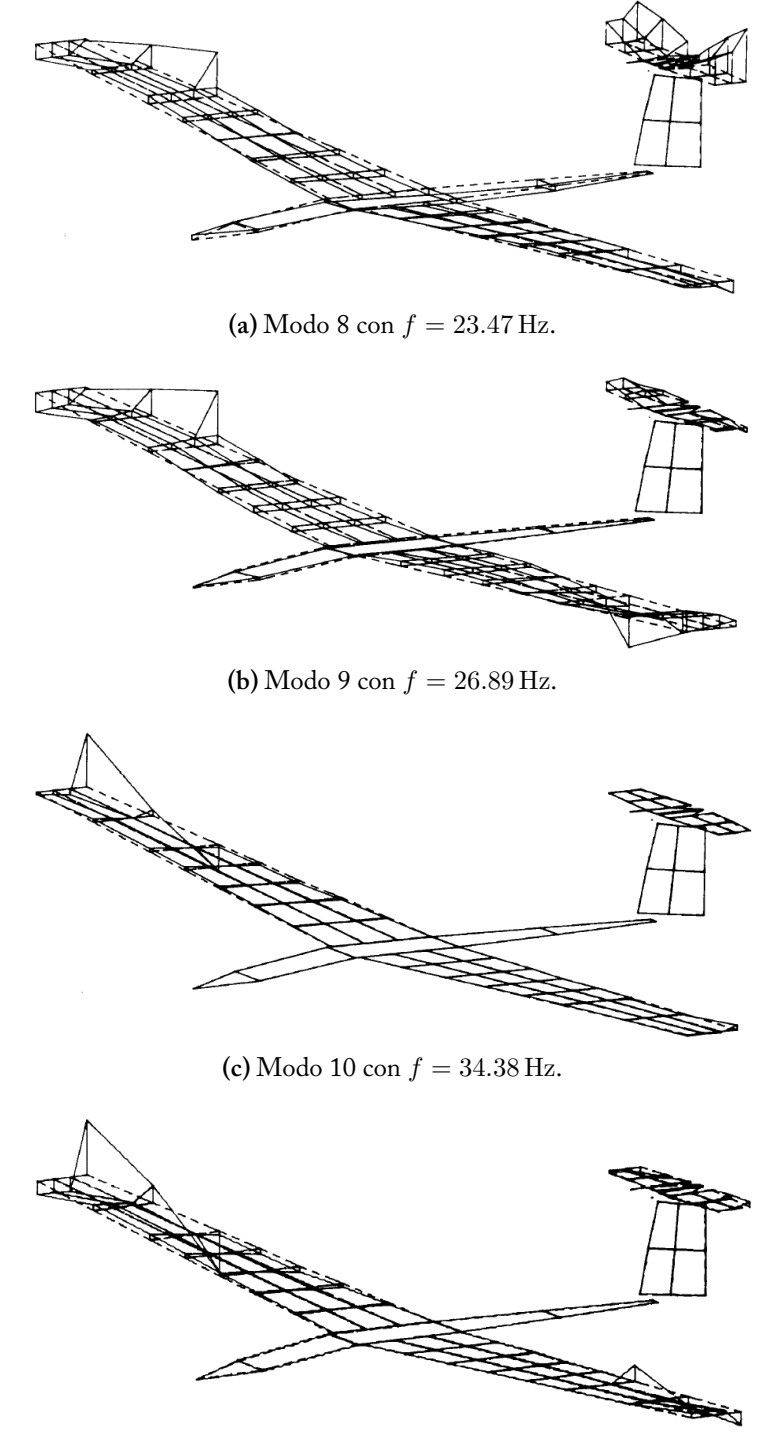

**(d)** Modo 11 con *f* = 47*.*05 Hz.

**Figura 4.5:** Modi di vibrare sperimentali 8-11 [21].

| MODO DI<br><b>VIBRARE</b> | <b>FREQUENZA</b><br>[Hz] | TIPOLOGIA                           |
|---------------------------|--------------------------|-------------------------------------|
| 1                         | 3.81                     | $1^\circ$ FLESSIONALE ALA           |
| 2                         | 4.43                     | $2^{\circ}$ FLESSIONALE ALA         |
| 3                         | 5.74                     | $1^\circ$ TORSIONALE FUSOLIERA      |
| 4                         | 10.37                    | $3^\circ$ flessionale ala           |
| 5                         | 14.97                    | $4^\circ$ FLESSIONALE ALA           |
| 6                         | 17.45                    | $1^\circ$ FLESSIONALE STABILATORE   |
| 7                         | 19.49                    | $1^\circ$ FLESSIONALE FUSOLIERA     |
| 8                         | 23.47                    | $2^{\circ}$ FLESSIONALE STABILATORE |
| 9                         | 26.89                    | $1^\circ$ TORSIONALE ALETTONE       |
| 10                        | 34.38                    | $5^\circ$ FLESSIONALE ALA           |
| 11                        | 47.05                    | $1^\circ$ FLESSIONALE EQUILIBRATORE |

**Tabella 4.1:** Risultati del GVT (equilibratore con *i* = 0◦ ).

La tabella 4.1, in analogia a quanto fatto precedentemente all'interno della tabella 3.1, contiene la frequenza di risonanza e la tipologia di deformata (flessionale, torsionale, ecc.) per ciascun modo di vibrare. I risultati riportati sono stati ottenuti tramite la procedura descritta nel setup sperimentale.

### **4.2 Flutter Test**

Il test di flutter venne eseguito per verificare l'assenza di tale fenomenologia all'interno della *flight envelope*<sup>3</sup> per lo Schweizer SGS 1-36. Per il presente elaborato, in analogia a quanto fatto con il GVT, si considera nuovamente l'equilibratore in condizione di volo normale, quindi con inclinazione *i* = 0◦ .

#### **4.2.1 Setup Sperimentale**

L'aliante venne portato all'altitudine desiderata di 3657 m *Mean Sea Level* (MSL) e rilasciato, mediante un verricello, dal velivolo di traino alla velocità necessaria per effettuare la prova. Una volta stabilizzato l'aliante si sfruttarono le turbolenze atmosferiche per instaurare i diversi modi strutturali. Si acquisì un tempo pari a 20 s di dati per ciascuno dei punti soggetti a test: tutti le prove furono condotte nel range di altitudine  $3352 \text{ m} \pm 305 \text{ m}$  (11 000 ft  $\pm 1000 \text{ ft}$ ). Un test del tutto analogo

 $^3\Pi$ l diagramma di inviluppo è un grafico che individua gli sforzi a cui è soggetto un aeromobile a diversi regimi di velocità. Nella forma più comune si presenta come un grafico *V* − *n*, con *V* velocità del velivolo e *n* fattore di carico.

fu eseguito con l'aliante avente l'equilibratore in condizione di stallo profondo, ossia con inclinazione *i* = 70◦ ; non vengono riportati i risultati di quest'ultima prova in quanto esulano dallo scopo di questa trattazione anche se, come è lecito attendersi, si ottiene una velocità di flutter notevolmente inferiore se comparata al caso precedente.

Nel complesso la strumentazione per il FT prevede l'utilizzo di diversi accelerometri disposti sull'aeromobile e di una serie di sensori di posizione installati sullo stabilizzatore, sull'equilibratore e sul timone. Vengono, inoltre, registrate sia la velocità dell'aliante che l'altitudine di volo. Tutte queste informazioni vengono acquisite dalla stazione ricevente a terra e memorizzate in un supporto fisico mentre i valori di frequenza e smorzamento vengono calcolati al termine del volo.

#### **4.2.2 Risultati Ottenuti**

La frequenza e lo smorzamento vengono stimati a partire dai dati di volo sfruttando il metodo di analisi basato sulla trasformata diretta di *Fourier*. La funzione di autocorrelazione, fornita in risposta da ciascun accelerometro, viene calcolata tramite il *time lag product methods*. <sup>4</sup> Tale funzione, inoltre, viene trasformata in un secondo momento nel dominio delle frequenze mediante la trasformata di Fourier. Il valore di smorzamento strutturale per ciascuna frequenza, invece, si calcola utilizzando il metodo della banda di mezza potenza.

Prima di fornire la velocità di flutter ottenuta in via sperimentale bisogna definire, brevemente, tre tipologie di velocità utilizzate nel mondo aeronautico:

- *Indicated AirSpeed* (IAS), detta velocità indicata, fornisce la velocità dell'aliante riportata sull'anemometro e rilevata tramite il tubo di *Pitot*;
- *Calibrated AirSpeed* (CAS), detta velocità calibrata, indica la IAS corretta dagli errori strumentali e di posizione del tubo di Pitot;
- *Equivalent AirSpeed* (EAS), detta velocità equivalente, corregge la CAS andando a considerare la compressibilità dell'aria.

A partire da queste definizioni si può esprimere la *CAS* in regime subsonico come

$$
CAS = a_0 \sqrt{5 \left[ \left( \frac{q_c}{p_0} + 1 \right)^{\frac{2}{7}} - 1 \right]}
$$
 (4.1)

con  $q_c$  pressione dinamica e  $p_0 = 101325$  Pa pressione standard sul livello del mare. Il termine *a*<sub>0</sub> rappresenta la velocità del suono alla temperatura di 15 °C,

<sup>4</sup>Per approfondire tale metodologia si rimanda il lettore al riferimento [14]

quindi  $a_0 = 340.3 \,\mathrm{m/s}$ . La velocità equivalente, invece, viene espressa nel modo seguente  $\sim$   $\sim$ 

$$
EAS = \frac{CAS}{1 + \frac{1}{8}(1 - \delta)M^2 + \frac{3}{640}(1 - 10\delta + 9\delta^2)M^4}
$$
(4.2)

dove *δ* = *p/p*<sup>0</sup> è il rapporto tra le pressioni, con il termine *p*<sup>0</sup> già definito in precedenza e *p* pressione statica. La variabile *M*, inoltre, individua il numero di Mach.

Facendo riferimento allo Schweizer SGS 1-36 nella configurazione con equilibratore avente inclinazione *i* = 0◦ si è trovato sperimentalmente che la *CAS*, espressa in nodi, a partire dalla quale si instaura il fenomeno del flutter è  $V_{f_{CAS}} =$ 84 kn, ottenuta ad un'altitudine  $h \approx 3352$  m. Riportando tale misura di velocità in termini di *EAS* si ricava  $V_{f_{EAS}} \approx 83$  kn che riscritta nel SI risulta essere *V<sup>f</sup>EAS* = 42*.*7 m*/*s. Non viene riportata alcuna informazione i merito al modo di vibrare, e alla relativa frequenza associata, responsabile del flutter.

## **4.3 Confronto tra Risultati Sperimentali e Numerici**

Di seguito si commenta la soluzione numerica ottenuta tramite il software Nastran e si esegue un breve confronto con i risultati forniti dai test sperimentali. Tale confronto può essere effettuato solamente per quanto concerne il test modale e il test di flutter poiché non si hanno informazioni in merito a prove di aeroelasticità statica.

#### **4.3.1 Test Modale**

In aggiunta al primo controllo eseguito sulla massa dell'ala dello Schweizer SGS 1-36 e già descritto nella sezione 3.1.1, un buon metodo per valutare la fedeltà del modello strutturale si può effettuare tramite l'analisi modale. Grazie a quest'ultima, infatti, è possibile andare a raffrontare i modi di vibrare numerici, e le relative frequenze associate, con quelli sperimentali.

Facendo riferimento alla tabella 4.1, contenente i risultati del GVT con l'equilibratore in condizione di volo normale, si considerano le sole forme fondamentali dell'ala che sono puramente flessionali; nel documento di riferimento [21], infatti, per quanto concerne l'ala non vengono forniti modi di vibrare di diversa tipologia. La comparazione tra le forme caratteristiche flessionali dell'ala provenienti dal GVT e quelle numeriche ricavate con il solutore Nastran, e contenute nella tabella 3.1, è stata eseguita osservando sia la forma della deformata che il valore delle frequenze; queste ultime, infatti, dovevano essere sufficientemente vicine per poter considerare che ci fosse una correlazione tra il test fisico e la simulazione.

|                   | <b>FREQUENZA</b><br>SPERIMEN. | <b>FREQUENZA</b><br><b>NUMERICA</b> | <b>TIPOLOGIA</b>   |
|-------------------|-------------------------------|-------------------------------------|--------------------|
| CASO I            | $3.81\,\mathrm{Hz}$           | $2.53\,\mathrm{Hz}$                 | <b>FLESSIONALE</b> |
| CASO <sub>2</sub> | $4.43\,\mathrm{Hz}$           | $4.82\,\mathrm{Hz}$                 | <b>FLESSIONALE</b> |
| CASO <sub>3</sub> | 10.37 Hz                      | $9.89\,\mathrm{Hz}$                 | <b>FLESSIONALE</b> |
| CASO 4            | 14.97 Hz                      | 16.38 Hz                            | <b>FLESSIONALE</b> |

Tabella 4.2: Confronto valori di frequenza (ala destra).

All'interno della tabella 4.2 si possono osservare le frequenze caratteristiche ottenute tramite il GVT che presentano un legame con quelle numeriche calcolate per l'ala destra. I casi 1, 2 e 3 sono molto vicini sia per il valore della frequenza che la forma della deformata. Nell'ultimo caso, invece, si ha che la deformata sperimentale e numerica sono molto simili ma si ha una differenza in termini di frequenza pari a  $\Delta f \approx 2.4$  Hz. Per estensione si può dedurre che i modi di vibrare caratterizzati dai valori più bassi di frequenza vengono approssimati bene mentre per quelli con valori di frequenza  $f > 20$  Hz ciò non vale.

Per facilitare il confronto delle forme caratteristiche si forniscono al lettore nelle immagini 4.6, 4.7, 4.8, 4.9 le deformate ottenute tramite test di laboratorio e quelle ricavate mediante la simulazione.

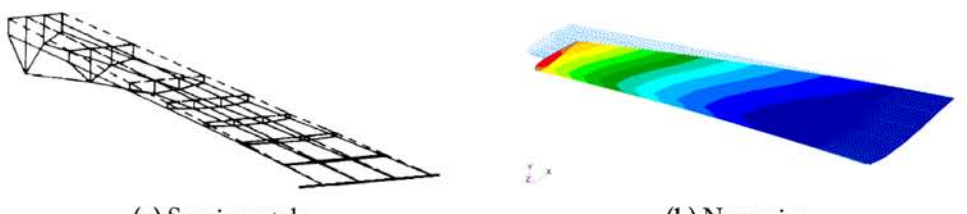

(a) Sperimentale.

(b) Numerico.

Figura 4.6: Confronto modo di vibrare (caso 1, ala destra).

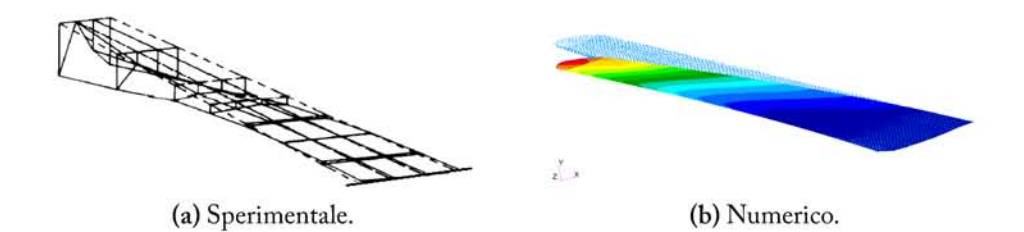

Figura 4.7: Confronto modo di vibrare (caso 2, ala destra).

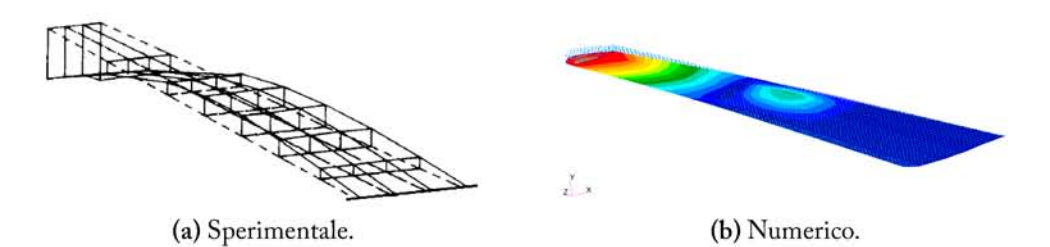

Figura 4.8: Confronto modo di vibrare (caso 3, ala destra).

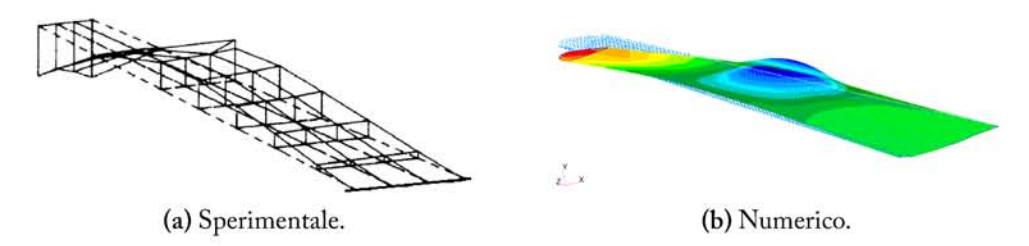

Figura 4.9: Confronto modo di vibrare (caso 4, ala destra).

La procedura appena descritta è stata eseguita per l'aliante con configurazione free-free a due ali e massa concentrata. All'interno della tabella 4.3 si possono osservare le frequenze caratteristiche calcolate mediante Nastran che presentano un legame con quelle teoriche ottenute tramite il GVT. Eseguendo un confronto con i valori sperimentali contenuti all'interno della tabella 4.2 si può osservare un aumento dei valori di frequenza, che tendono a far avvicinare la frequenza numerica a quella sperimentale attesa. Un'eccezione è data dal quarto caso dove per il modello FEM a due ali la deformata non è più quella del settimo modo di vibrare bensì del sesto (si veda la sezione 3.2.2).

Anche in questo caso per facilitare il confronto delle forme caratteristiche si forniscono al lettore nelle immagini 4.10, 4.11, 4.12, 4.13 le deformate ottenute tramite test di laboratorio e quelle ricavate mediante la simulazione.

|                   | <b>FREQUENZA</b><br>SPERIMEN. | <b>FREQUENZA</b><br><b>NUMERICA</b> | TIPOLOGIA          |
|-------------------|-------------------------------|-------------------------------------|--------------------|
|                   |                               |                                     |                    |
| CASO I            | $3.81\,\mathrm{Hz}$           | $3.23\,\mathrm{Hz}$                 | <b>FLESSIONALE</b> |
| CASO <sub>2</sub> | $4.43\,\mathrm{Hz}$           | $5.07$ Hz                           | <b>FLESSIONALE</b> |
| CASO <sub>3</sub> | 10.37 Hz                      | 10.17 Hz                            | <b>FLESSIONALE</b> |
| CASO 4            | 14.97 Hz                      | $13.89\,\mathrm{Hz}$                | <b>FLESSIONALE</b> |

Tabella 4.3: Confronto valori di frequenza (due ali).

#### 4. DISCUSSIONE DEI RISULTATI

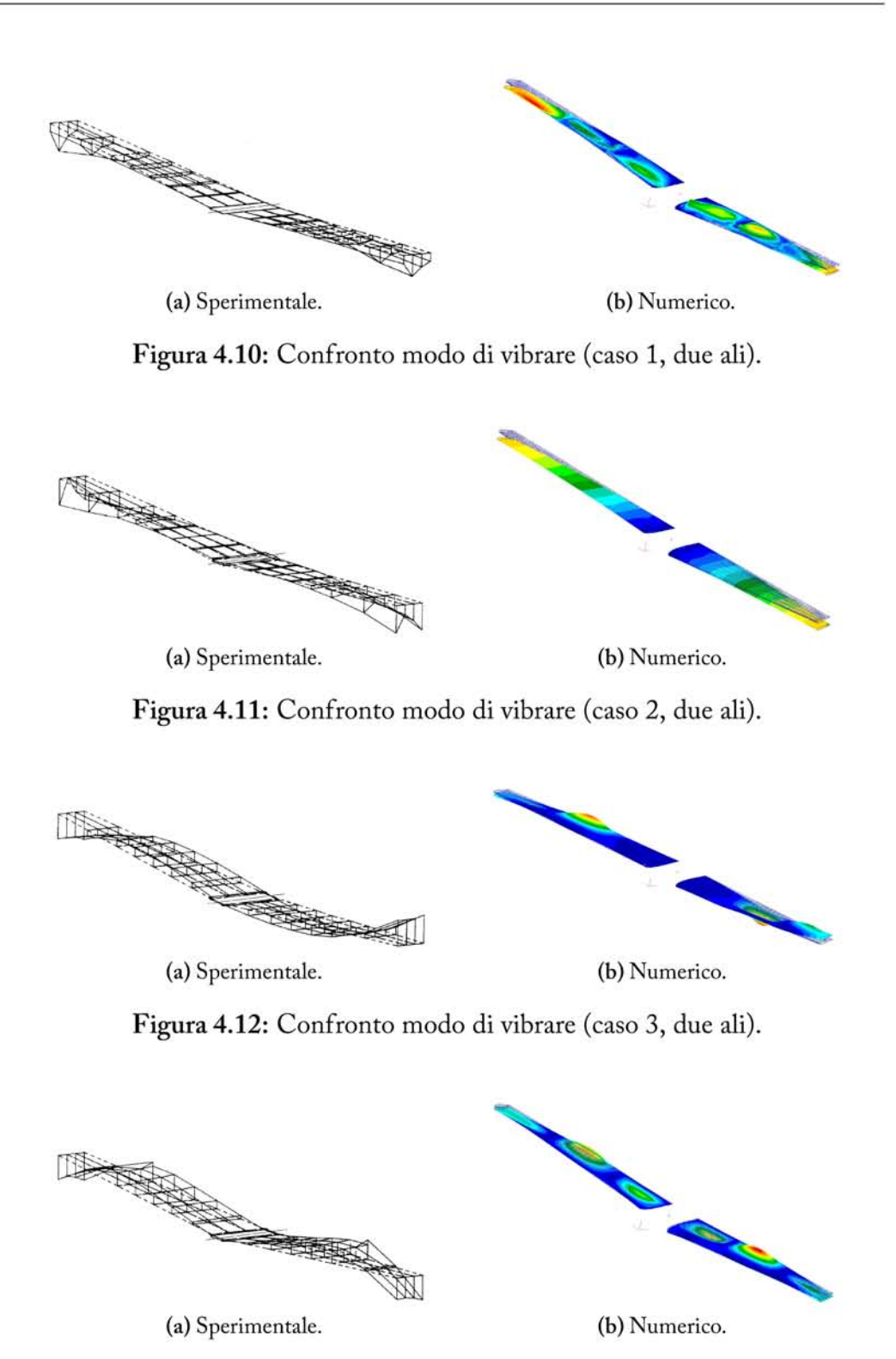

Figura 4.13: Confronto modo di vibrare (caso 4, due ali).

#### **4.3.2 Test di Flutter**

Come già visto all'interno della sezione 3.4.2 si ha che il modo di vibrare responsabile della fenomenologia del flutter è il 4, che come tipologia risulta essere il 1 ◦ torsionale e che viene riportato singolarmente, per l'ala destra, nei diagrammi *V* − *g*, *V* − *f* della figura 4.14. Come già asserito in precedenza si può osservare che il valore della velocità di flutter ricavata numericamente da Nastran è  $V_{f,\text{N}} = 52.72 \text{ m/s}$  mentre la velocità teorica risulta essere  $V_{f,\text{T}} = 42.7 \text{ m/s}$ .

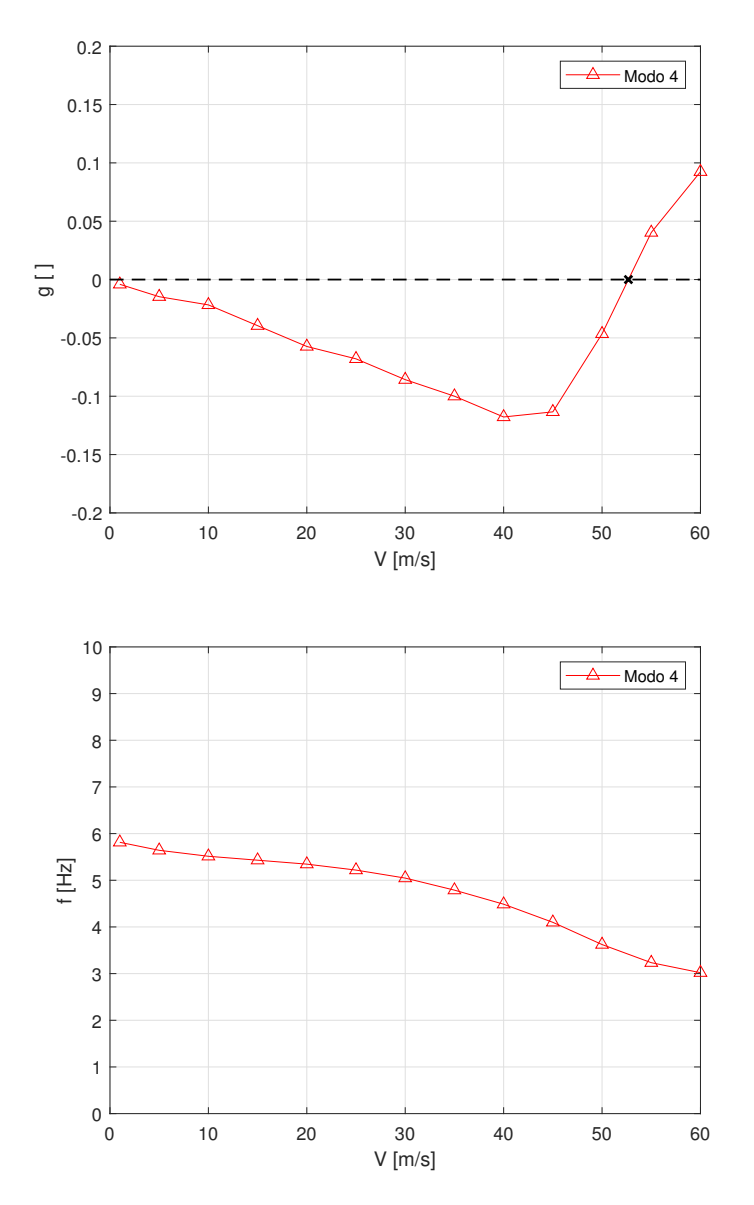

**Figura 4.14:** Diagrammi *V* − *g*, *V* − *f* del modo di vibrare 4 (ala destra).

I due valori di velocità appena menzionati, seppur diversi tra di loro, evidenziano in maniera corretta l'ordine di grandezza a partire dal quale si manifesta il fenomeno del flutter. É bene ricordare che mediante l'ausilio dell'estensione FLDs si è andati a calcolare la *Linear Flutter Speed* (LFS) poiché lo studio è stato effettuato sulla configurazione indeformata dell'ala. Essendo, però, il flutter un'instabilità di tipo dinamico allora per ottenere una soluzione che si avvicini ancora di più alla realtà fisica si dovrebbe considerare anche l'effetto della deformazione alare. All'interno dell'immagine 4.15 si riporta l'animazione composta da 8 *frame* del modo di vibrare 4, responsabile della fenomenologia del flutter appena discussa.

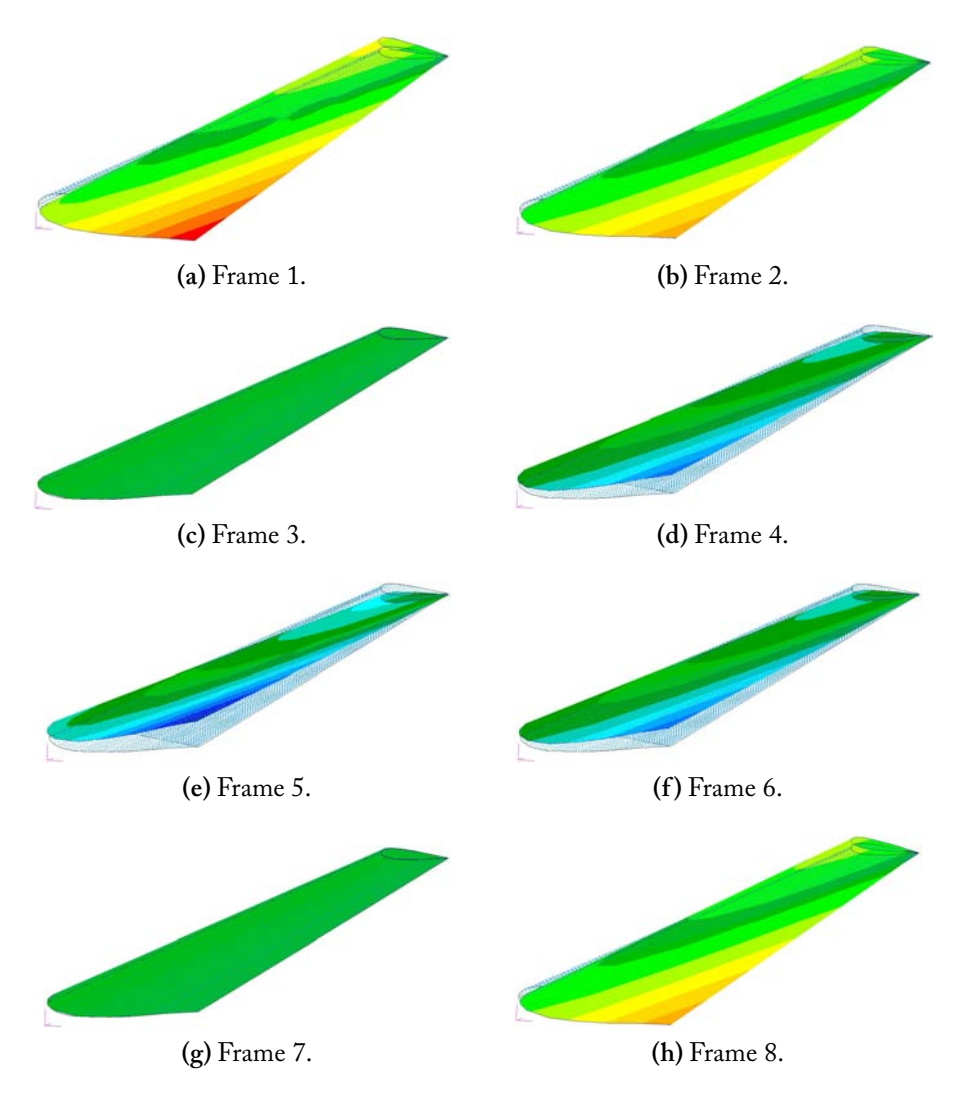

**Figura 4.15:** Animazione del modo di vibrare 4 (ala destra).

In analogia a quanto appena fatto per l'ala destra si riportano, per lo Schweizer SGS 1-36 in configurazione *free-free* a due ali e massa concentrata, i diagrammi *V* − *g*, *V* − *f* del modo di vibrare responsabile del flutter, ossia il 4<sup>°</sup> nonché 1 ◦ torsionale. Si può notare che la curva passa passa da un valore negativo di smorzamento strutturale ad uno positivo per  $V_{f,N} = 51.01 \text{ m/s}$ . Questo valore risulta essere inferiore a quello trovato precedentemente per l'ala singola e più vicino a quello ricavato sperimentalmente.

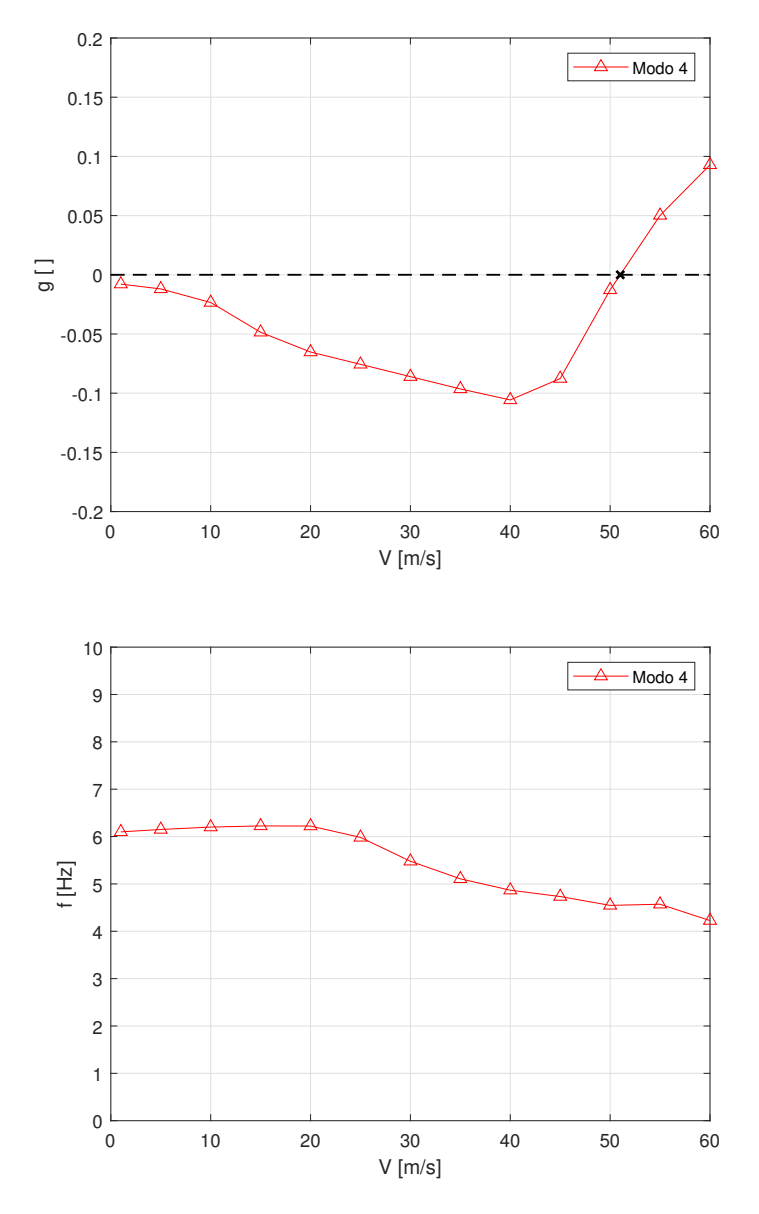

**Figura 4.16:** Diagrammi *V* − *g*, *V* − *f* del modo di vibrare 4 (due ali).

Per completare la trattazione relativa al flutter si riportano all'interno della figura 4.17 i diagrammi *V* − *g*, *V* − *f* relativi alla sola quarta forma modale sia per il caso ad ala singola che per quello con due ali e massa concentrata. Si può osservare un andamento quasi del tutto simile che porta all'innesco della fenomenologia del flutter in un intorno di velocità pari a  $\bar{V}_f \approx 50 \,\mathrm{m/s}$ .

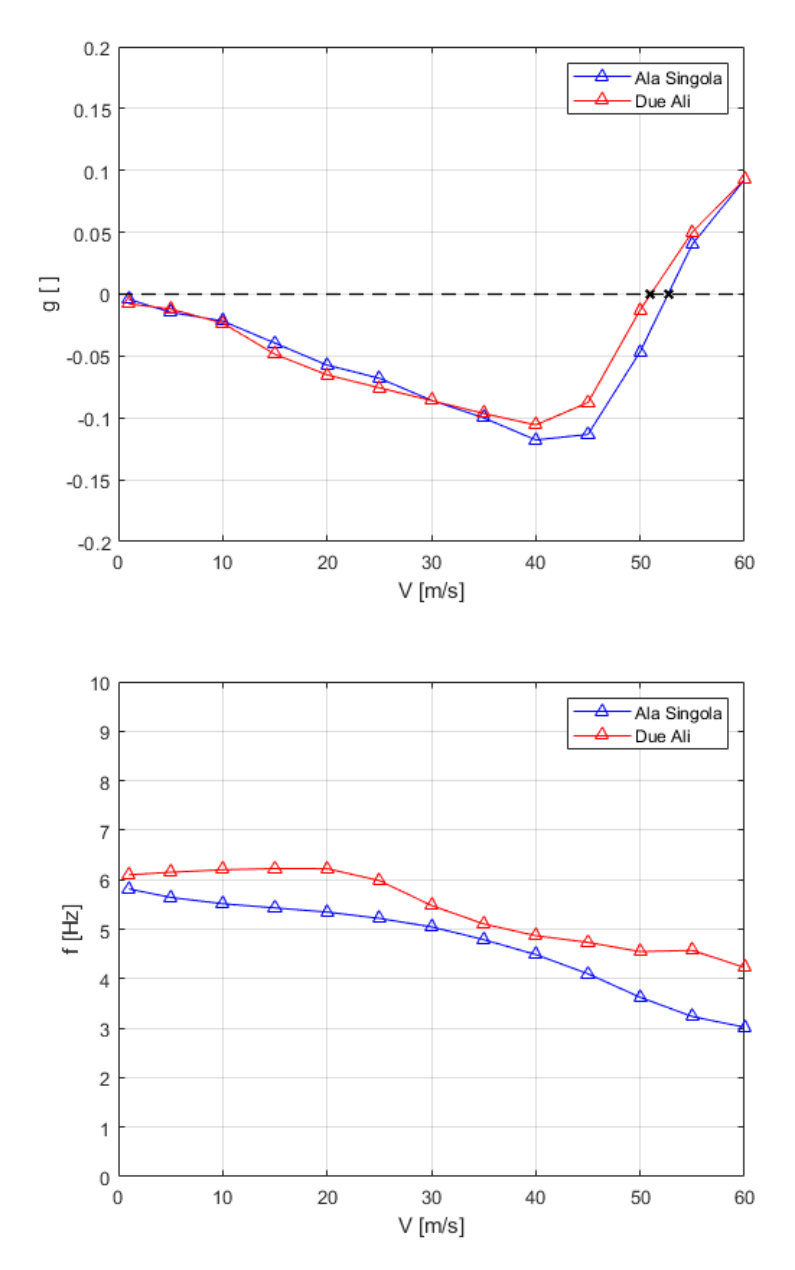

**Figura 4.17:** Confronto diagrammi *V* − *g*, *V* − *f* del modo di vibrare 4.

#### **4.3.3 Test di Aeroelasticità Statica**

Per quanto concerne la valutazione della velocità di divergenza ottenuta numericamente mediante la SOL 144 non è possibile, a priori, trarre alcuna conclusione certa. A partire dal valore della pressione dinamica in condizione di divergenza, già discussa nella sezione 3.3.2, si calcola la velocità di divergenza come

$$
V_{d,N} = \sqrt{\frac{2\bar{q}_d}{\rho}}\tag{4.3}
$$

che nel caso in esame dell'ala destra porta a  $V_{d,N} = 180.44 \,\mathrm{m/s}$ . Quello che si può certamente far notare è che si è ottenuto un valore di velocità di divergenza inferiore a quello di flutter, condizione che ci si aspetta normalmente per i velivoli.

Andando ad applicare l'equazione 4.3 all'aliante in configurazione *free-free* a due ali e massa concentrata, si trova una velocità di divergenza *Vd,*<sup>n</sup> = 173*.*11 m*/*s. Anche in questo caso, come per l'ala singola, si è ottenuto un valore  $V_{d,N} < V_{f,N}$ .

Si può osservare che per il modello più raffinato si è ottenuta una riduzione importante della velocità di divergenza: questo decremento permette di asserire, con cognizione di causa, che l'utilizzo di un modello CAD maggiormente rappresentativo dello Schweizer SGS 1-36 porta ad una riduzione del valore numerico della velocità di divergenza.

## Conclusioni 5

É noto come nel mondo aerospaziale i fenomeni di instabilità aeroelastica siano tra i più complessi da prevedere e, specialmente agli albori dell'aviazione, responsabili di un gran numero di disastri aerei. L'utilizzo dell'accoppiata software Patran/Nastran fornisce inizialmente, durante la fase di design preliminare, un ottimo strumento per la valutazione dei rischi legati al cedimento strutturale e permette di valutare i punti di maggior debolezza della struttura in esame. In un secondo momento, invece, questo binomio consente uno studio approfondito della diversa natura delle fenomenologie aeroelastiche, in modo da riuscirne a prevedere le condizioni esatte in cui si manifestano.

Per lo svolgimento del presente elaborato tutta la geometria è stata parametrizzata tramite un codice scritto in PCL che permette di generare la superficie portante in funzione dei parametri caratteristici dell'ala stessa andando, quindi, ad automatizzare il processo di generazione del CAD e favorendo lo studio in altri aeromobili con ali ad elevato allungamento. Considerando in un primo momento la singola ala incastrata alla base, si sono studiati tramite l'estensione FLDs i fenomeni aeroelastici di divergenza e di flutter, utilizzando come strumento per la validazione del modello CAD l'analisi modale e il *check* sulla massa dell'ala [24]. Il più grande ostacolo legato alla modellazione dello Schweizer SGS 1- 36 è stato rappresentato dalla pochissime informazioni note sulla struttura stessa dell'aeromobile, caratteristica comune a tutti gli alianti. Un altro grande limite è stato segnato dalla potenza limitata del motore di calcolo impiegato per la simulazione, che *non* ha permesso la creazione di una mesh molto fitta. Nonostante ciò la relativa semplicità della struttura alare ha permesso una modellazione equivalente che, in termini di massa e modi di vibrare alle basse frequenze, non si discosta eccessivamente dalla realtà. Per quanto riguarda le simulazioni eseguite

sulla singola ala è possibile ricavare le seguenti considerazioni:

- 1. la velocità di flutter ottenuta numericamente anche se si discosta dal valore teorico di ∆*V* ≈ 10 m*/*s, approssima in maniera abbastanza fedele l'intorno del valore teorico atteso e fornisce un'idea sul modo responsabile del fallimento;
- 2. la velocità di divergenza teorica non è nota. Non si possono trarre conclusioni certe ma positivo è il fatto che la velocità di flutter *Vf,*<sup>n</sup> = 52*.*72 m*/*s sia inferiore alla velocità di divergenza *Vd,*<sup>n</sup> = 180*.*44 m*/*s.

L'introduzione del modello di aliante in configurazione *free-free* a due ali e massa concentrata ha permesso di ottenere un miglioramento della soluzione numerica. Il valore della velocità di flutter si è ridotto da *Vf,*<sup>n</sup> = 52*.*72 m*/*s a  $V_{f,\text{N}} = 51.01 \text{ m/s}$ , quindi avvicinandosi al valore sperimentale di  $V_{f,\text{T}} = 42.7 \text{ m/s}$ . Ciò è accaduto analogamente per la velocità di divergenza che è diminuita fino a raggiungere  $V_{d,N} = 173.11 \text{ m/s}$ ; in quest'ultimo caso, non disponendo di un valore di riferimento, non è possibile assumere una conclusione certa ma si può presumere che il valore reale sia più piccolo e che quindi ci sia un trend di diminuzione della velocità di divergenza.

In definitiva è del tutto plausibile assumere che la creazione di un modello contente un numero sempre crescente di dettagli porti ad un ulteriore miglioramento dei risultati attesi. L'obiettivo, però, esula dallo scopo di questo elaborato che, invece, vuole permettere in fase di design di ottenere delle informazioni quantitative sui fenomeni aeroelastici, partendo dalla modellazione di una singola ala. In futuro un ulteriore passo in avanti si potrebbe effettuare studiando lo stesso velivolo descritto all'interno di questo elaborato ma introducendo l'effetto della deformazione della fusoliera e l'analisi delle non-linearità dovute ai grandi spostanti delle tip alari, fenomeno estremamente importante per un velivolo ad elevato allungamento quale l'aliante

# Codice PCL - Modello Strutturale A

Si riporta di seguito il codice PCL necessario per la creazione del modello strutturale e il successivo studio, in ambiente Patran, dell'ala dello Schweizer SGS 1-36.

```
1
2
3 $# Nome: Lorenzo Cognome: Patron CORSO: IAS
4 $# Script in PCL per le generazione dell'ala
5
6 $# Definizione tolleranza
 7 pref_geo_set_v1(0,0.0099999998,3)
 8 pret_global_set_v3(TRUE, 3, "1e-06", "SAVE")
9 pref_env_set_logical ( "revert_enabled", FALSE )
10
11 $# Parametri Ala
12 REAL Span = 14.073
13 REAL AR = 15.15
14 REAL TRatio = 0.45
15 REAL Sweep25 = 1.87
16 REAL Dihedral = 3.517 REAL Torsion = 1
18
19 $# Materiali
20 REAL Ealum = 71 e9
21 REAL nialum = 0.322 REAL rhoalum = 271023
24 REAL Esteel = 210e925 REAL nisteel = 0.3
26 REAL rhosteel = 7800
```

```
27
28 # Proprietà travi L & Hat
29 REAL HL = 0.0330 REAL WL = 0 . 0 3
31 REAL t1L = 0.00232 REAL t2L = 0.002
33 REAL offL = 0.0134
35 REAL Hhat = 0.00736 REAL that = 0.000837 REAL What = 0.01
38 REAL W1hat = 0.003
39 REAL of f h a t = 0.0097084041 REAL skinthick = 0.00242 REAL WBskinthick = 0.00243 REAL ribsthick = 0.00544 REAL sparsthick = 0.0145
46 $# Variabili parametriche
47 REAL nRibs = 4
48 REAL Semispan = 'Span/2'
49 REAL Cr = '2*Span/AR/(1+TRatio)'
50 REAL Zm = \frac{Span}{2/(nRibs - 1)}51 REAL pi = 3.1415926535
52
53 $# −−<del>−−−−−−−−−−−−−−−−−−−−−−−−−−</del> CREAZIONE DEL PROFILO −
54
55 $# Punti di profile.dat
56 STRING a s m _ c r e a t e _ g r i d _ x y z _ c r e a t e d _ i d s [VIRTUAL]
57 asm const grid xyz( "1", "[1.000000 \quad 0.000000 \quad 0][0.998930 \quad 0.000240 \quad 0][0.9"58 "95720 0.000880 0][0.990390 0.001980 0][0.982960 0.003530 0][0.9330100 "
59 " 0 . 0 1 4 1 2 0 0 ] [ 0 . 9 1 5 7 3 0 0. 0 1 7 7 7 0 0 ] [ 0 . 8 9 6 6 8 0 0. 0 2 1 8 1 0 0 ] [ 0 . 8 0 4 3 8 0 0 . 0 4 0 5 5 "
60 0 0 \left[0.597550 0.074020 0 \left[0.565260 0.077810 0 \left[0.532700 0.081180 0 \right][0.761 "500000 0.084250 0][0.467300 0.086790 0][0.434740 0.088930 0][0.066990
62 " 0.054570 0][0.051560 0.048080 0][0.038060 0.041740 0][0.026530 0.0349"
63 "30 0 [0.017040 0.028020 0 [0.009610 0.020960 0 [0.004280 0.013490 0 [0"64 ".001070 0.006750 0][0.000000 0.000000 0][0.001070 -0.003010 0][0.004280"
65 " -0.006410 0] [0.066990 -0.027610 0] [0.084270 -0.030450 0] [0.103320 -0.032"
66 \text{ } ^{\degree}620 \text{ } 0 [0.195620 \text{ } -0.037460 \text{ } 0][0.222210 \text{ } -0.037510 \text{ } 0][0.250000 \text{ } -0.036830 \text{ } 0][67 " 0 . 3 3 9 2 8 0 −0.031670 0 ] [ 0 . 3 7 0 5 9 0 −0.028770 0 ] [ 0 . 4 0 2 4 5 0 −0.025530 0 ] [ 0 . 4 3 4 7 4 "
68 "0 −0.021880 0][0.597550 −0.002980 0][0.853550 0.010740 0][0.875920 0.010"
69 "0220 0][0.896680 0.009440 0][0.933010 0.007320 0][0.948440 0.006100 0]"
70 "[0.982960 0.002390 0][0.998930 0.000140 0]", "Coord 0",
71 asm_create_grid_xyz_created_ids )
72
73 $# Interpolazione punti
74 STRING sgm curve bspline created ids [VIRTUAL]
75 \text{ sgm\_const\_curve\_bspline(} "1", "Point 1:9", 5, TRUE, 1, FALSE,
```

```
76 sgm_curve_bspline_created_ids )
77 \text{ sgm\_const\_curve\_bspline} ( "2", "Point 9:17", 5, TRUE, 1, FALSE,78 sgm_curve_bspline_created_ids )
79 sgm_const_curve_bspline("3", "Point 17:23", 4, TRUE, 1, FALSE,
80 sgm_curve_bspline_created_ids )<br>81 sgm_const_curve_bspline( "4", "
                                  "Point 1 24:31", 2, TRUE, 1, FALSE,
82 sgm_curve_bspline_created_ids )
83 sgm_const_curve_bspline("5", "Point 31:38", 2, TRUE, 1, FALSE,
84 sgm_curve_bspline_created_ids )
85 sgm_const_curve_bspline("6", "Point 38:41", 2, TRUE, 1, FALSE,
86 sgm_curve_bspline_created_ids )<br>87 sgm_const_curve_bspline( "7", "
                                   " Point 23 43 44", 2, TRUE, 1, FALSE,88 sgm curve bspline created ids)
89 sgm_const_curve_bspline("8", "Point 41:44", 2, TRUE, 1, FALSE,
90 sgm_curve_bspline_created_ids )
91
92 # Rimozione punti (non LE, TE)
93 STRING asm_delete_point_deleted_ids [VIRTUAL]
94 asm_delete_point( "Point 2:22", asm_delete_point_deleted_ids )
95 asm_delete_point( "Point 24:44", asm_delete_point_deleted_ids )
96
97 $# Merge curve intradosso, estradosso
98 STRING sgm_edit_curve_merg_created_ids[VIRTUAL]
99 sgm_edit_curve_merge( "9", "Curve 1:3", 1, 1E-06, TRUE,
100 sgm_edit_curve_merg_created_ids )
101 $? YES 38000217
102 sgm_edit_curve_merge( "10", "Curve 4:8", 1, 1E-06, TRUE,
103 sgm_edit_curve_merg_created_ids )
104 $? YES 38000217
105
106 $# Creazione curve verticali
107 STRING asm_create_line_xyz_created_ids [VIRTUAL]
108 asm_const_line_xyz( "11", "<0 2 0>", "[0.2 -1 0]", "Coord 0",
109 asm_create_line_xyz_created_ids )
110 asm_const_line_xyz( "12", "<0 2 0>", "[0.6 -1 0]", "Coord 0",
111 asm_create_line_xyz_created_ids )
112
113 $# Creazione punti di interesezione e rimozione curve verticali
114 STRING asm_create_grid_int_created_ids [VIRTUAL]
115 as m_const_grid_intersect_v1 ( "28", "Curve 9 10", "Curve 11 12",
116 asm_create_grid_int_created_ids )
117 STRING asm_delete_curve_deleted_ids [VIRTUAL]
118 asm_delete_curve ( "Curve 11 12", asm_delete_curve_deleted_ids )
119
120 $# Divisione intradosso ed estradosso in tre curve ciascuna
121 STRING sgm_curve_break_poi_created_ids[VIRTUAL]
122 sgm_edit_curve_break_point ( "11", "Point 28 30", "Curve 9", TRUE,
123 sgm curve break poi created ids)
124 $? YES 38000217
```

```
125 sgm_edit_curve_break_point ("14", "Point 29 31", "Curve 10", TRUE,
126 sgm_curve_break_poi_created_ids )
127 $? YES 38000217
128
129 $# Creazione quattro curve wingbox
130 STRING asm_line_2point_created_ids [VIRTUAL]
131 asm_const_line_2point ( "17", "Point 28", "Point 30", 0, "", 50., 1,
132 asm_line_2point_created_ids )
133 asm_const_line_2point( "18", "Point 30", "Point 31", 0, "", 50., 1,
134 asm_line_2point_created_ids )
135 asm_const_line_2point( "19", "Point 31", "Point 29", 0, "", 50., 1,
136 as m_line_2 point_created_ids )
137 as m_const_line_2point (720", "Point 29", "Point 28", 0, "", 50., 1,
138 as m \frac{line}{2point} created ids)
139
140 $# Creazione curve verticali strips
141 STRING asm_create_line_xyz_created_ids [VIRTUAL]
142 asm_const_line_xyz( "21", "<0 2 0>", "[0.333333 -1 0]", "Coord 0",
143 asm_create_line_xyz_created_ids )
144 asm_const_line_xyz( "22", "<0 2 0>", "[0.466667 -1 0]", "Coord 0",
145 asm_create_line_xyz_created_ids )
146
147 $# Intersezione curve verticali e WB skin
148 STRING asm_create_grid_int_created_ids [VIRTUAL]
149 as m_const_grid_intersect_v1 ( "36", "Curve 21 22", "Curve 17 19",
150 asm_create_grid_int_created_ids )
151
152 $# Rimozione curve verticali
153 STRING asm_delete_curve_deleted_ids [VIRTUAL]
154 as m_delete_curve ( "Curve 21 22", as m_delete_curve_deleted_ids )
155
156 $# Divisione delle due curve della wingbox in tre curve ciascuna
157 STRING sgm_curve_break_poi_created_ids[VIRTUAL]
158 sgm_edit_curve_break_point ( "21", "Point 36 37", "Curve 17", TRUE,
159 sgm_curve_break_poi_created_ids )
160 $? YES 38000217
161 sgm_edit_curve_break_point ("24", "Point 38 39", "Curve 19", TRUE,
162 sgm_curve_break_poi_created_ids )
163 $? YES 38000217
164
165 $# Riscalatura del profilo non dimensionale
166 STRING sgm_transform_curve_created_ids [VIRTUAL]
167 sgm_transform_scale (\sqrt{27}, \sqrt{27} curve ", ['Cr', 'Cr', 'Cr'], "[0 0 0]",
168 "Coord 0", 1, TRUE, "Curve 11:16 18 20:26",
169 sgm_transform_curve_created_ids )
170 $? YES 38000217
171
172 $# Rimozione di tutti i punti di costruzione
173 STRING asm_delete_point_deleted_ids [VIRTUAL]
```

```
174 asm_delete_point ( "Point 1 23 28:31 36:49", asm_delete_point_deleted_ids )
175
176 $# Rinominare le curve dal numero "1"
177 STRING sgm_renum_curve_new_ids [VIRTUAL]
178 \text{ sym\_renumber} ( 1, " curve", "1", " Curve 27:40", \text{sym\_renum\_curve\_new\_ids})
179
180 asm_const_grid_xyz( "2", "[1.000000 0.000000 1][0.998910 0.000690 1][0.9"
181 "95710 0.002060 1||0.990340 0.003900 1||0.982910 0.006100 1||0.9734400 "
182 "0.008750 1][0.961920 0.011670 1][0.948480 0.014810 1][0.932990 0.01817"<br>183 "0 1][0.915710 0.021760 1][0.896440 0.025600 1][0.875900 0.029680 1][0."
183 " 0 1 ] [0.915710 \t 0.021760 \t 1] [0.896440 \t 0.025600 \t 1] [0.875900 \t 0.021760 \t 1]184 "753500 0.034030 1][0.655678 0.036783 1][0.529700 0.038610 1][0.344560 "
185 " 0.035839 1][0.026500 0.034020 1][0.017020 0.026410 1][0.009600 0.0192"
186 "50 1][0.004220 0.012340 1][0.001020 0.005660 1][0.000000 0.000000 1][0"
187 ".001020 -0.002480 1][0.004220 -0.005600 1][0.009600 -0.009070 1][0.146430"
188 " -0.041990 1 ] [0.170370 -0.045110 1 ] [0.195580 -0.047920 1 ] [0.339330 -0.056"
189 "090 1][0.370560 −0.056250 1][0.499970 −0.050390 1][0.532740 −0.047190 1]["
190 " 0.565250 -0.043240 1 [0.597500 - 0.038450 1][0.629380 - 0.032880 1][0.80435"
191 " 0 -0.002010 1 ] [0.829700 0.001100 1 ] [0.932990 0.007490 1 ] [0.9484800 0.00"
192 "7150 1][0.961920 0.006370 1][0.973440 0.005260 1][0.982910 0.003920 1]"
193 " [0.990340  0.002730  1] [0.995710  0.001500  1]", "Coord 0",
194 asm_create_grid_xyz_created_ids )
195
196
197 $# −−−−−−−−−−−−−−−−−−−−−−−−−− CREAZIONE DELL'ALA −−−−−−−−−−−−−−−−−−−−−−−−−
198
199 $# Dichiarazione variabili
200 REAL i2 = 2201 REAL i3 = 3
202 REAL i4 = 4203204 # Riscalatura rib2
205 STRING sgm transform curve created ids [VIRTUAL]
206 sgm_transform_scale ("15", "curve", ['1−(1−TRatio)*(i2−1)/(nRibs−1)' '1−2.<br>207 (1, TB at ) >(:2, 1)/(-B h a 1)( (1, TB at ) >(:2, 1)/(-B h a 1)( 1, "[0, 0, 0]"
207 (1–TRatio)*(i2 −1)/(nRibs −1)' '1–(1–TRatio)*(i2 −1)/(nRibs −1)' ], "[0 0 0]",
208 "Coord 0", 1, FALSE, "Curve 1:14", sgm_transform_curve_created_ids )
209
210 # Traslazione rib2
211 STRING sgm_transform_curve_created_ids [VIRTUAL]
212 s g m _ t r a n s f o r m _ t r a n s l a t e _ v 1 ( " 2 9 " , " c u r v e " , " < ' ( i 2 −1)
*Zm*
( m t h _ t a n r ( Sweep25
213 * pi/180)+(1 – TRatio)/(AR*(1+TRatio))) ' '(i2 –1)'' "*Zm* mth_tand (Dihedral)'
214 '(i2 −1)*Zm' >", 'mth_sqrt (((i2 −1)*Zm*(mth_tanr (Sweep25 * pi/180)+(1 − TRatio)<br>215 /(AB+(1 + TRatio))))+((i2 + 1)*Zn+(mth_tanr (Second 5++; i480)+(1 + TRatio)/(AB+(
215 / (AR*(1+TRatio))) ) * ( ( i2 -1)*Zm* ( mth_tanr ( Sweep25 * pi/180) + ( 1 - TRatio ) / (AR* ( 1 + \sum_{i=1}^{n}216 TRatio ))))+((i2-1)*Zm* mth_tand (Dihedral))*((i2-1)*Zm* mth_tand (Dihedral))+<br>217 ((i2, 1)*Z;;)*((i2, 1)*Z;;))( FALSE, "C;;;;] 0", 1, TDLE, "C;;;;;;, 15:20"
217 (( i 2 −1)*Zm) * ( i 2 −1)*Zm) ', FALSE, "Coord 0", 1, TRUE, "Curve 15:28",
218 sgm_transform_curve_created_ids )
219 $? YES 38000217
220221 # Rotazione rib2
222 STRING sgm transform curve created ids [VIRTUAL]
```

```
223 sgm_transform_rotate ( "43", "curve", "{ [ '(i2 – 1)*Zm* (mth_tanr (Sweep25* pi/1"<br>224 "80) (1 TD at ) ((AD* (1 TD at ))) ( ((i) - 1)*Zm* at h and (Dihadat) ( ((i) - 1)*Z
224 "80)+(1 – TRatio)/(AR*(1 + TRatio))) ' '(i2 – 1)*Zm* mth_tand (Dihedral)' '(i2 – 1)*Zm']"<br>225 "LO Q 41)" ((2 4)-7 ((S i) )+T i (Q = "C = 1,0" 4 TDLE
225 " [0 0 1] }", '(i2 - 1)*Zm/(Semispan)* Torsion', 0., "Coord 0", 1, TRUE,
226 "Curve 29:42", sgm_transform_curve_created_ids )
227 $? YES 38000217
228
229 # Rib3 (processo uguale a rib2)
230 STRING sgm_transform_curve_created_ids[VIRTUAL]
231 s g m_t r an s f o r m_ s c a l e ( "57", " c u r v e ", [ '1−(1−TRatio)*(i3 −1)/(nRib s −1)' '1−2 . 232 (4 T D a i ) s (i2 - 1)/(a D i k a i d i s = 1) d i s = 1) d i s = 1) d i s = 1) d i s = 1) d i s = 1) d i s = 1
232 (1–TRatio)*(i3 −1)/(nRibs −1)' '1–(1–TRatio)*(i3 −1)/(nRibs −1)' ], "[0 0 0]",
233 "Coord 0", 1, FALSE, "Curve 1:14", sgm_transform_curve_created_ids )
234
235 STRING sgm_transform_curve_created_ids [VIRTUAL]
236 sgm_transform_translate_v1 ( "71", "curve", " < '(i3 −1)*Zm* (mth_tanr (Sweep25)<br>227 * x 14.20) (4 TB at a ) ((AB + (4 TB at a ))) ( ((i) = 4)" "*Zarmath to al (Dila da 1) (
237 * pi/180)+(1 – TRatio )/(AR*(1+TRatio))) ' '(i3 – 1)'' "*Zm* mth_tand (Dihedral)'<br>232 * (i2 – 1)*Zute " start and ((i2 – 1)*Zute at the second Execute (1990) (1 – TRati
238 '(i3 -1)*Zm' >", 'mth_sqrt(((i3 -1)*Zm*(mth_tanr('Sweep25*pi/180)+(1 - TRatio)<br>228 '(AB*(1 · TB+)))) *((i2 · 1)*Z+*(mth_tanr(Sexan 25**;1480);(1 · TB+);)((AB*(1
239 / (AR*(1+TRatio)))) * ((i3-1)*Zm*(mth_tanr(Sweep25*pi/180)+(1-TRatio)/(AR*(1+<br>242 TRatio))) ((i3-1)*Zm*nath_tand(Dihadas)) * ((i3-1)*Zm*nath_tand(Dihadas))
240 TRatio )))) + ((i3 −1)*Zm* mth_tand (Dihedral )) * ((i3 −1)*Zm* mth_tand (Dihedral )) +<br>244 ((i2 - 1) *Z…) * ((i2 - 1) *Z…)) { = EALSE = "C……] = 0" = 1 - TDLE = "C……… 57.70"
241 ((i3 −1)*Zm)*((i3 −1)*Zm)), FALSE, "Coord 0", 1, TRUE, "Curve 57:70",
242 \text{ sgm} transform curve created ids)
243 $? YES 38000217
244
245 STRING sgm_transform_curve_created_ids [VIRTUAL]
246 sgm_transform_rotate ( "85", "curve", "{| '(i3 −1)*Zm* (mth_tanr (Sweep25* pi/1")
                                                                                 \frac{\text{Mm*}}{\text{Lm}} m th _ t an r (Sweep 25 *
247 "80)+(1 − TRatio )/(AR*(1 + TRatio ))) ' '(i3 − 1)*Zm* mth_tand (Dihedral)' '(i3 − 1)*Zm']"<br>242 "[0, 0, 1]]", '(i3 − 1)*Z; /(Sexisses)*Textise' 0, "Cexis<sup>1</sup> 0", 1, TDLE
248 "[0 0 1]}", '(i3 −1)*Zm/(Semispan)* Torsion', 0., "Coord 0", 1, TRUE,
249 "Curve 71:84", sgm_transform_curve_created_ids )
250 $? YES 38000217
251
252 # Rib4 (processo uguale a rib2)
253 STRING sgm_transform_curve_created_ids [VIRTUAL]
254 sgm_transform_scale ("99", "curve", ['1−(1−TRatio)*(i4−1)/(nRibs−1)' '1−254 sgm_transform_scale ("99", "curve", ['1−(1−TRatio)*(i4−1)/(nRibs
255 (1–TRatio)*(i4 −1)/(nRibs −1)' '1–(1–TRatio)*(i4 −1)/(nRibs −1)' ], "[0 0 0]",
256 "Coord 0", 1, FALSE, "Curve 1:14", sgm_transform_curve_created_ids )
257
258 STRING sgm_transform_curve_created_ids[VIRTUAL]
259 sgm_transform_translate_v1( "113", "curve", "<'(i4 −1)*Zm*(mth_tanr(Sweep25)<br>260 * i (190) (1, TB i i ) ((AB i 1, TB i i ))) ( ((i4 -1)" "*Zm u h t and (Dih d i l) (
260 * pi/180)+(1 − TRatio )/(AR*(1+ TRatio ))) ' '(i4 −1)" "*Zm* mth_tand (Dihedral)'<br>260 * (i4 + 1)*Zu'+ " start and ((i4 + 1)*Zu* (with tand {Second Strai (190), (1 + TRati
261 '(i4 −1)*Zm' >", `mth_sqrt(((i4 −1)*Zm*(mth_tanr( Sweep25 * pi/180)+(1 − TRatio)<br>262 ((AB+(4 TB + ))))+((i4 4)+7 +( + d)+7 +( + (S
262 / (AR*
( 1 + TRa tio ) ) ) )
*
( ( i 4 −1)
*Zm*
( m t h _ t a n r ( Sweep25 *
p i / 1 8 0 ) + ( 1 − TRa tio ) / (AR*
( 1 +
263 TRatio ))))+((i4-1)*Zm* mth_tand (Dihedral))*((i4-1)*Zm* mth_tand (Dihedral))+<br>264 ((i4-1)*Zn)*((i4-1)*Zn)){ FALSE "Carel 0" 1 TPLE "Carea 00.112"
264 ((i4 −1)*Zm)*((i4 −1)*Zm)), FALSE, "Coord 0", 1, TRUE, "Curve 99:112",
265 sgm_transform_curve_created_ids )
266 $? YES 38000217
267
268 STRING sgm_transform_curve_created_ids [VIRTUAL]
269 s g m _ t r a n s f o r m _ r o t a t e ( " 1 2 7 " , " c u r v e " , " { [ ' ( i 4 −1)
*Zm*
( m t h _ t a n r ( Sweep25 *
p i / 1 "
270 "80)+(1 − TRatio )/(AR*(1 + TRatio ))) ' '(i4 − 1)*Zm* mth_tand (Dihedral)' '(i4 − 1)*Zm']"<br>272 "LO O 11)" ((i4 1)+Z ((S i) )+T i (o 0 "C l 0" 1 TDIE
271 "[0 0 1]}", '(i4 −1)*Zm/(Semispan)* Torsion ', 0., "Coord 0", 1, TRUE,
```

```
272 "Curve 113:126", sgm_transform_curve_created_ids )
273 $? YES 38000217
274
275 $# Rimozione di tutti i punti
276 STRING asm_delete_point_deleted_ids [VIRTUAL]
277 asm_delete_point ( "Point 21:30 51:60 81:90", asm_delete_point_deleted_ids )
278
279 # Creazione curve parte superiore
280 $# Congiunzione delle curve d'ingresso
281 STRING asm_line_2point_created_ids [VIRTUAL]
282 asm_const_line_2point ( "141", "Curve 1.1", "Curve 43.1", 0, "", 50., 1,
283 asm line 2 point created ids)
284 asm_const_line_2point ( "142", "Curve 43.1", "Curve 85.1", 0, "", 50., 1,
285 asm_line_2point_created_ids )
286 asm_const_line_2point ( "143", "Curve 85.1", "Curve 127.1", 0, "", 50., 1,
287 asm_line_2 point_created_ids )
288
289 asm_const_line_2point ( "144", "Curve 1.2", "Curve 43.2", 0, "", 50., 1,
290 asm_line_2point_created_ids
291 asm_const_line_2point ( "145", "Curve 43.2", "Curve 85.2", 0, "", 50., 1,
292 asm_line_2point_created_ids )
293 asm_const_line_2point("146", "Curve 85.2", "Curve 127.2", 0, "", 50., 1,
294 asm_line_2point_created_ids )
295
296 $# Congiunzione della curva centrale wingbox
297 asm_const_line_2point ("147", "Curve 10.\overline{1}", "Curve 52.1", 0, "", 50., 1,
298 asm_line_2point_created_ids )
299 asm_const_line_2point ( "148", "Curve 52.1", "Curve 94.1", 0, "", 50., 1,
300 asm_line_2point_created_ids )
301 asm_const_line_2point ( "149", "Curve 94.1", "Curve 136.1", 0, "", 50., 1,
302 asm_line_2point_created_ids )
303
304 asm_const_line_2point ( "150", "Curve 10.2", "Curve 52.2", 0, "", 50., 1,
305 asm_line_2point_created_ids )
306 asm_const_line_2point ( "151", "Curve 52.2", "Curve 94.2", 0, "", 50., 1,
307 asm_line_2point_created_ids )
308 asm_const_line_2point( "152", "Curve 94.2", "Curve 136.2", 0, "", 50., 1,
309 asm_line_2point_created_ids )
310
311 $# Congiunzione delle curve d'uscita
312 as m_const_line_2point ( "153", "Curve 3.1", "Curve 45.1", 0, "", 50., 1,
313 asm_line_2 point_created_ids )
314 asm_const_line_2point ( "154", "Curve 45.1", "Curve 87.1", 0, "", 50., 1,
315 asm_line_2point_created_ids )
316 asm_const_line_2point ( "155", "Curve 87.1", "Curve 129.1", 0, "", 50., 1,
317 asm_line_2point_created_ids )
318
319 asm_const_line_2point ( "156", "Curve 3.2", "Curve 45.2", 0, ", 50., 1,
320 asm line 2 point created ids)
```

```
321 asm_const_line_2point ("157", "Curve 45.2", "Curve 87.2", 0, "", 50., 1,
322 asm line 2 point created ids)
323 asm_const_line_2point ( "158", "Curve 87.2", "Curve 129.2", 0, "", 50., 1,
324 asm_line_2point_created_ids )
325
326 $# Creazione curve parte inferiore
327 $# Congiunzione delle curve d'ingresso
328 asm_const_line_2point ("159", "Curve 4.2", "Curve 46.2", 0, "", 50., 1,
329 asm line 2 point created ids)
330 asm_const_line_2point ( "160", "Curve 46.2", "Curve 88.2", 0, "", 50., 1,
331 asm_line_2point_created_ids )
332 asm const line 2point ("161", "Curve 88.2", "Curve 130.2", 0, "", 50., 1,
333 asm line 2 point created ids)
334
335 $# Congiunzione della curva centrale wingbox
336 asm_const_line_2point ("162", "Curve 13.1", "Curve 55.1", 0, "", 50., 1,
337 asm_line_2 point_created_ids )
338 asm_const_line_2point ( "163", "Curve 55.1", "Curve 97.1", 0, "", 50., 1,
339 as m_line_2 point_created_ids )
340 asm_const_line_2point ( "164", "Curve 97.1", "Curve 139.1", 0, "", 50., 1,
341 asm_line_2point_created_ids )
342
343 asm_const_line_2point ( "165", "Curve 13.2", "Curve 55.2", 0, "", 50., 1,
344 asm_line_2 point_created_ids )
345 asm_const_line_2point ( "166", "Curve 55.2", "Curve 97.2", 0, "", 50., 1,
346 asm_line_2point_created_ids )
347 asm_const_line_2point ( "167", "Curve 97.2", "Curve 139.2", 0, "", 50., 1,
348 asm_line_2point_created_ids )
349
350 $# Congiunzione delle curve d'uscita
351 asm_const_line_2point ( "168", "Curve 6.1", "Curve 48.1", 0, "", 50., 1,
352 asm line 2 point created ids)
353 asm_const_line_2point ( "169", "Curve 48.1", "Curve 90.1", 0, "", 50., 1,
354 as m \frac{line}{2} point created ids)
355 asm_const_line_2point ( "170", "Curve 90.1", "Curve 132.1", 0, "", 50., 1,
356 asm_line_2point_created_ids )
357
358 # Creazione superfici ribs
359 STRING sgm_surface_trimmed__created_id [VIRTUAL]
360 \text{ sgm\_create\_surface\_trimmed\_v1( "1", "Curve 1:6", "", "", FALSE, TRUE,
361 TRUE, TRUE, sgm_surface_trimmed__created_id )
362 sgm_create_surface_trimmed_v1 ( "2", "Curve 43:48", "", "", FALSE, TRUE,
363 TRUE, TRUE, sgm_surface_trimmed__created_id )
364 sgm_create_surface_trimmed_v1 ( "3", "Curve 85:90", "", "", FALSE, TRUE,
365 TRUE, TRUE, sgm_surface_trimmed__created_id)
366 sgm_create_surface_trimmed_v1 ( "4", "Curve 127:132", "", "", FALSE, TRUE,
367 TRUE, TRUE, sgm\_surface\_trimmed\_created\_id)
368
369 $# Creazione superfici spars
```

```
370 STRING sgm_surface_trimmed__created_id [VIRTUAL]
371 \text{ sym\_create\_surface\_trimmed\_v1(} "5", "Curve 8 134 144:146 159:161",
372 "", "", FALSE, TRUE, TRUE, TRUE, sgm_surface_trimmed__created_id )
373 sgm_create_surface_trimmed_v1("6", "Curve 153:155 168:170 7 133"
374 "", "", FALSE, TRUE, TRUE, TRUE, sgm_surface_trimmed__created_id )
375
376 $# Creazione superfici WB skin
377 # Parte superiore
378 STRING sgm_surface_4edge_created_ids [VIRTUAL]
379 sgm_const_surface_4edge ( "7", "Curve 9", "Curve 147", "Curve 51",
380 "Curve 144", sgm_surface_4edge_created_ids )
381 sgm_const_surface_4edge("8", "Curve 10", "Curve 150", "Curve 52",
382 "Curve 147", sgm_surface_4edge_created_ids )
383 sgm_const_surface_4edge ( "9", "Curve 11", "Curve 153", "Curve 53",
384 "Curve 150", sgm_surface_4edge_created_ids )
385
386 sgm_const_surface_4edge ( "10", "Curve 51", "Curve 148", "Curve 93",
387 "Curve 145", sgm_surface_4edge_created_ids )
388 sgm_const_surface_4edge( "11", "Curve 52", "Curve 151", "Curve 94",
389 "Curve 148", sgm_surface_4edge_created_ids )
390 sgm_const_surface_4edge( "12", "Curve 53", "Curve 154", "Curve 95",
391 "Curve 151", sgm_surface_4edge_created_ids )
392
393 sgm_const_surface_4edge ( "13", "Curve 93", "Curve 149", "Curve 135",
394 "Curve 146", sgm_surface_4edge_created_ids )<br>395 sgm_const_surface_4edge("14", "Curve 94", "Curve 152", "Curve 136",
395 \text{ sgm\_const\_surface\_4edge (~"14", \text{ "Curve 94",}396 "Curve 149", sgm_surface_4edge_created_ids )<br>397 sgm_const_surface_4edge("15", "Curve 95", "Curve 155", "Curve 137",
397 \text{ sgm\_const\_surface\_4edge(\textcolor{blue}{\overline{\text{--}}\text{--}}15\textcolor{blue}{\text{--}}\text{--}}15398 "Curve 152", sgm_surface_4edge_created_ids )
399
400 $# Parte inferiore
401 sgm_const_surface_4edge( "16", "Curve 14", "Curve 165", "Curve 56",
402 "Curve 159", sgm_surface_4edge_created_ids )
403 \text{ sgm\_const\_surface\_4edge(} "17", "Curve 13", "Curve 162", "Curve 55",404 "Curve 165", sgm_surface_4edge_created_ids)
405 \text{ sgm\_const\_surface\_4edge} ( 407 \text{ s} 32 \text{ s} , 405 \text{ s} 36 \text{ s} , 40 \text{ s} 36 \text{ s} , 40 \text{ s} 36 \text{ s} , 40 \text{ s} 36 \text{ s} , 40 \text{ s} 36 \text{ s} 36 \text{ s} 36 \text{ s} 36 \text{ s} 36 \text{ s} 36 \text{ s} 36 \text{ s} 36 \text{ s}406 "Curve 162", sgm_surface_4edge_created_ids )
407
408 sgm_const_surface_4edge ( "19", "Curve 56", "Curve 166", "Curve 98",
409 "Curve 160", sgm_surface_4edge_created_ids )
410 sgm_const_surface_4edge ( "20", "Curve 55", "Curve 163", "Curve 97",
411 "Curve 166", sgm_surface_4edge_created_ids )<br>412 sgm_const_surface_4edge("21", "Curve 54", "Curve 169", "Curve 96",
412 \text{ sgm\_const\_surface\_4edge (~"21", \text{ "Curve 54", }413 "Curve 163", sgm_surface_4edge_created_ids )
414
415 sgm_const_surface_4edge ( "22", "Curve 98", "Curve 167", "Curve 140",
416 "Curve 161", sgm_surface_4edge_created_ids )
417 sgm_const_surface_4edge ( "23", "Curve 97", "Curve 164", "Curve 139",
418 "Curve 167", sgm_surface_4edge_created_ids )
```

```
419 sgm_const_surface_4edge ( "24", "Curve 96", "Curve 170", "Curve 138",
420 "Curve 164", sgm_surface_4edge_created_ids )
421
422 $# Creazione superfici estradosso
423 sgm\_const\_surface\_4edge( "25", "Curve 1", "Curve 144", "Curve 43",
424 "Curve 141", sgm_surface_4edge_created_ids )
425 \text{ sgm\_const\_surface\_4edge (~"26",\text{ "Curve 2",\text{ "Curve 153",\text{ "Curve 44",}}}426 "Curve 144", sgm_surface_4edge_created_ids)
427 \text{ sym\_const\_surface\_4edge} ( "27" , "Curve 3" , "Curve 156", "Curve 45" ,
428 "Curve 153", sgm_surface_4edge_created_ids )
429
430 sgm_const_surface_4edge ( "28", "Curve 43", "Curve 145", "Curve 85",
431 "Curve 142", sgm_surface_4edge_created_ids)
432 \text{ sym\_const\_surface\_4edge} ( 729^{\circ} , \text{``Curve 44''} , \text{``Curve 154''} , \text{``Curve 86''} ,
433 "Curve 145", sgm_surface_4edge_created_ids )
434 \text{ sgm\_const\_surface\_4edge (~"30", \text{ "Curve 45", "Curve 157", "Curve 87", }435 "Curve 154", sgm_surface_4edge_created_ids )
436
437 sgm_const_surface_4edge ( "31", "Curve 85", "Curve 146", "Curve 127",
438 "Curve 143", sgm_surface_4edge_created_ids)
439 sgm_const_surface_4edge( "32", "Curve 86", "Curve 155", "Curve 128",
440 "Curve 146", sgm_surface_4edge_created_ids )
441 sgm_const_surface_4edge ( "33", "Curve 87", "Curve 158", "Curve 129",
442 "Curve 155", sgm_surface_4edge_created_ids )
443
444 $# Creazione superifci intradosso
445 sgm_const_surface_4edge( "34", "Curve 4", "Curve 159", "Curve 46",
446 "Curve 141", sgm_surface_4edge_created_ids)
447 sgm_const_surface_4edge(^{\sim}35^{\sim}, ^{\sim}Curve \overline{5}^{\sim}, ^{\sim}Curve 168", "Curve 47",
448 "Curve 159", sgm_surface_4edge_created_ids )
449 sgm_const_surface_4edge( "36", "Curve 6", "Curve 156", "Curve 48",
450 "Curve 168", sgm_surface_4edge_created_ids )
451 $? YES 38000661
452
453 sgm_const_surface_4edge ( "37", "Curve 46", "Curve 160", "Curve 88",
454 "Curve 142", sgm_surface_4edge_created_ids)
455 \text{ sgm\_const\_surface\_4edge} ( 438\degree , 460\degree ) 47\degree , 47\degree Curve 169\degree , 40\degree , 40\degree , 40\degree , 40\degree , 40\degree , 40\degree , 40\degree , 40\degree , 40\degree , 40\degree , 40\degree , 40\degree , 40\degree , 40\degree , 40\degree , 40\degree , 40\456 "Curve 160", sgm_surface_4edge_created_ids )
457 \text{ sgm\_const\_surface\_4edge (~"39", \text{ "Curve 48", "Curve 157", "Curve 90",}458 "Curve 169", sgm_surface_4edge_created_ids )
459 $? YES 38000661
460
461 sgm_const_surface_4edge("40", "Curve 88", "Curve 161", "Curve 130",
462 "Curve 143", sgm_surface_4edge_created_ids )
463 sgm_const_surface_4edge ( "41", "Curve 89", "Curve 170", "Curve 131",
464 "Curve 161", sgm_surface_4edge_created_ids )
465 sgm_const_surface_4edge( "42", "Curve 90", "Curve 158", "Curve 132",
466 "Curve 170", sgm surface 4edge created ids )
467 $? YES 38000661
```
469 470 \$# −<del>−−−−−−−−−−−−−−−−−−−−</del> MATERIALI E PROPRIETA' -471 \$# Creazione materiali  $472$  material.create ("Analysis code ID", 1, "Analysis type ID", 1, "Alum", 0, 473 "Date: 22−Dec−19 Time: 18:42:00", "Isotropic", 1, "Directionality", 1, 474 "Linearity", 1, "Homogeneous", 0, "Linear Elastic", 1, "Model Options &  $^{475}$  IDs",  $\lfloor$ "", "", "", "", ""],  $\lfloor 0, 0, 0, 0, 0 \rfloor$ , "Active Flag", 1, "Create", 476 10, "External Flag", FALSE, "Property IDs", ["Elastic Modulus", 477 " Poisson Ratio", " Density"], [2, 5, 16, 0], " Property Values", ["' Ealum'",  $478$  "' nialum'", "' rhoalum'", ""] 479 480 material.create ("Analysis code ID", 1, "Analysis type ID", 1, "Steel", 0, 481 "Date: 22-Dec-19 Time: 18:42:00", "Isotropic", 1, "Directionality", 1, 482 "Linearity", 1, "Homogeneous", 0, "Linear Elastic", 1, "Model Options & 483 IDs",  $\lfloor$ "", "", "", "", ""],  $\lfloor 0, 0, 0, 0, 0 \rfloor$ , "Active Flag", 1, "Create", 484 10, "External Flag", FALSE, "Property IDs", ["Elastic Modulus",  $485$  "Poisson Ratio", "Density"], [2, 5, 16, 0], "Property Values", ["'Esteel'",  $486$  " 'nisteel '", " 'rhosteel '", ""]) 487 488 \$# Creazione proprietà 489 \$# Shell skin 490 elementprops\_create ("ShellSkin", 51, 25, 35, 1, 1, 20, [13, 20, 36, 4 4 4 0 3 7 , 4 1 1 1 , 4 1 1 8 , 4 1 1 9 , 8 1 1 1 , 4 4 0 1 , 4 4 0 2 , 4 4 0 3 , 4 4 0 4 , 4 4 0 5 , 4 4 0 5 , 4 4 0 7 , 492 4 4 0 8 , 4 4 0 9 ] , [ 5 , 9 , 1 , 1 , 1 , 1 , 1 , 4 , 4 , 1 , 1 , 1 , 1 , 1 , 1 , 4 , 4 ] , [ " 493 m: Alum " , " " , " ' s k i n t h i c k ' " , " " , " " , " " , " " , " " , " " , " " , " " , " " , " " ,  $494$  "", "", "", ""], "Surface  $25:42$ ") 495  $496$   $#$  Shell skin sup/inf WB 497 elementprops\_create ( "ShellSkinWB", 51, 25, 35, 1, 1, 20, [13, 20, 36, 498 4037, 4111, 4118, 4119, 8111, 4401, 4402, 4403, 4404, 4405, 4406, 4407, 499 4408, 4409], [5, 9, 1, 1, 1, 1, 4, 4, 1, 1, 1, 1, 1, 1, 4, 4], [" 499 4408, 4409], [5, 9, 1, 1, 1, 1, 1, 4, 4, 1, 1, 1, 1, 1, 1, 4, 4], [" 500 m: Alum " , " " , " ' WB skin thick ' " , " " , " " , " " , " " , " " , " " , " " , " " , "" , " " ,  $501$  "", "", "", ""], "Surface  $7:24$ ") 502  $503$   $#$  Shell spars 504 elementprops\_create ( "ShellSpars", 51, 25, 35, 1, 1, 20, [13, 20, 36, 505 4037, 4111, 4118, 4119, 8111, 4401, 4402, 4403, 4404, 4405, 4406, 4407, 506 4 4 0 8 , 4 4 0 9 ] , [ 5 , 9 , 1 , 1 , 1 , 1 , 1 , 4 , 4 , 1 , 1 , 1 , 1 , 1 , 1 , 4 , 4 ] , [ " 507 m: Alum " , " " , " ' s p a r s t h i c k ' " , " " , " " , " " , " " , " " , " " , " " , " " , " " , " " ,  $508$  "", "", "", ""], "Surface 5 6") 509 510 \$# Shell ribs 511 elementprops\_create ( "ShellRibs", 51, 25, 35, 1, 1, 20, [13, 20, 36, 512 4037, 4111, 4118, 4119, 8111, 4401, 4402, 4403, 4404, 4405, 4406, 4407,  $513\,4408$ ,  $4409$ ],  $\lfloor 5$ ,  $9$ ,  $1$ ,  $1$ ,  $1$ ,  $1$ ,  $1$ ,  $4$ ,  $4$ ,  $1$ ,  $1$ ,  $1$ ,  $1$ ,  $1$ ,  $1$ ,  $4$ ,  $4$ ],  $\lfloor$   $\rfloor$ 514 m: Alum " , " " , " ' r i b s t h i c k ' " , " " , " " , " " , " " , " " , " " , " " , " " , " " , " " ,  $515$  "", "", "", ""], "Surface  $1:4$ ") 516

468

```
517 $# Creazione proprietà sezione
518 beam_section_create ( "L_Beam_StripsWB", "L", ["'HL'", "'WL'", "'t1L'",
519 " 't2L '"] )
520 beam_section_create ( "Hat_Beam_StripsWB", "HAT", ["'Hhat'", "'that'",
521 " 'What'", " 'W1hat'"] )
522
523 $# Creazione Hat strips
524 element props_create ( "SupWBStrips", 11, 2, 42, 1, 1, 20, [39, 13, 6,
525 4042, 4043, 2047, 2048, 1, 10, 11, 4026, 1026, 4044, 4045, 4037, 4047,
526 4048, 4050, 4051, 4053, 4054, 4056, 4057, 8112, 4061, 4303, 8111, 4403,
527 4404, 4410, 4411, 8200, 8201, 8202], [11, 5, 2, 2, 2, 4, 4, 1, 1, 1, 1,
528 1 , 1 , 1 , 1 , 1 , 1 , 1 , 1 , 1 , 1 , 1 , 1 , 1 , 6 , 4 , 4 , 1 , 1 , 1 , 6 , 4 , 4 , 4 ] ,
529 ["Hat_Beam_StripsWB", "m: Steel", "<0 -1 0>", "<0 '− of that ' 0>", "<0
530 '− o f f h a t ' 0 > " , " 1 " , " 1 " , " " , " " , " " , " " , " " , " " , " " , " " , " " , " " , " " , " " ,
531 " " , " " , " " , " " , " " , " " , " " , " " , " " , " " , " " , " " , " A n a l y s i s " , " A n a l y s i s " ,
532 " Analysis"], "" )
533
534 elementprops_create ( "InfWBStrips", 11, 2, 42, 1, 1, 20, [39, 13, 6,
535 4042, 4043, 2047, 2048, 1, 10, 11, 4026, 1026, 4044, 4045, 4037, 4047,
536 4048, 4050, 4051, 4053, 4054, 4056, 4057, 8112, 4061, 4303, 8111, 4403,
537 4404, 4410, 4411, 8200, 8201, 8202], [11, 5, 2, 2, 2, 4, 4, 1, 1, 1, 1,
538 1 , 1 , 1 , 1 , 1 , 1 , 1 , 1 , 1 , 1 , 1 , 1 , 1 , 6 , 4 , 4 , 1 , 1 , 1 , 6 , 4 , 4 , 4 ] ,
539 ["Hat_Beam_StripsWB", "m: Steel", "<0 1 0>", "<0 '− of that ' 0>", "<0
540 '− o f f h a t ' 0 > " , " 1 " , " 1 " , " " , " " , " " , " " , " " , " " , " " , " " , " " , " " , " " , " " ,
541 " " , " " , " " , " " , " " , " " , " " , " " , " " , " " , " " , " " , " " , " " , " " ] , " " )
542
543 $# Creazione L strips
544 elementprops_create("FLStrip", 11, 2, 42, 1, 1, 20, [39, 13, 6, 4042,
545 40 43, 20 47, 20 48, 1, 10, 11, 40 26, 10 26, 40 44, 40 45, 40 37, 40 47, 40 48,
546 4050, 4051, 4053, 4054, 4056, 4057, 8112, 4061, 4303, 8111, 4403, 4404, 547 4410, 4411, 8200, 8201, 8202], [11, 5, 2, 2, 2, 4, 4, 1, 1, 1, 1, 1, 1, 1, 1,
547 4410, 4411, 8200, 8201, 8202], [11, 5, 2, 2, 2, 4, 4, 1, 1, 1, 1, 1, 1, 1,
548 1, 1, 1, 1, 1, 1, 1, 1, 1, 1, 1, 6, 4, 4, 1, 1, 1, 6, 4, 4, 4],
549 \lfloor "L_Beam_StripsWB", "m: Steel", "<1 0 0>", "< offL ' offL ' 0>", "< offL '
550 ' o f fL ' 0 > " , " 1 " , " 1 " , " " , " " , " " , " " , " " , " " , " " , " " , " " , " " , " " , "" ,
551 " " , " " , " " , " " , " " , " " , " " , " " , " " , " " , " " , " " , " A n a l y s i s " , " A n a l y s i s " ,
552 " Analysis "\left[ , \right.""
553
554 elementprops_create ( "FUStrip", 11, 2, 42, 1, 1, 20, [39, 13, 6, 4042,
555 4043, 2047, 2048, 1, 10, 11, 4026, 1026, 4044, 4045, 4037, 4047, 4048,
556 4050, 4051, 4053, 4054, 4056, 4057, 8112, 4061, 4303, 8111, 4403, 4404,
557 4410, 4411, 8200, 8201, 8202], [11, 5, 2, 2, 2, 4, 4, 1, 1, 1, 1, 1, 1, 1, 1,
558 1, 1, 1, 1, 1, 1, 1, 1, 1, 1, 6, 4, 4, 1, 1, 1, 6, 4, 4, 4],
559 ["L_Beam_StripsWB", "m: Steel", "<0 −1 0>", "<`offL` `−offL` 0>", "<`offL`
560 '−of fL ' 0 > " , " 1 " , " 1 " , " " , " " , " " , " " , " " , " " , " " , " " , " " , " " , " " , " " ,
561 " " , " " , " " , " " , " " , " " , " " , " " , " " , " " , " " , " " , " A n a l y s i s " , " A n a l y s i s " ,
562 " Analysis"], "" )
563
564 elementprops_create ( "BLStrip", 11, 2, 42, 1, 1, 20, [39, 13, 6, 4042,
565 4043, 2047, 2048, 1, 10, 11, 4026, 1026, 4044, 4045, 4037, 4047, 4048,
```

```
566 4050, 4051, 4053, 4054, 4056, 4057, 8112, 4061, 4303, 8111, 4403, 4404,
567 4410, 4411, 8200, 8201, 8202], [11, 5, 2, 2, 2, 4, 4, 1, 1, 1, 1, 1, 1,
568 1, 1, 1, 1, 1, 1, 1, 1, 1, 1, 1, 6, 4, 4, 1, 1, 1, 6, 4, 4, 4],
\degree < ' – offL '
572
573 elementprops_create ( "BUStrip", 11, 2, 42, 1, 1, 20, [39, 13, 6, 4042,
574 4043, 2047, 2048, 1, 10, 11, 4026, 1026, 4044, 4045, 4037, 4047, 4048,
575 4050, 4051, 4053, 4054, 4056, 4057, 8112, 4061, 4303, 8111, 4403, 4404,
576 4410, 4411, 8200, 8201, 8202], [11, 5, 2, 2, 2, 4, 4, 1, 1, 1, 1, 1, 1,
577 1, 1, 1, 1, 1, 1, 1, 1, 1, 1, 1, 6, 4, 4, 1, 1, 1, 6, 4, 4, 4, 5
                                                                 \degree < ' – offL '
582
583
                         - CREAZIONE GRUPPI GEOMETRIA -
584 $# -
585 $# Gruppo curve
586 ga_group_create ("Frame")
587 ga_group_entity_add( "Frame", "Curve 1:207")
588
589 $# Gruppo ribs
590 ga_group_create ("Ribs")
591 ga_group_entity_add ( "Ribs", "Surface 1:4 Curve 1 11 5 6 12 10 "
   127 137 131 132 138 136 141:143 156:158")
592
593
594 $# Gruppo spars
595 ga_group_create ("Spars")
596 ga_group_entity_add( "Spars", "Surface 5 6 Curve 1 11 5 6 12 10 "
597 "127 137 131 132 138 136 141:143 156:158" )
598
599 $# Gruppo estradosso
600 ga_group_create ("Estradosso")
601 ga_group_entity_add( "Sup Skin", "Surface 25:33 Curve 1 11 5 6 12 10 "
602 "127 137 131 132 138 136 141:143 156:158" )
603
604 $# Gruppo intradosso
605 ga_group_create ("Intradosso")
606 ga_group_entity_add( "Inf Skin", "Surface 34:42 Curve 1 11 5 6 12 10 "
607 "127 137 131 132 138 136 141:143 156:158" )
608
609 $# Gruppo wingbox
610 ga_group_create( "Wingbox")
611 ga_group_entity_add( "WB Skin", "Surface 7:24 Curve 1 11 5 6 12 10 "
612 "127 137 131 132 138 136 141:143 156:158" )
613614 $# Gruppo ala
```

```
615 ga_group_create ("Ala")616 g a group entity add ( "Exterior", "Surface 1 4 25:42")
617
618
619 $# − <del>− − − − − − − − − − − − − − − − CREAZIONE GRUPPI MESH</del>
620 $# Gruppo mesh seed
621 ga_group_create ( "MSeed" )
622 ga_group_entity_add ( "MSeed", "Curve 1 11 5 6 12 10 127 137 131 132 138 "
623 "136 14 1:143 156:158" )
624
625 $# Gruppo mesh strips
626 ga\_group\_create( "\hat{M}String")
627 ga_group_entity_add ("MStrips", "Curve 1 11 5 6 12 10 127 137 131 132 138 "
628 8.136 14 1:143 156:158")
629
630 # Gruppo mesh spars
631 ga\_group\_create( "MSpars")
632 ga_group_entity_add ("MSpars", "Curve 1 11 5 6 12 10 127 137 131 132 138 "
633 "136 14 1:143 156:158" )
634
635 # Gruppo mesh ribs
636 ga_group_create ( "MRibs" )
637 ga_group_entity_add ( "MRibs", "Curve 1 11 5 6 12 10 127 137 131 132 138 "
638 "136 14 1:143 156:158" )
639
640 $# Gruppo mesh wingbox
641 ga\_group\_create ("MWB")
642 g a g r o u p _ e n t i t y _ a d d ( "MMB", " C u rve 1 11 5 6 12 10 127 137 131 132 138 136 "
   "14 \; 1:143 \; 156:158")
644
645 $# Gruppo mesh ala
646 ga\_group\_create( "MSkin")
647 ga_group_entity_add ( "MSkin", "Curve 1 11 5 6 12 10 127 137 131 132 138 "
648 "136 14 1:143 156:158" )
649
650
651 $ # −−−−−−−−−−−−−−−−−−−−−−−−−−−−−−− MESHATURA −−−−−−−−−−−−−−−−−−−−−−−−−−−−−−−
652 $# Creazione mesh seed
653 sys_poll_option(0)
654 uil_viewport_post_groups.posted_groups("default_viewport", 1, ["MSeed"])
655 repaint_graphics ()
656 ui_exec_tunction ( "mesh_seed_display_mgr", "init")
657 mesh_seed_create ( "Curve 144:155", 1, 31, 0., 0., 0.)
658 mesh_seed_create ( "Curve 159:170", 1, 31, 0., 0., 0.)
659 m e sh_seed_display_mgr.refresh()
660
661 $# Mesh WB Skin Hat-Strips
662 sys poll option ( 0 )663 uil viewport post groups posted groups ("default viewport", 1, ["MStrips"])
```

```
664 repaint graphics ( )665 ui_exec_function ( "mesh_seed_display_mgr", "init")
666
667 INTEGER fem_create_mesh_curve_num_nodes
668 INTEGER fem_create_mesh_curve_num_elems
669 STRING fem_create_mesh_c_nodes_created [VIRTUAL]
670 STRING fem_create_mesh_c_elems_created [VIRTUAL]
671 fem_create_mesh_curv_1 ( "Curve 147:152", 16384, 0.54812503, "Bar2", "#",
672 "#", "Coord 0", "Coord 0", fem_create_mesh_curve_num_nodes,
673 fem_create_mesh_curve_num_elems, fem_create_mesh_c_nodes_created,
674 fem_create_mesh_c_elems_created )
675 fem associate elems to ep ( "SupWBS trips", "1:186", 186)
676
677 INTEGER fem_create_mesh_curve_num_nodes
678 INTEGER fem_create_mesh_curve_num_elems
679 STRING fem_create_mesh_c_nodes_created [VIRTUAL]
680 STRING fem_create_mesh_c_elems_created [VIRTUAL]
681 fem_create_mesh_curv_1 ( "Curve 162:167", 16384, 0.55001199, "Bar2", "#",
682 "#", "Coord 0", "Coord 0", fem_create_mesh_curve_num_nodes,
683 fem_create_mesh_curve_num_elems, fem_create_mesh_c_nodes_created,
684 fem_create_mesh_c_elems_created )
685 fem_associate_elems_to_ep ( "InfWBStrips", "187:372", 186 )
686
687 $# Mesh WB corner L–Strips
688 INTEGER fem_create_mesh_curve_num_nodes
689 INTEGER fem_create_mesh_curve_num_elems
690 STRING fem_create_mesh_c_nodes_created [VIRTUAL]
691 STRING fem create mesh c elems created [VIRTUAL]
692 fem_create_mesh_curv_1 ( "Curve 144:146", 16384, 0.55628097, "Bar2", "#",
693 "#", "Coord 0", "Coord 0", fem_create_mesh_curve_num_nodes,
694 fem_create_mesh_curve_num_elems, fem_create_mesh_c_nodes_created,
695 fem create mesh c elems created )
696 fem_associate_elems_to_ep ( "FUStrip", "373:465", 93 )
697
698 INTEGER fem_create_mesh_curve_num_nodes
699 INTEGER fem create mesh curve num elems
700 STRING fem_create_mesh_c_nodes_created [VIRTUAL]
701 STRING fem_create_mesh_c_elems_created [VIRTUAL]
702 fem_create_mesh_curv_1 ( "Curve 159:161", 16384, 0.55833501, "Bar2", "#",
703 "#", "Coord 0", "Coord 0", fem_create_mesh_curve_num_nodes,
704 fem_create_mesh_curve_num_elems, fem_create_mesh_c_nodes_created,
705 fem_create_mesh_c_elems_created )
706 fem_associate_elems_to_ep( "FLStrip", "466:558", 93)
707
708 INTEGER fem_create_mesh_curve_num_nodes
709 INTEGER fem_create_mesh_curve_num_elems
710 STRING fem_create_mesh_c_nodes_created [VIRTUAL]
711 STRING fem create mesh c elems created [VIRTUAL]
712 fem_create_mesh_curv_1 ( "Curve 153:155", 16384, 0.53370899, "Bar2", "#",
```

```
713 "#", "Coord 0", "Coord 0", fem_create_mesh_curve_num_nodes,
714 fem_create_mesh_curve_num_elems, fem_create_mesh_c_nodes_created,
715 fem_create_mesh_c_elems_created )
716 fem_associate_elems_to_ep ( "BUStrip", "559:651", 93 )
717
718 INTEGER fem_create_mesh_curve_num_nodes
719 INTEGER fem_create_mesh_curve_num_elems
720 STRING fem_create_mesh_c_nodes_created [VIRTUAL]
721 STRING fem create mesh c elems created [VIRTUAL]
722 fem_create_mesh_curv_1 ( "Curve 168:170", 16384, 0.53517598, "Bar2", "#",
723 "#", "Coord 0", "Coord 0", fem_create_mesh_curve_num_nodes,
724 fem create mesh curve num elems, fem create mesh c nodes created,
725 fem create mesh c elems created )
726 fem_associate_elems_to_ep ( "BLStrip", "652:744", 93 )
727
728 $# Mesh Ribs
729 sys_poll_option (0)730 uil_viewport_post_groups.posted_groups ("default_viewport", 1, ["MRibs"])
731 repaint graphics ( )732
733 INTEGER fem_create_mesh_surfa_num_nodes
734 INTEGER fem_create_mesh_surfa_num_elems
735 STRING fem_create_mesh_s_nodes_created [VIRTUAL]
736 STRING fem_create_mesh_s_elems_created [VIRTUAL]
737 fem_create_mesh_surf_4( "Paver", 49680, "Surface 1:4", 4, ["0.210624",
738 "0.1", "0.2", "\overline{1.0"}, "Tria3", "#", "#", "Coord 0", "Coord 0", "70.4 for exects such \overline{1.0"}739 tem_create_mesh_surfa_num_nodes , tem_create_mesh_surfa_num_elems ,
740 {\tt fem\_create\_mesh\_s\_nodes\_created} , {\tt tem\_create\_mesh\_s\_elements} ,
741 fem_associate_elems_to_ep ( "ShellRibs", "745:1090", 346 )
742
743 $# Mesh Spars
744 sys poll option ( 0 )745 uil_viewport_post_groups.posted_groups("default_viewport", 1, ["MSpars"])
746 repaint graphics ( )747
748 INTEGER fem create mesh surfa num nodes
749 INTEGER fem_create_mesh_surfa_num_elems
750 STRING fem_create_mesh_s_nodes_created [VIRTUAL]
751 STRING fem_create_mesh_s_elems_created [VIRTUAL]
752 fem_create_mesh_surf_4( "Paver", 49680, "Surface 5 6", 4, ["0.197665",
753 " 0.1", "0.2", "1.0"], "Tria3", "\#", "\#", "Coord 0", "Coord 0",
754 fem_create_mesh_surfa_num_nodes, fem_create_mesh_surfa_num_elems
755 fem_create_mesh_s_nodes_created, fem_create_mesh_s_elems_created )
756 fem_associate_elems_to_ep ( "ShellSpars", "1091:2009", 919 )
757
758 $# Mesh WB Skin
759 sys_poll_option (0)760 uil viewport post groups posted groups ("default viewport", 1, ["M\text{W}B"])
761 repaint graphics ( )
```

```
762
763 INTEGER fem create mesh surfa num nodes
764 INTEGER fem_create_mesh_surfa_num_elems
765 STRING fem_create_mesh_s_nodes_created [VIRTUAL]
766 STRING fem_create_mesh_s_elems_created [VIRTUAL]<br>767 fem_create_mesh_surf_4 ( "IsoMesh", 49152, "Surface 7:24", 1, ["0.215789"],
768 "Tria3", "#", "#", "Coord 0", "Coord 0", fem_create_mesh_surfa_num_nodes,
769 fem_create_mesh_surfa_num_elems, fem_create_mesh_s_nodes_created,
770 fem create mesh s elems created)
771 fem_associate_elems_to_ep( "ShellSkinWB", "2010:5357", 3348 )
772773 $# Mesh Skin
774 sys poll option (0)775 uil_viewport_post_groups.posted_groups("default_viewport", 1, ["MSkin"])
776 repaint graphics ()
777
778 INTEGER fem_create_mesh_surfa_num_nodes
779 INTEGER fem_create_mesh_surfa_num_elems
780 STRING fem_create_mesh_s_nodes_created [VIRTUAL]
781 STRING fem_create_mesh_s_elems_created [VIRTUAL]
782 fem_create_mesh_surf_4("IsoMesh", 49152, "Surface 25:42", 1, ["0.545808"],
783 "Tria3", "#", "#", "Coord 0", "Coord 0", fem_create_mesh_surfa_num_nodes,
784 fem_create_mesh_surfa_num_elems, fem_create_mesh_s_nodes_created,
785 fem_create_mesh_s_elems_created )
786 fem_associate_elems_to_ep( "ShellSkin", "5358:13441", 8084)
787
788 $# Verify equivalence
789 mesh seed display mgr.erase()
790 REAL fem_equiv_all_x_equivtol_ab
791 INTEGER fem_equiv_all_x_segment
792 fem_equiv_all_group4( [" "], 0, "", 1, 1, 0.0049999999, FALSE,
793 fem_equiv_all_x_equivtol_ab, fem_equiv_all_x_segment)
794 repaint_graphics ()
795
                         FINE CODICE PCL -
796 $# -
```
# **Bibliografia**

- [1] MSC Patran 2008. *Patran 2008 r1: PCL and Customization*. MSC Software, 2008.
- [2] MSC Patran 2012. *PCL Reference Manual. Volume 1: Function Descriptions*. MSC Software, 2012.
- [3] MSC Nastran 2014. *Dynamic Analysis User's Guide*. MSC Software, 2014.
- [4] MSC Nastran 2018. *Aeroelastic Analysis User's Guide*. MSC Software, 2018.
- [5] MSC Nastran 2018. *Quick Reference Guide*. MSC Software, 2018.
- [6] Federal Aviation Administration. *Glider Flying Handbook*. Aviation Supplies & Academics, 2014.
- [7] Schweizer Aircraft. *Schweizer SGS 1-36 Pilot's Operating Manual*. Schweizer Aircraft Corp., 1982.
- [8] Edward Albano and William P. Rodden. *A Doublet-Lattice Method for Calculating Lift Distributions on Oscillating Surfaces in Subsonic Flows*. AIAA Journal, Vol. 7, No. 2, 1969.
- [9] Raymond L. Bisplinghoff, Holt Ashley, and Robert L. Halfman. *Aeroelasticity*. Dover Publications, 1996.
- [10] J. G. Béliveau, F. R. Vigneron, Y. Soucy, and S. Draisey. *Modal parameter estimation from base excitation*. Journal of Sound and Vibration, Vol. 107, No. 3, 1986.
- [11] D. Carswell. *1997 Sailplane Directory*. Soaring & Motorgliding, Vol. 61, No. 7, 1997.
- [12] Andrew Coates. *Jane's World Sailplanes and Motor Gliders*. Jane's Information Group, 1980.
- [13] J. A de Bruyn and A. S. Jonker. *Modal Analysis of a Complete 18m-class Sailplane*. School for Mechanical and Materials Engineering, Potchefstroom University for CHE, 2006.
- [14] Éric J. M. Delhez and Éric Deleersnijder. *Age and the Time Lag Method*. Continental Shelf Research, Vol. 28, No. 8, 2008.
- [15] S. K. Dobbs and C. H. Hodson. *Determination of Subcritical Frequency and Damping From B-1 Flight Flutter Test Data*. NASA CR-3152, 1979.
- [16] Y. C. Fung. *An Introduction to the Theory of Aeroelasticity*. Dover Publications, 2008.
- [17] Dewey H. Hodges and G. Alvin Pierce. *Introduction to Structural Dynamics and Aeroelasticity*. Cambridge University Press, 2014.
- [18] Rein I. Hoff, Guy B. Gratton, and Anthony E. Gee. *Estimating Sailplane Mass Properties*. Technical Soaring, Vol. 34, No. 4, 2010.
- [19] John D. Anderson Jr. *Fundamentals of Aerodynamics*. McGraw-Hill Education, 5th edition, 2010.
- [20] Michael W. Kehoe. *A Historical Overview of Flight Flutter Testing*. NASA TM-4720, 1995.
- [21] Michael W. Kehoe and Joseph F. Ellison. *Flutter Clearance of the Schweizer 1-36 Deep-Stall Sailplane*. NASA TM-85917, 1985.
- [22] Francisco Habib Issa Mattos. *Wing Creation using PCL/PATRAN*. ISAE-SUPAERO, 2011.
- [23] T.H.G. Megson. *Aircraft Structures for Engineering Students*. Butterworth-Heinemann, 2012.
- [24] Anis Khoirun Nisa, Yorgi A. Ndaomanu, R.A. Sasongko, L. Gunawan, T. Mulyanto, and Annisa Jusuf. *Flutter Analysis of High Aspect Ratio Wing of Sailplane Aircraft*. International Journal of Engineering & Technology, 2018.
- [25] W. P. Rodden, J. P. Giesing, and T. P. Kalman. *Subsonic Unsteady Aerodynamics for General Configurations*. Air Force Flight Dynamics Laboratory Report No. AFFDL-TR-71-5, Part I, 1971.
- [26] W. P. Rodden, J. P. Giesing, and T. P. Kalman. *Refinement of the Nonplanar Aspects of the Subsonic Doublet-Lattice Lifting Surface Method*. Journal of Aircraft, Vol. 9, No. 1, 1972.
- [27] Alex G. Sim. *Flight Characteristics of a Modified Schweizer SGS 1-36 Sailplane at Low and Very High Angles of Attack*. NASA TP-3022, 1990.
- [28] Martin Simons. *Sailplanes 1965-2000*. Eqip Verlag, 2000.
- [29] Jan R. Wright and Jonathan E. Cooper. *Introduction to Aircraft Aeroelasticity and Loads*. John Wiley & Sons, 2015.

## **Elenco degli acronimi**

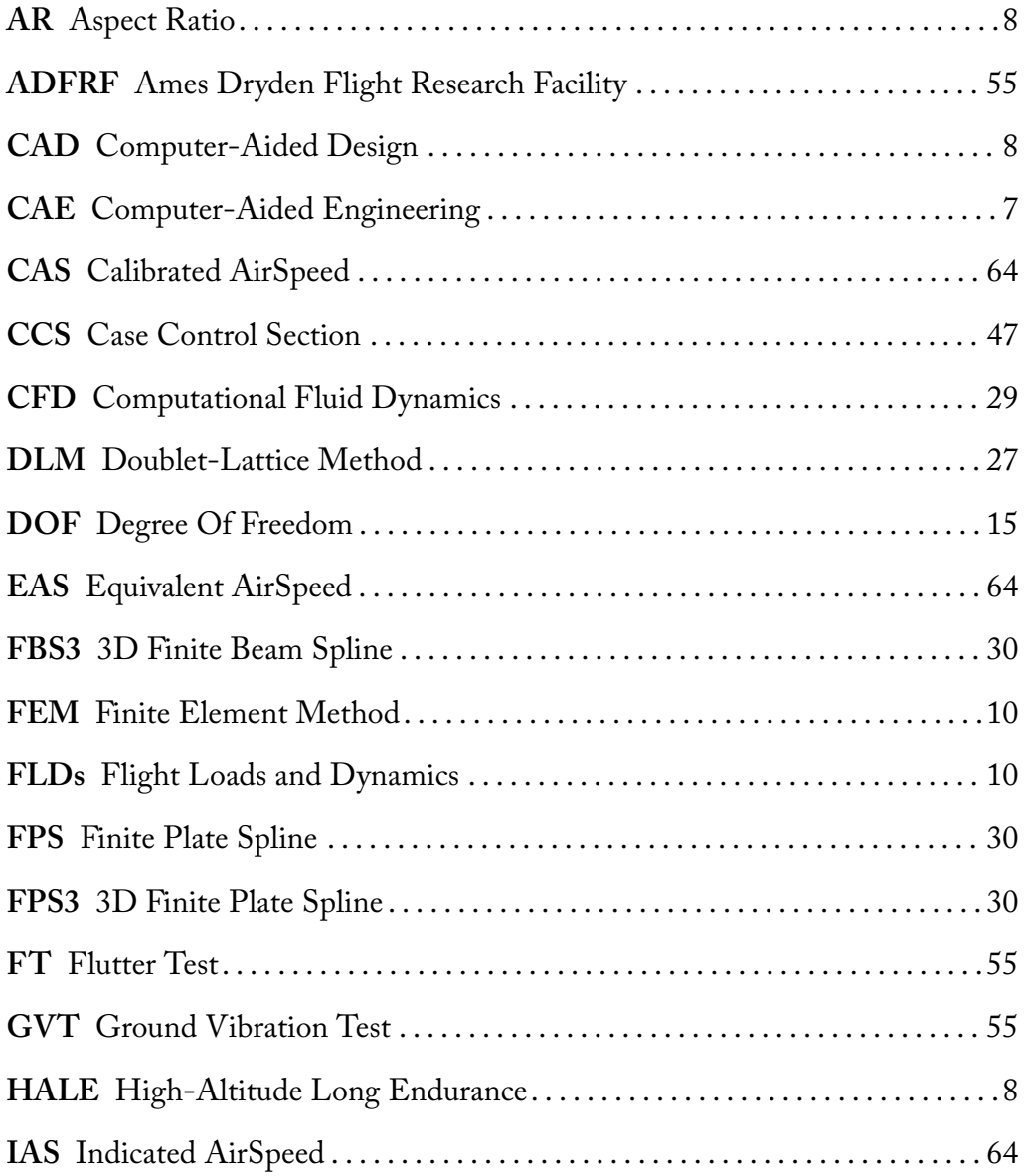

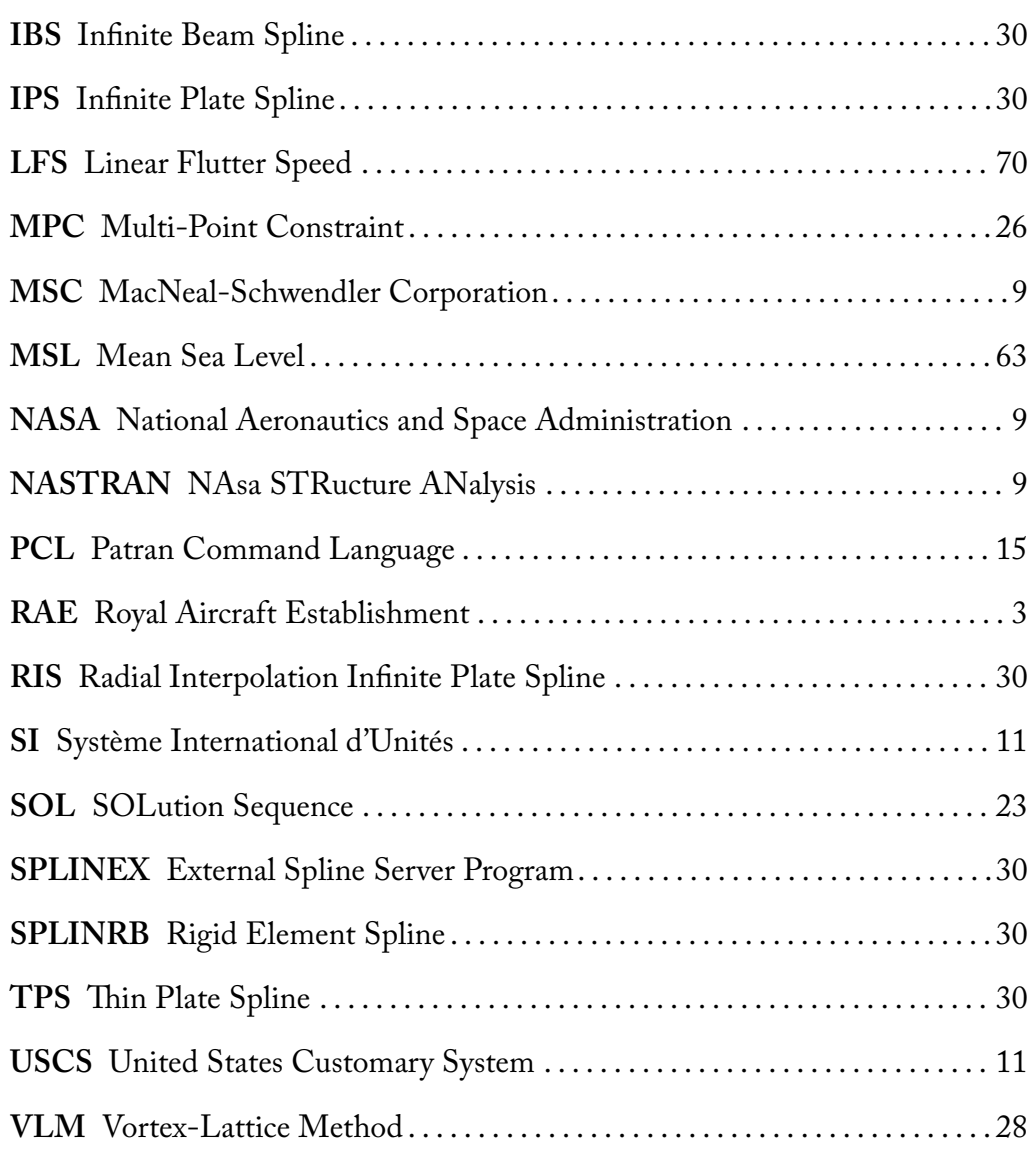

## **Colophon**

Questo documento è stato realizzato utilizzando il sistema di composizione XETEX prodotto dalla Non-Roman Script Initiative e la classe memoir creata da Peter Wilson. Il corpo del testo è settato a 12 pt con Adobe Caslon Pro. Gli altri font includono Envy Code R e Optima Regular. La maggior parte dei disegni sono stati realizzati utilizzando il pacchetto TikZ/PGF creato da Till Tantau.